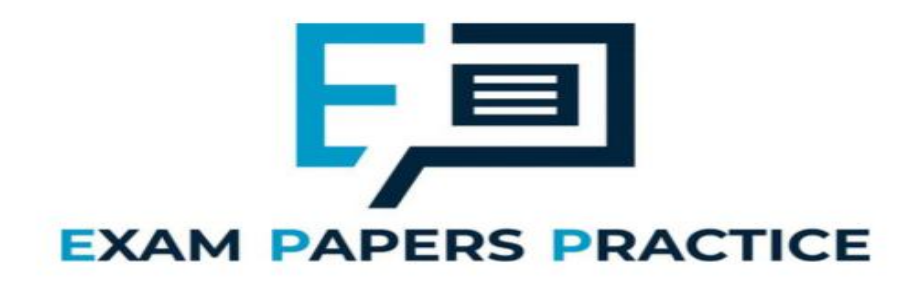

**1.1 Programming part 2 Mark schemes.**

# Mark schemes

# **Q1.**

- $(a)$  TCard // TRecentScore // TDeck (Pascal only) // TRecentScores (Pascal only); **R** If any additional code **R** If spelt incorrectly **I** Case
- (b) CInt (VB.Net / VB6 only) // Val (Pascal only) // StrToInt (Delphi only) // parseInt (Java only) // Integer.parseInt (Java only) // int (Python only);

**R** If any additional code **R** If spelt incorrectly **I** Case

- (c) Deck//RecentScores; **R** If any additional code **R** If spelt incorrectly **I** Case
- (d) Temporary;
- (e) Most recent holder;

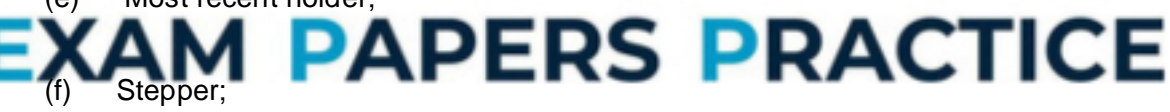

(g) When the name in the variable  $\text{PlayerX}$  is not in the array RecentScores; **A** Answer that does not use identifiers but clearly suggests that the name is not in the array

**1**

**1**

**1**

**1**

**1**

**1**

**1**

```
(h) WHILE Found = False AND Position 
    A Alternative loop conditions that would provide correct functionality 
    eg Position 10 
             Console.Write("Not a valid choice, please enter another 
    number: ") 
             NumberToGuess = Console.ReadLine() 
         End While 
         Guess = 0NumberOfGuesses = 0 
         While Guess <> NumberToGuess And NumberOfGuesses < 5 
             Console.Write("Player Two have a guess: ") 
             Guess = Console.ReadLine() 
             NumberOfGuesses = NumberOfGuesses + 1 
         End While 
         If Guess = NumberToGuess Then 
             Console.Write("Player Two wins")
```

```
Else 
        Console.Write("Player One wins") 
    End If 
    Console.ReadLine() 
  End Sub 
End Module
```
# **VB6**

```
Private Sub Form_Load() 
    Dim NumberToGuess As Integer 
    Dim NumberOfGuesses As Integer 
    Dim Guess As Integer 
    NumberToGuess = ReadLine("Player One enter your 
chosen number: ") 
    While NumberToGuess < 1 Or NumberToGuess > 10 
      NumberToGuess = ReadLine("Not a valid choice, 
please enter another number: ") 
    Wend 
    Guess = 0NumberOfGuesses = 0 
    While Guess < > NumberToGuess And NumberOfGuesses < 
5 
      Guess = ReadLine ("Player Two have a guess: ")
      NumberOfGuesses = NumberOfGuesses + 1 
    Wend 
    If Guess = NumberToGuess
      WriteLineWithMsg ("Player Two wins")
    Else 
      WriteLineWithMsg ("Player One wins") 
    End If 
End Sub
Alternative answers could use some of the following instead of 
WriteLineWithMsg / ReadLine:
      ExpAPERS PRACTICE
   leLine
WriteWithMsg 
Msgbox 
InputBox 
WriteNoLine
Python 3
print('Player One enter your chosen number: ') 
NumberToGuess = int(input())while (NumberToGuess < 1) or (NumberToGuess > 10) : 
  print('Not a valid choice, please enter another 
number: ') 
  NumberToGuess = int(input())Guess = 0NumberOfGuesses = 0 
while (Guess != NumberToGuess) and (NumberOfGuesses < 
5) : 
  print('Player Two have a guess: ') 
  Guess = int(imput()NumberOfGuesses = NumberOfGuesses + 1
```

```
if Guess == NumberToGuess : 
  print('Player Two wins') 
else : 
  print('Player One wins')
```
# **Alternative print / input combinations:**

```
NumberToGuess = int(input('Player One enter your 
chosen number: '))
Guess = int(input('Player Two have a ques: ')))Python 2
print 'Player One enter your chosen number: ' 
NumberToGuess = int(raw_input()) 
while (NumberToGuess 10) : 
  print 'Not a valid choice, please enter another 
number: '
  NumberToGuess = int(raw_input()) 
Guess = 0NumberOfGuesses = 0 
while (Guess != NumberToGuess) and (NumberOfGuesses < 
5) : 
  print 'Player Two have a guess:
  Guess = int(raw input)NumberOfGuesses = NumberOfGuesses + 1 
if Guess == NumberToGue
  print 'Player Two win
else : 
  print 'Player One
```
**Alternative print / input combinations:**

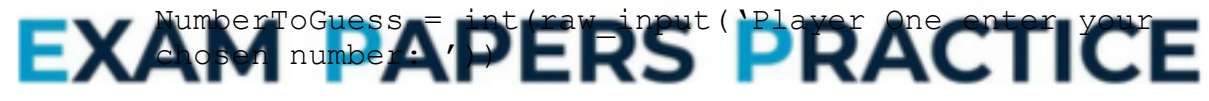

Guess = int(raw input('Player Two have a guess: '))

# **JAVA**

```
int numberToGuess; 
int numberOfGuesses; 
int guess; 
numberToGuess = console.readInteger("Player One enter 
your 
chosen number: "); 
while(numberToGuess < 1 || numberToGuess > 10){ 
  numberToGuess = console.readInteger("Not a valid 
choice, 
please enter another number: "); 
} 
guess = 0;numberOfGuesses = 0; 
while (quess != numberToGuess &\& numberOfGuesses < 5){
  guess = console.readInteger("Player Two have a guess:
```

```
');
        numberOfGuesses++; 
     } 
     if(quess == numberToGuess) {
        console.println("Player Two wins"); 
     }else{ 
        console.println("Player One wins"); 
     }
(b) ****SCREEN CAPTURE**** 
     Must match code from (a), including prompts on screen capture matching 
     those in code. Code for (a) must be sensible.
     Mark as follows:
     'Player One enter your chosen number: ' + user input of 0 
     'Not a valid choice, please enter another number: ' Message shown; 
     user input of 11 
     'Not a valid choice, please enter another number: ' Message shown; 
     user input of 5 
     'Player Two have a guess: ' + user input of 5; 
     'Player Two wins' message shown; R If no evidence of user input
     A alternative output messages if match
(c) ****SCREEN CAPTURE****
     Must match code from (a), including prompts on screen capture matching 
     those in code. Code for 19 must b
     Mark as follows:
     'Player One enter your chosen number: + user input of 6;
     'Player Two have a guess: \frac{1}{1} user input of 1
     'Player Two have a guess: ' + user input of 3
     'Player Two have a guess: ' + user input of 5
                                                       ACTICE
     Player Two have a guess: + user imput of 7
```
'Player Two have a guess: ' + user input of 10; 'Player One wins' message shown; **R** If no evidence of user input **A** alternative output messages if match code for (a)

(d) If a FOR loop was used then Player Two will always have 5 guesses // a WHILE loop will mean that the loop will terminate when Player Twoguesses correctly // the number of times to iterate is not known before the loop starts;

```
[21]
```
**3**

**1**

**13**

**4**

# **Q4.**

```
(a) AmountToShift // StartPosition // EndPosition //
   SizeOfRailFence // N // Count // Key // ASCIICode // 
   NewASCIICode
    // Count2 // Count1 // NoOfColumns // NoOfRows //
   NoOfCiphertextCharacters //
   NoOfCiphertextCharactersProcessed // i // j //
   PositionOfNextCharacter // LastFullRowNo //
```
AmountToReduceNoOfColumnsTimesjBy // BeginningofNextRowIndex // CurrentPosition; **R** if any additional code **R** if spelt incorrectly **I** case & spaces

**1**

**1**

**1**

(b) EveryNthCharacterSteganography; **R** if any additional code (including routine interface) **R** if spelt incorrectly **I** case & spaces

```
(c) Pascal
    Ord // Length;
```
**VB.Net** Asc // Length;

**VB6** Asc // Len;

**Python**

**Java** int // length;

**R** if any additional code **R** if spelt incorrectly **I** case & spaces

ord  $//$  len  $//$  int;

(d) **Pascal**

#### Ciphertext :=  $''$  //  $l$ aintext $\blacksquare$  =  $"$ ERS PRACTICE Text TextFromFile := '' //

HiddenMessage := "; **I** semicolons

# **VB.Net / VB6**

```
Ciphertext = "'' //
Plaintext = "" //
ChangedText = "" //
TextFromFile = "'' //
HiddenMessage = "";
```
# **Python**

Ciphertext =  $''$  // Plaintext =  $'$ ' // ChangedText =  $'$  // TextFromFile = '' // HiddenMessage = ''

# **Java**

ciphertext =  $""$  //

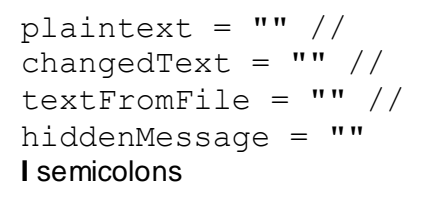

**R** if any additional code **R** if spelt incorrectly **I** case & spaces

(e) Because if decrypt has been selected; then the plaintext alphabet needs to be shifted in the opposite direction;

**2**

**1**

# (f) **Mark as follows:**

Identify the problem that will occur; Explanation of how MOD 26 solves the problem; **Max 1** if no example used in explanation

# **Example answer**

Without MOD 26 then the shift will only be applied correctly to letters early in the alphabet e.g. if the AmountToShift is 1 then the letter Z will be given a NewASCIICode of 91 (ASCII code for Z is 90) and this does not represent a letter; Using MOD  $26$  ensures that the ciphertext alphabet wraps round to the beginning of the alphabet (in this example NewASCIICode would become 65 the ASCII Code for A);

(g) ApplyShiftToASCIICodeForCharacter; **R** if spelt incorrectly **I** case & spaces

**1**

**1**

**1**

**A A LE AND AND THE TELL OF CHARACTER (PASCAL / VBC)** 

**2**

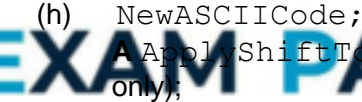

**R** if spelt incorrectly **I** case & spaces

(i) GetTypeOfCharacter // Ord (Pascal / Python only) // Asc (VB only) // int (Java only); **R** if spelt incorrectly **I** case & spaces

# (j) **Pascal / VB6**

For 1 To Length (OriginalText) ;

# **VB.Net**

For  $0$  To (OriginalText. Length - 1);

**Python 2 / 3**

for in range (0, len(OriginalText)):;

```
Java
for (count = 0; count
count++);
A Alternative correct logic
A Any clear description that conveys correct logic
```
**[12]**

**1**

**1**

**[7]**

# **Q5.**

(a) One mark per correct response.

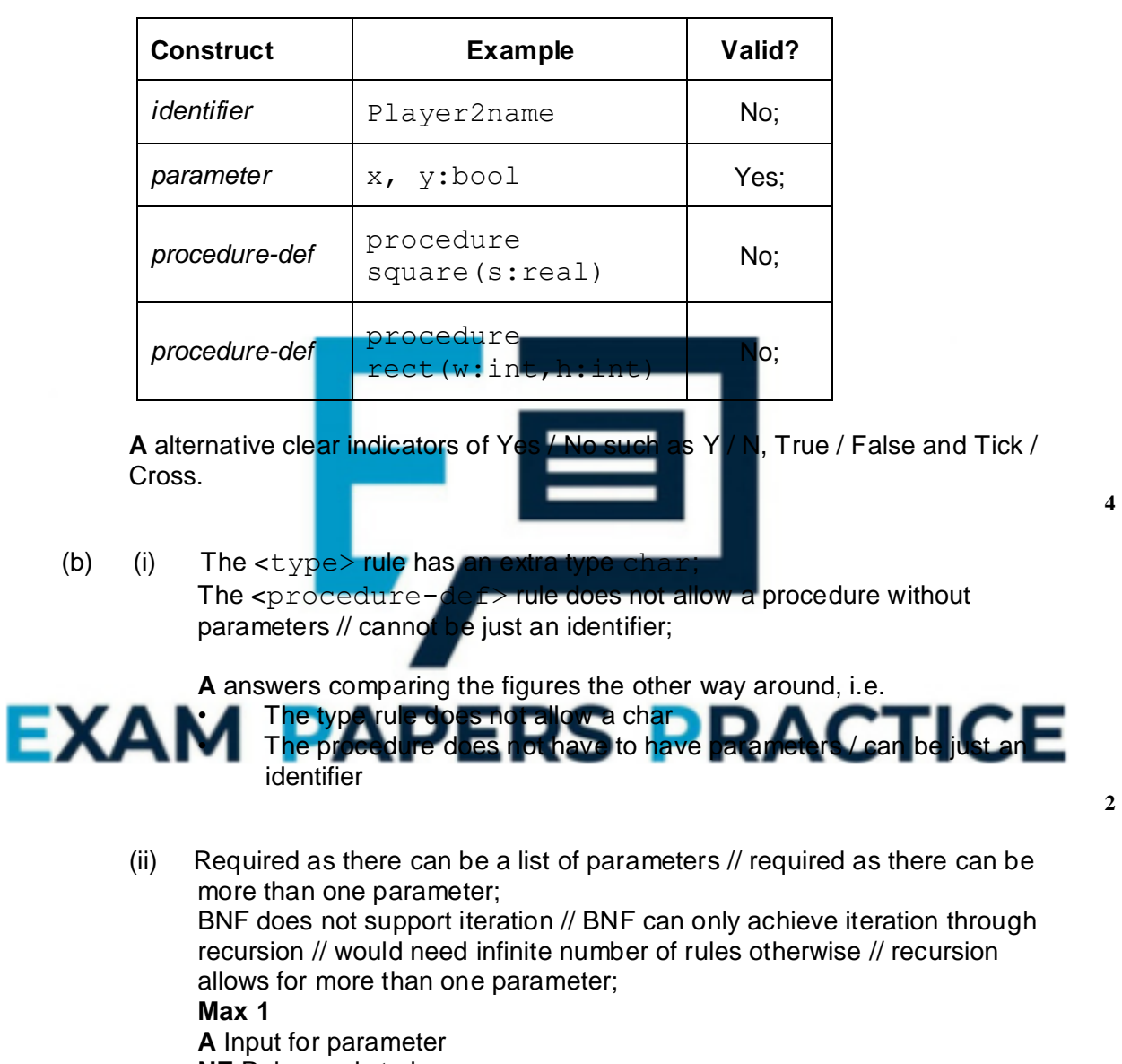

**NE** Rule needs to loop

**Q6.**

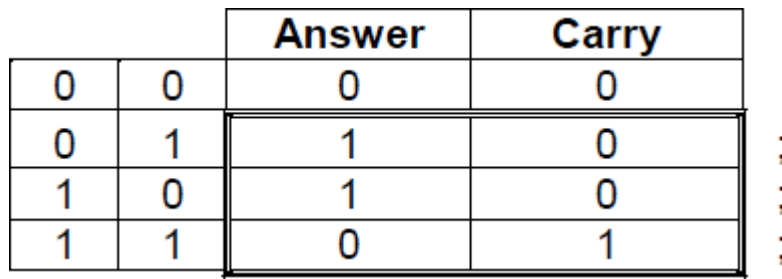

**A** 10 instead of 0 in the Answer column for the final row of the table

# **Q7.**

- (a) 011 0010; **R** If not 7 bits
- (b) 1011 0000

# **Mark as follows:**

Correct data bits; Correct parity bit for the candidate's **R** If not 8 bits

(c) Error correction (not just error detection) (for single errors); Can detect when two errors have occurred in data transmission; Reduces the need for the retransmit Decreases the likelihood of an undetected error // improved error detection; Can locate an error (not just detect that an error has occurred);

**Max 1**

**[4]**

**[3]**

**1**

**2**

# **Q8.** RS PRACTICE

**I** additional variable declarations

Column initialised correctly before the start of the loop;

Answer initialised correctly before the start of the loop;

While/Repeat loop, with syntax allowed by the programming language used, after the variable initialisations; and correct condition for the termination of the loop;

**R** For loop

**A** any While/Repeat loop with logic corresponding to that in flowchart (for a loop with a condition at the start accept  $>=1$  or  $>0$  but reject  $<=0$ )

Correct prompt "Enter bit value:" ;

followed by Bit assigned value entered by user;

followed by Answer given new value;

**R** if incorrect value would be calculated [followed by value of Column divided by 2;

**A** multiplying by 0.5

Correct prompt and the assignment statements altering Bit, Answer and Column are all within the loop;

After the loop  $-$  output message followed by value of  $Answer;$ 

**I** Case of variable names, player names and output messages

```
A Minor typos in variable names and output messages
I spacing in prompts
A answers where formatting of decimal values is included e.g.
Writeln('Decimal value is: ', Answer : 3)
A initialisation of variables at declaration stage
A no brackets around column * bit
Pascal
Program Question; 
    Var 
         Answer : Integer; 
         Column : Integer;
         Bit : Integer; 
    Begin 
         Answer := 0; 
          Column := 8;Repeat 
             Writeln('Enter bit value: '); 
             Readln(Bit); 
             Answer := Answer + (Column * Bit); 
             Column := Column DIV 2; 
        Until Column < 1; 
        Writeln('Decimal value is: ', Answer); 
        Readln; 
    End. 
VB.NET
Sub Main() 
  Dim Answer As Integer 
  Dim Column As Integer 
  Dim Bit As Integer 
  Answer = 0Column = 8Do 
       Console.Write("Enter bit value:
       Bit = Console.ReadLine 
       Answer = Answer + (Column * Bit)Column = Column / 2Until Column
                            RS PRACTICE
        le.ReadLin
End Sub
```
#### **Alternative Answer**

```
Column = Column \setminus 2
```
## **VB6**

```
Private Sub Form_Load() 
  Dim Answer As Integer 
  Dim Column As Integer 
  Dim Bit As Integer 
  Answer = 0Column = 8 
  Do 
       Bit = InputBox("Enter bit value: ") 
       Answer = Answer + (Column * Bit)Column = Column / 2 
  Loop Until Column < 1 
  MsgBox ("Decimal value is: " & Answer) 
End Sub
```
# **Alternative Answer**

Column =  $Column \setminus 2$ 

```
Java
public class Question { 
  AQAConsole console=new AQAConsole(); 
   public Question(){ 
         int column; 
         int answer; 
         int bit; 
         answer=0; 
         column=8; 
         do{ 
              console.print("Enter bit value: "); 
              bit=console.readInteger(""); 
              answer=answer+(column*bit); 
              column=column/2; 
         }while(column>=1); 
         console.print("Decimal value is: "); 
         console.println(answer); 
      } 
      public static void main(String[] arrays){ 
         new Question(); 
      } 
} 
Python 2.6<br>Answer = 0
Answer =Bit = 0Column = 8while Column \geq 1:
  print "Enter bit value:
   # Accept: Bit = int(raw input("Enter blue" bit value: "))Bit = input()Answer = Answer + (Column)Column = Column / / 2print "Decimal value is
# or + str(Answer) 
Python 3.1 
Answer = 0
```
 $Bit = 0$ RS PRACTICE  $Column = 8$  $blumn$ print("Enter bit value: ") # Accept: Bit = int(input("Enter bit value: "))

 $Bit = int(input())$ Answer =  $Answer + (Column * Bit)$ Column = Column // 2 print("Decimal value is: " + str(Answer)) # or print("Decimal value is: {0}".format(Answer))

**A.** Answer and Bit not declared at start as long as they are spelt correctly and when they are given an initial value that value is of the correct data type

**11**

(b) \*\*\*\*SCREEN CAPTURE\*\*\*\*

*Must match code from 16, including prompts on screen capture matching those in code*

# **Mark as follows:**

"Enter bit value:" + first user input of 1 'Enter bit value: ' + second user input of 1 'Enter bit value: ' + third user input of 0 'Enter bit value: ' + fourth user input of 1

(c) 15; **1** (d) 16 // twice as many // double; **1** (e) Design; **A** Planning **1** (f) Implementation; **1 [18]**

**3**

# **Q9.**

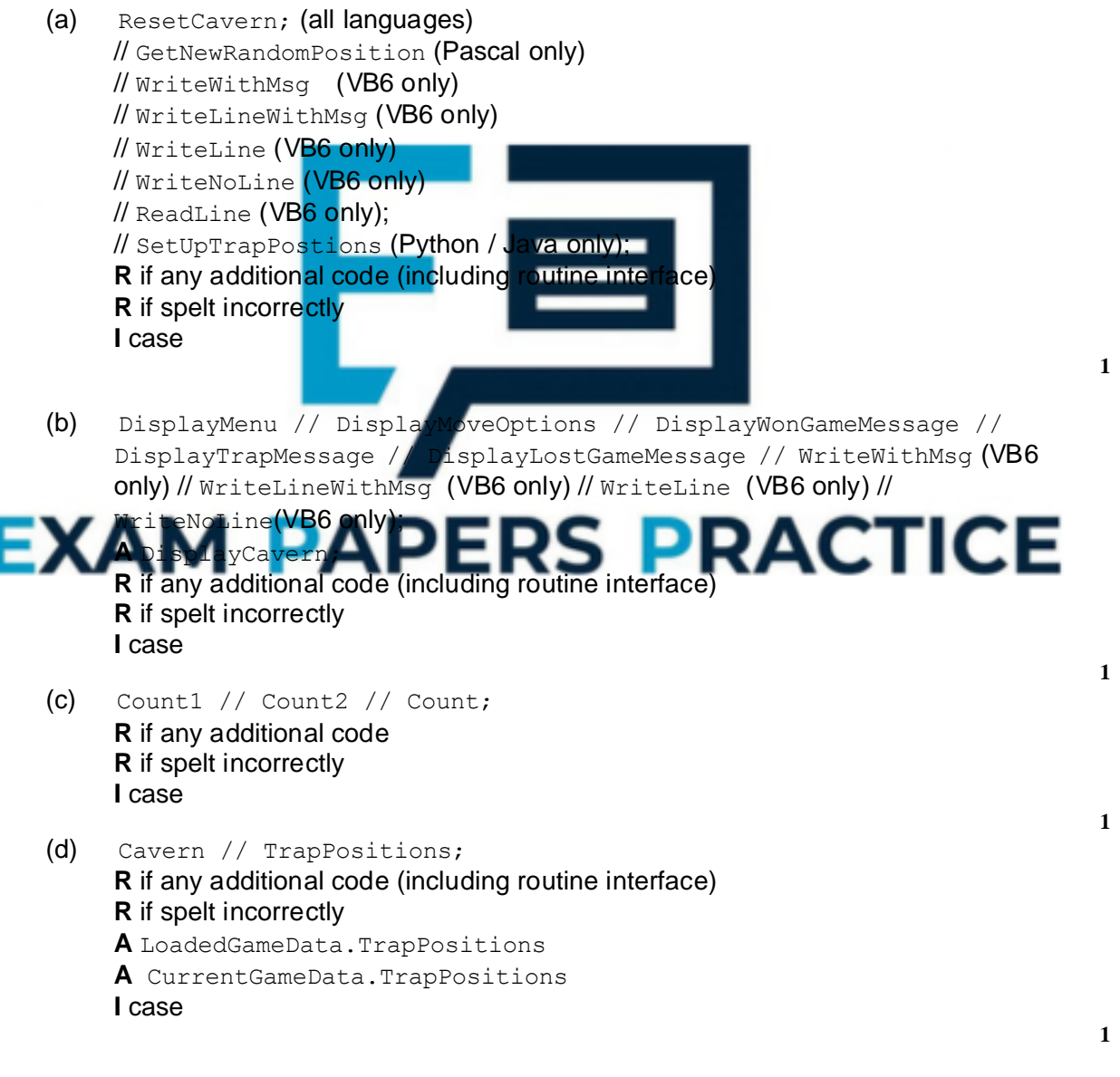

(e) When the value of the cell in the Cavern array // When the value of the cell to place the item in; Indicated by the Position variable; Contains a space // does not contain another item;

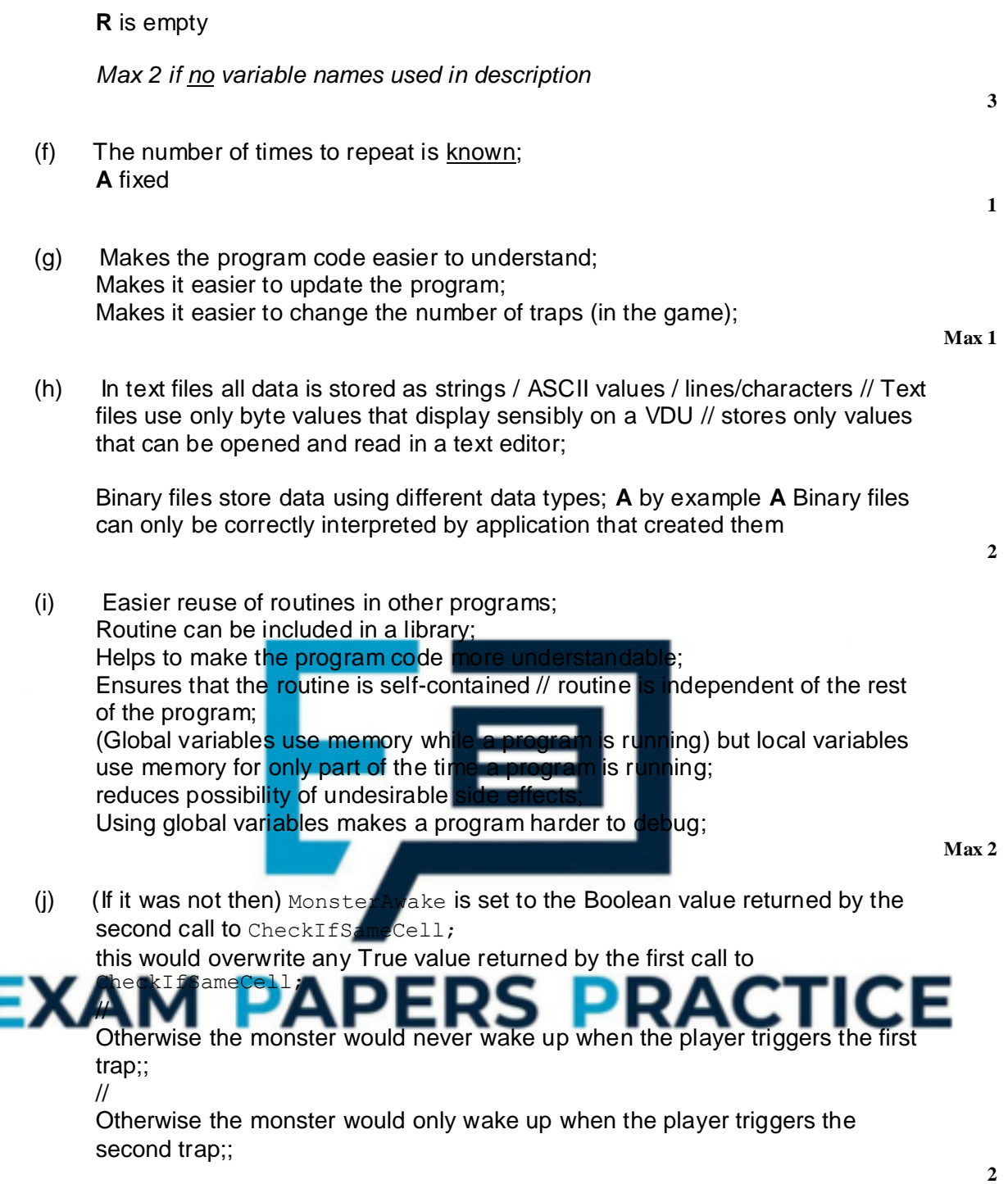

# **[15]**

# **Q10.**

(a) (i) Appropriate option added;

```
Pascal
Procedure DisplayMoveOptions;
   Begin
        Writeln;
        Writeln('Enter N to move NORTH');
        Writeln('Enter E to move EAST');
        Writeln('Enter S to move SOUTH');
        Writeln('Enter W to move WEST');
        Writeln('Enter D to move SOUTHEAST');
```
Writeln('Enter M to return to the Main Menu'); Writeln;

```
End;
```
#### **VB.NET**

```
Sub DisplayMoveOptions() 
   Console.WriteLine() 
   Console.WriteLine("Enter N to move NORTH") 
   Console.WriteLine("Enter E to move EAST") 
   Console.WriteLine("Enter S to move SOUTH") 
   Console.WriteLine("Enter W to move WEST") 
   Console.WriteLine("Enter D to move SOUTHEAST") 
   Console.WriteLine("Enter M to return to the Main Menu") 
   Console.WriteLine() 
End Sub
```
#### **VB6**

```
Private Sub DisplayMoveOptions() 
   WriteLine ("") 
   WriteLine ("Enter N to move NORTH") 
   WriteLine ("Enter E to move EAST") 
   WriteLine ("Enter S to move SOUTH") 
   WriteLine ("Enter W to move WEST") 
   WriteLine ("Enter D to move SOUTHEAST") 
   WriteLine ("Enter M to return to the Main Menu")<br>WriteLine ("")
   WriteLine
End Sub 
A Text1.Text = Text1.Text & "Enter D to move SOUTHEAST " 
Java
void displayMoveOption.
   console.println(); 
   console.println("Enter N to move NORTH");
   console.println("Enter E to move EAST");
   console.println("Enter S to move SOUTH"); 
   console.println("Enter W to move WEST"); 
   console.println("Enter D to move SOUTHEAST"); 
   console.println("Enter M to return to the Main Menu"); 
   console.println();
```
RS PRACTICE **EXAM** 

#### **Python 2**

```
def DisplayMoveOptions(): 
    print '' 
    print 'Enter N to move NORTH' 
    print 'Enter E to move EAST' 
   print 'Enter S to move SOUTH' 
   print 'Enter W to move WEST' 
   print 'Enter D to move SOUTHEAST' 
    print 'Enter M to return to the Main Menu' 
   print '' 
Python 3 
def DisplayMoveOptions(): 
   print () 
   print ('Enter N to move NORTH') 
   print ('Enter E to move EAST') 
   print ('Enter S to move SOUTH') 
   print ('Enter W to move WEST') 
   print ('Enter D to move SOUTHEAST') 
   print ('Enter M to return to the Main Menu') 
   print ()
```
**A** Any sensible prompt

**A** Prompt added anywhere in subroutine

**R** If prompt asks for character other than D

(ii) Additional case statement for option D added correctly and all of the rest of the code added inside the correct option of the case statement; **A** any character instead of D (except N, S, W, E) – only if matches prompt from (a)(i)

NoOfCellsSouth incremented within the correct option of the case statement; NoOfCellsEast incremented within the correct option of the case statement;

# **Pascal**

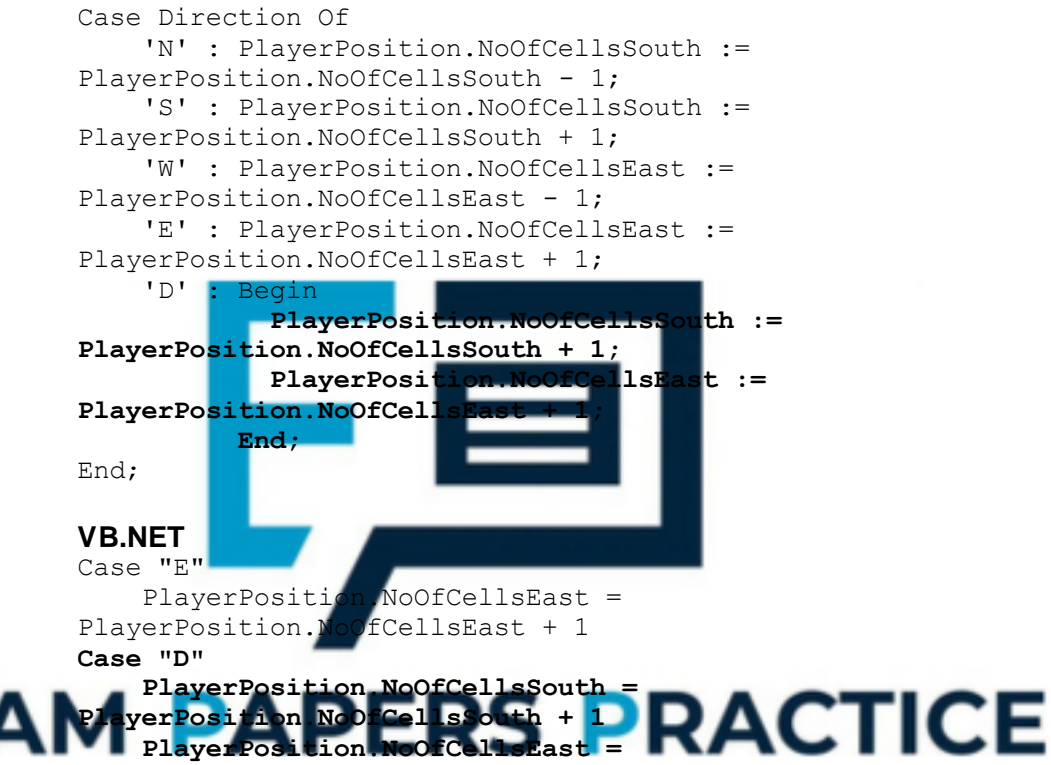

# **VB6**

```
Case "E" 
    PlayerPosition.NoOfCellsEast = 
PlayerPosition.NoOfCellsEast + 1 
Case "D" 
    PlayerPosition.NoOfCellsSouth = 
PlayerPosition.NoOfCellsSouth + 1 
    PlayerPosition.NoOfCellsEast = 
PlayerPosition.NoOfCellsEast + 1 
Java
switch (direction) { 
case 'N': 
   playerPosition.noOfCellsSouth--; 
   break; 
case 'S': 
    playerPosition.noOfCellsSouth++; 
   break; 
case 'W': 
   playerPosition.noOfCellsEast--;
```
**PlayerPosition.NoOfCellsEast + 1** 

```
break; 
case 'E': 
   playerPosition.noOfCellsEast++; 
   break; 
case 'D': 
   playerPosition.noOfCellsSouth++; 
   playerPosition.noOfCellsEast++; 
   break; 
} 
Python
elif Direction == 'E': 
    PlayerPosition.NoOfCellsEast += 1 
elif Direction == 'D': 
    PlayerPosition.NoOfCellsSouth += 1
    PlayerPosition.NoOfCellsEast += 1
```

```
(iii) Additional condition added to IF statement ;
     A answers using an additional IF statement
     R if value of 'D' will result in False being returned by function
     R if function will always return True
```
#### **Pascal**

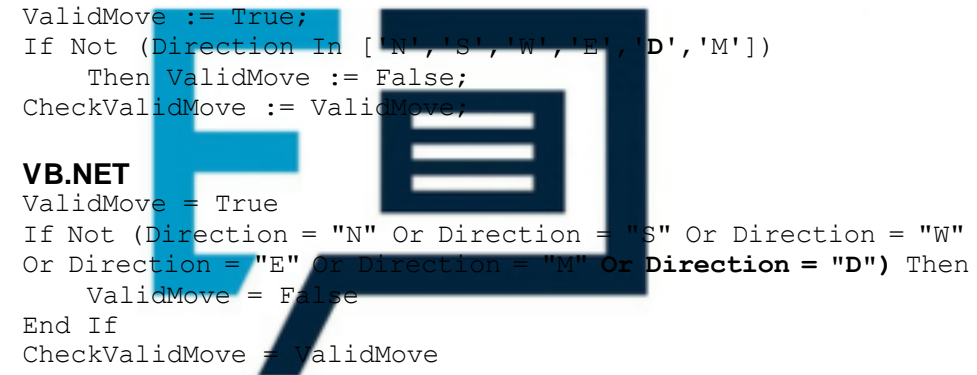

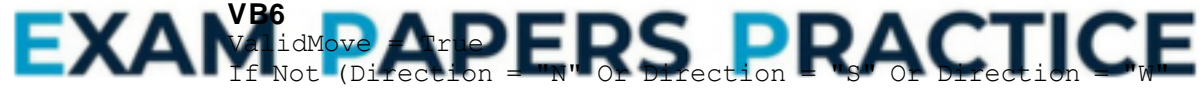

Or Direction = "E" Or Direction = "M" **Or Direction = "D"**) Then ValidMove = False End If CheckValidMove = ValidMove

#### **Java**

```
validMove = true; 
if (!(direction = = 'N' || direction = = 'S' || direction = =
'W'|| direction = = 'E' || direction = = 'D' || direction = =
'M')) \{validMove = false; 
} 
return validMove;
```
## **Python**

```
def CheckValidMove(PlayerPosition, Direction):
 ValidMove = True 
  if not (Direction in ['N','S','W','E','D','M']): 
   ValidMove = False 
 return ValidMove
```
**1**

**3**

(iv) \*\*\*\*SCREEN CAPTURE(S)\*\*\*\* *This is conditional on sensible code for (i), (ii) and (iii)*

Screen capture(s) showing modified menu shown to user and option 'D' selected;

Screen capture(s) showing both original position of player in the cavern and the new position of the player in the cavern;

- (b) (i) Selection structure with correct condition; Inside the selection structure there is code that will display the correct message on the screen;
	- **I** Capitalisation and minor typos in message **R** different message Selection structure is in the correct place in the code;

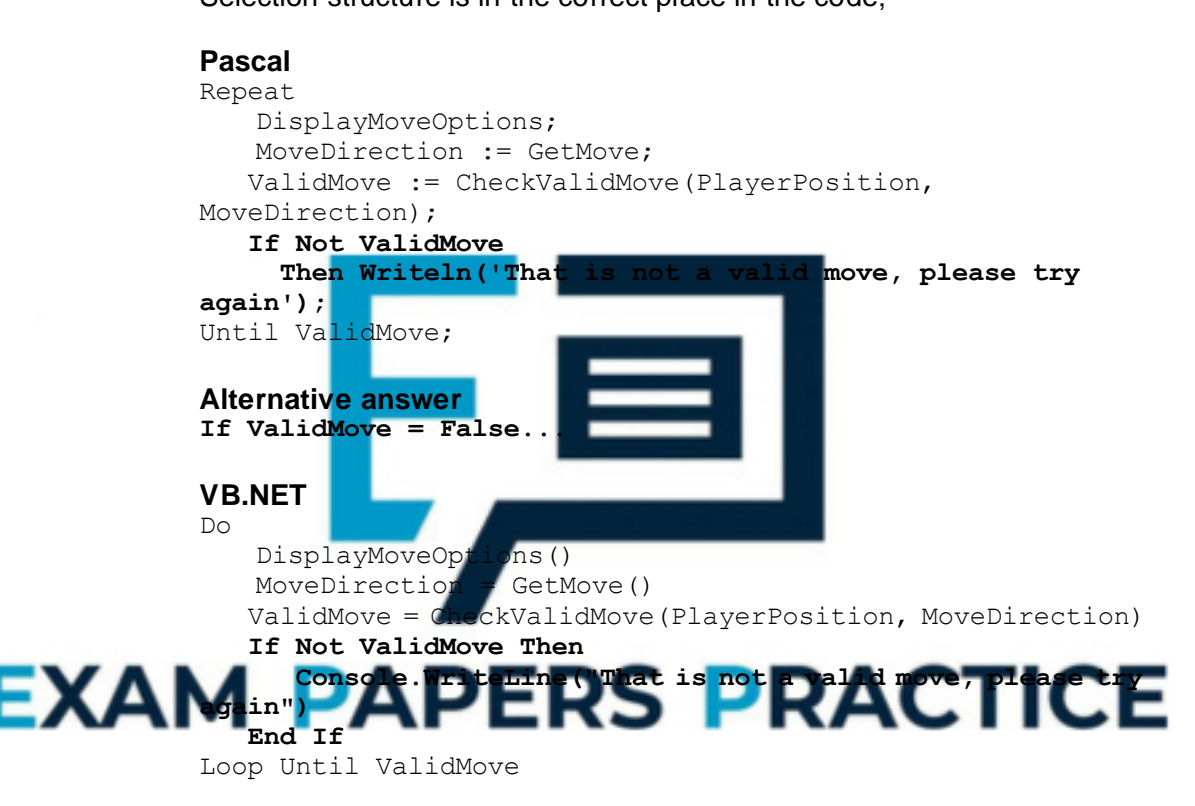

# **VB6**

```
Do 
   Call DisplayMoveOptions() 
   MoveDirection = GetMove() 
   ValidMove = CheckValidMove(PlayerPosition, MoveDirection) 
   If Not ValidMove Then 
     WriteLine("That is not a valid move, please try again") 
   End If 
Loop Until ValidMove 
A Text1.Text = Text1.Text & "That is not a valid move, please 
try again " 
A WriteLineWithMsg 
Java
do { 
    displayMoveOptions();
   moveDirection = getMove();
   validMove = checkValidMove(playerPosition,
```

```
moveDirection);
```

```
if (!validMove) { 
     console.println("That is not a valid move, please try 
again"); 
  } 
} while (!validMove);
```
#### **Alternative answer if (validMove == false)**

# **Python**

```
while not ValidMove: 
   DisplayMoveOptions() 
   MoveDirection = GetMove() 
   ValidMove = CheckValidMove(PlayerPosition, MoveDirection) 
   if not ValidMove: 
        # Python 2: 
        print 'That is not a valid move, please try again' 
        # Python 3: 
        print('That is not a valid move, please try again')
```
#### **Alternative answer if ValidMove = False...**

- **3**
- (ii) If statement with a correct condition; Correct logic and 2<sub>nd</sub> condition Value of False returned correctly by the function if illegal north move is made; **R** if a value of False will always be returned by the function **R** if all north moves will re **R** if all moves when PlayerPosition. NoOfCellsSouth is in row 1 will return false Value of True returned correctly by the function if legal north move is made;

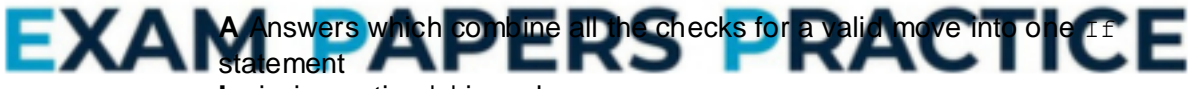

**I** missing option 'D' in code

# **Pascal**

```
ValidMove := True; 
If Not (Direction In ['N','S','W','E','D','M']) 
   Then ValidMove := False;
```
**If (PlayerPosition.NoOfCellsSouth = 1) And (Direction = 'N') Then ValidMove := False;** 

```
CheckValidMove := ValidMove;
```
**ValidMove = False** 

# **Alternative answer**

If ValidMove And (Direction = 'N') Then ValidMove := ValidMove And (PlayerPosition <> 1);

# **VB.NET**

```
If Not (Direction = "N" Or Direction = "S" Or Direction = "W" 
Or Direction = "E" Or Direction = "D" Or Direction = "M") Then 
   ValidMove = False 
End If 
If PlayerPosition.NoOfCellsSouth = 1 And Direction = "N" Then
```

```
Page 18 of 109
```

```
End If
```
CheckValidMove = ValidMove

## **Alternative answer**

```
If Not (Direction = "N" Or Direction = "S" Or Direction = "W" 
Or Direction = "E" Or Direction = "M") Then
   ValidMove = False 
End If 
If ValidMove And (Direction = "N") Then 
   ValidMove = (ValidMove And (PlayerPosition.NoOfCellsSouth 
\iff 1)End If
```
# **VB6**

If Not (Direction = "N" Or Direction = "S" Or Direction = "W" Or Direction = "E" Or Direction = "D" Or Direction = "M") Then ValidMove = False End If **If PlayerPosition.NoOfCellsSouth = 1 And Direction = "N" Then** 

```
ValidMove = False
```

```
End If
```
CheckValidMove = ValidMove

#### **Alternative answer**

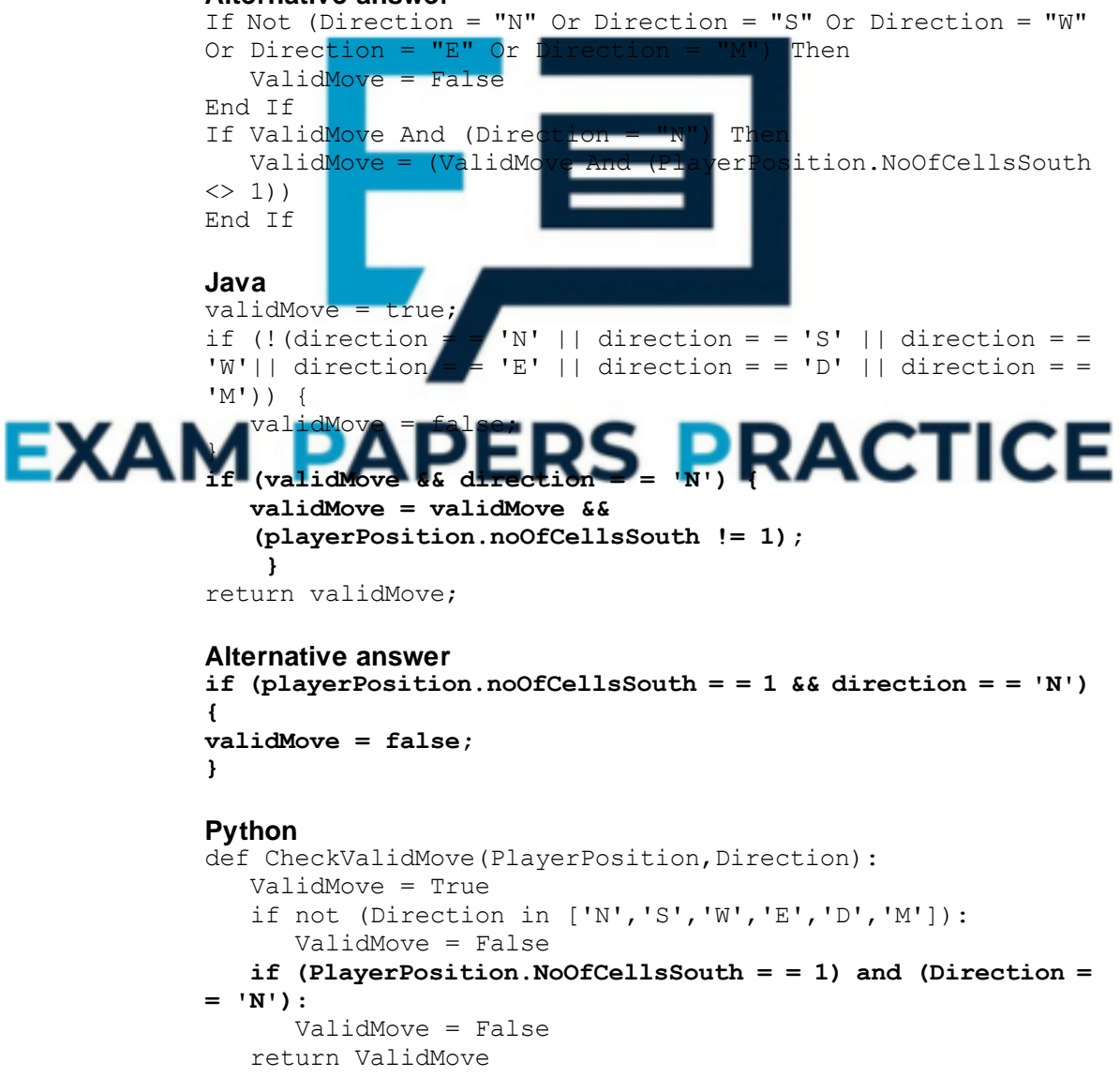

```
Alternative answer 
if not (Direction in ['N','S','W','E','D','M']): 
     ValidMove = False 
if ValidMove and (Direction = = 'N'): 
   ValidMove = (ValidMove and (PlayerPosition. NoOfCellsSouth 
!= 1))
```
**4**

**1**

```
(iii) ****SCREEN CAPTURE(S)****
```
*This is conditional on sensible code for (b)(i) and correct code for (b)(ii).*

Screen capture(s) showing correct cavern state with a player at the northern end of the cavern (top line), 'N' being entered at prompt, followed by correct error message being displayed;

(c) (i) Noof Moves is assigned the value  $0 -$  before the first repetition structure in PlayGame;

**I**. Case of variable names

**A.** Minor typos in variable name

**A** assignment statement(s) in other subroutine(s) if correct functionality would be obtained

NoOfMoves incremented in any sensible place in the code inside the first selection structure in PlayGame subroutine;

One correct message displayed with NoOfMov

Second correct message displayed with NoOfMoves; Correct logic – both of the messages will be displayed only under the correct circumstances;

**A**. minor typos in messages **I**. capitalisation & spacing in messages

- **A**. message displayed
- **A**. more than one line of code used to display a message

**A**. NoOfMoves declared as global

**I**. NoOfMoves declaration not shown in PROGRAM SOURCE CODE

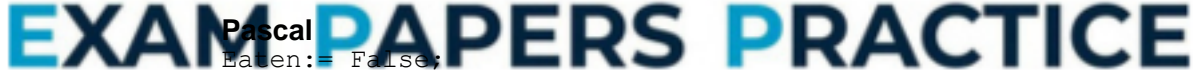

FlaskFound := False; DisplayCavern(Cavern, MonsterAwake); **NoOfMoves := 0;**  Repeat ... If MoveDirection <> 'M' Then Begin MakeMove(Cavern, MoveDirection, PlayerPosition); **NoOfMoves := NoOfMoves + 1;**  DisplayCavern(Cavern, MonsterAwake); ... If FlaskFound Then **Begin**  DisplayWonGameMessage; W**riteln('The number of moves you took to find the flask was ',NoOfMoves); End;**  ... If Eaten Then

**Begin**  DisplayLostGameMessage; **Writeln('The number of moves you survived in the cavern for was ', NoOfMoves); End;** 

#### **Alternative answer**

```
Until Eaten Or FlaskFound Or (MoveDirection = 'M'); 
If Eaten 
   Then Writeln('The number of moves that you survived in the 
cavern for was ', NoOfMoves); 
If FlaskFound 
   Then Writeln('The number of moves you took to find the flask 
was ', NoOfMoves);
```
#### **Alternative answer**

```
If FlaskFound
```
Then DisplayWonGameMessage(NoOfMoves);

```
... 
If Eaten
```
Then DisplayLostGameMessage(NoOfMoves);

together with modified DisplayWonGameMessage to include additional output message (**I** missing parameter if NoOfMoves declared as global) Procedure DisplayWonGameMessage**(NoOfMoves : Integer)**;

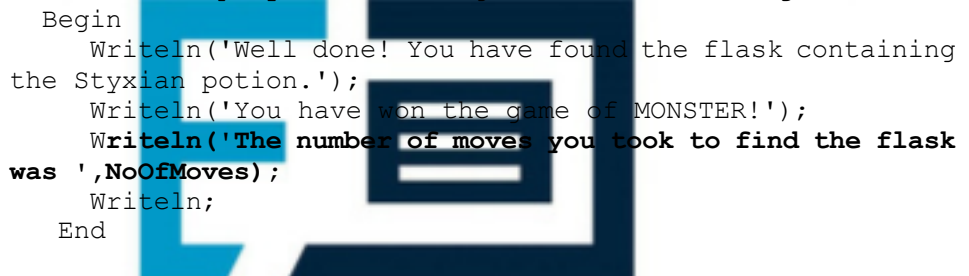

and modified DisplayLostGameMessage to include additional output message (I missing parameter if NoOfMoves declared as global) Procedure DisplayLostGameMessage**(NoOfMoves : Integer)**; Begin

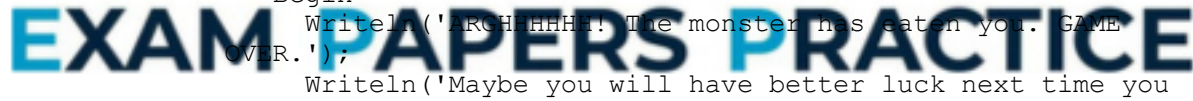

play MONSTER!'); **Writeln('The number of moves you survived in the cavern for was ', NoOfMoves);**  Writeln; End;

#### **VB.NET**

```
Dim ValidMove As Boolean 
Eaten = False 
FlaskFound = False 
DisplayCavern(Cavern, MonsterAwake) 
NoOfMoves = 0 
D<sub>O</sub>... 
If MoveDirection <> "M" Then 
   MakeMove(Cavern, MoveDirection, PlayerPosition) 
   NoOfMoves = NoOfMoves + 1 
   DisplayCavern(Cavern, MonsterAwake) 
... 
If FlaskFound Then
```

```
DisplayWonGameMessage()
```

```
Console.WriteLine("The number of moves you took to find the 
flask was " & NoOfMoves) 
End If 
... 
If Eaten Then 
   DisplayLostGameMessage() 
   Console.WriteLine("The number of moves that you survived in 
the cavern for was " & NoOfMoves) 
End If 
...
```
#### **Alternative answer**

```
Loop Until Eaten Or FlaskFound Or MoveDirection = "M" 
If Eaten Then 
   Console.WriteLine("The number of moves that you survived in 
the cavern for was " & NoOfMoves) 
End If 
If FlaskFound Then 
   Console.WriteLine("The number of moves you took to find the 
flask was " & NoOfMoves) 
End If
```
#### **Alternative answer**

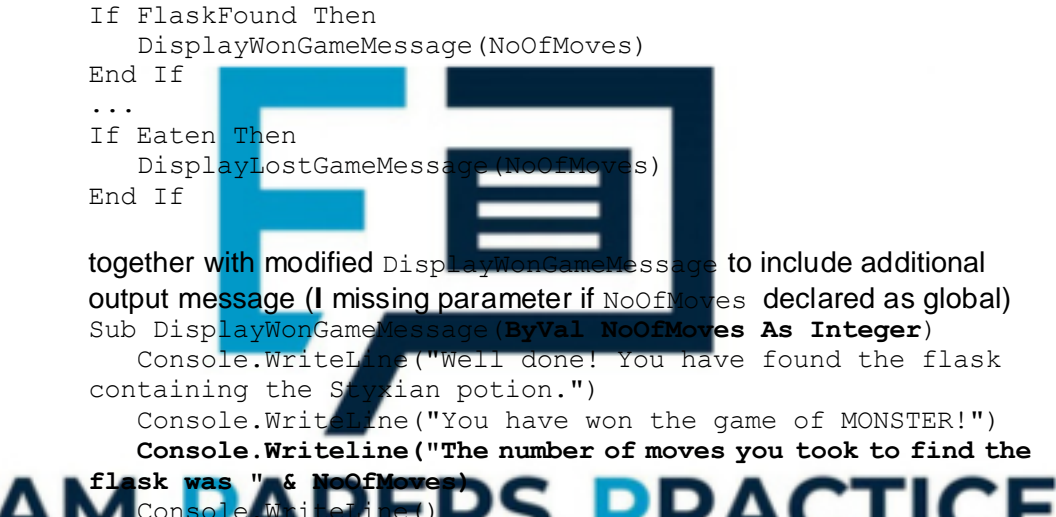

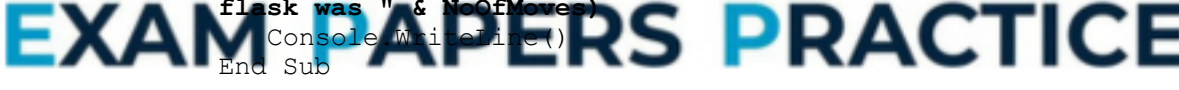

```
and modified DisplayLostGameMessage to include additional output 
message (I missing parameter if NoOfMoves declared as global) 
Sub DisplayLostGameMessage(ByVal NoOfMoves As Integer) 
   Console.WriteLine("ARGHHHHHH! The monster has 
eaten you. GAME OVER.") 
   Console.WriteLine("Maybe you will have better luck next 
time you play MONSTER!") 
   Console.WriteLine("The number of moves you survived in the 
cavern for was " & NoOfMoves); 
   Console.WriteLine() 
End Sub 
VB6
Dim ValidMove As Boolean 
Eaten = False 
FlaskFound = False 
Call DisplayCavern(Cavern, MonsterAwake) 
NoOfMoves = 0
```

```
Do
```

```
...
```

```
If MoveDirection <> "M" Then 
   Call MakeMove(Cavern, MoveDirection, PlayerPosition) 
   NoOfMoves = NoOfMoves + 1 
   Call DisplayCavern(Cavern, MonsterAwake) 
... 
If FlaskFound Then 
   Call DisplayWonGameMessage() 
   WriteLine("The number of moves you took to find the flask 
was " & NoOfMoves) 
End If 
... 
If Eaten Then 
   Call DisplayLostGameMessage() 
   WriteLine("The number of moves that you survived in the 
cavern for was " & NoOfMoves) 
End If 
... 
Alternative answer 
Loop Until Eaten Or FlaskFound Or MoveDirection = "M" 
If Eaten Then 
   WriteLine("The number of moves that you survived in the 
cavern for was " & NoOfMoves) 
End If 
If FlaskFound Then 
   WriteLine("The number of moves you took to find the flask
was " & NoOfMoves) 
End If 
Alternative answer 
If FlaskFound
   DisplayWonGameMessa
End If 
... 
If Eaten Then
   DisplayLostGameMessage(NoOfMoves) 
End If 
together with modified DisplayWonGameMessage to include<br>additional message (Limissing parameter if Noof Meyes declared
   out <mark>message (i missing paramet</mark>er if NoOfMoves declared<br>> DisplayWonGameMessage (ByVal NoOfMoves As Inte
                       Sub DisplayWonGameMessage(ByVal NoOfMoves As Integer) 
   WriteLine("Well done! You have found the flask containing 
the Styxian potion.") 
   WriteLine("You have won the game of MONSTER!") 
   Writeline("The number of moves you took to find the flask 
was " & NoOfMoves); 
   WriteLine("") 
End Sub 
and modified DisplayLostGameMessage to include additional output 
message (I missing parameter if NoOfMoves declared as global) 
Sub DisplayLostGameMessage(ByVal NoOfMoves As Integer) 
   WriteLine("ARGHHHHHH! The monster has eaten you. GAME 
OVER.") 
   WriteLine("Maybe you will have better luck next time you 
play MONSTER!") 
   WriteLine("The number of moves you survived in the cavern 
for was " & NoOfMoves); 
   WriteLine("") 
End Sub 
A. Text1.Text = Text1.Text & "The number of moves that you
```
survived in the cavern for was "

```
A. Text1.Text = Text1.Text & "The number of moves you took to 
              find the flask was " 
              A. WriteLineWithMsg 
             Java
              eaten = false; 
              flaskFound = false; 
              displayCavern(cavern, monsterAwake);
             noOfMoves = 0; 
              do { 
                 ... 
                 if (moveDirection != 'M') { 
                    makeMove(cavern, moveDirection, playerPosition); 
                    noOfMoves++;
                    displayCavern(cavern, monsterAwake);
                    flaskFound = checkIfSameCell(playerPosition, 
              flaskPosition); 
                    if (flaskFound) { 
                        displayWonGameMessage();
                        console.println("The number of moves you took to 
              find the flask was " + noOfMoves); 
                    } 
                    ... 
                    if (eaten) { 
                        displayLostGameMessage();
                        console.println("The number of moves you survived in 
              the " + "cavern for was " + noOfMoves); 
                   } 
              Alternative answer 
              } while (!(eaten || flaskFound || moveDirection == 'M')); 
              if (flaskFound) { 
                 console.println("The number of moves you took to find the 
              flask was " + noOf
              } 
              if (eaten) { 
                 console.println("The number of moves you survived in the " 
              + "cavern for was " + noOfMoves); 
              } 
                                         S PRACTICE
ΕΧΑ
              Alternative answ
              eaten = false; 
              flaskFound = false; 
              displayCavern(cavern, monsterAwake); 
             noOfMoves = 0; 
              do { 
                 ... 
                 if (moveDirection != 'M') { 
                    makeMove(cavern, moveDirection, playerPosition); 
                    noOfMoves++;
                    displayCavern(cavern, monsterAwake); 
                    ... 
              together with modified displayLostGameMessage and 
              displayWonGameMessage to include additional output message (I 
              missing parameter if NoOfMoves declared as global)
             void displayWonGameMessage(int noOfMoves){ 
              console.println("ARGHHHHHH! The monster has eaten you. GAME 
             OVER."); 
                 console.println("Maybe you will have better luck next time
```
you play MONSTER!");

**console.println("The number of moves you survived in the** 

```
cavern was " + noOfMoves); 
                 console.println(); 
              } 
              void displayWonGameMessage(int noOfMoves){ 
                 console.println("Well done! You have found the flask 
              containing the Styxian potion."); 
                 console.println("You have won the game of MONSTER!"); 
                 console.println("The number of moves you took to find the 
              flask was " + noOfMoves); 
              } 
              Python
              Eaten = FalseFlaskFound = False 
              MoveDirection = '' 
              DisplayCavern(Cavern, MonsterAwake) 
              NoOfMoves = 0 
              while not (Eaten or FlaskFound or (MoveDirection == 'M')): 
                  ValidMove = False 
                  while not ValidMove: 
                      DisplayMoveOptions() 
                     MoveDirection = GetMove() 
                    ValidMove = CheckValidMove(PlayerPosition, 
              MoveDirection) 
                    if not ValidMove: 
                        print 'That is not a valid move, please try again'
                  if MoveDirection !=
                    MakeMove(Cavern, MoveDirection, PlayerPosition)
                    NoOfMoves += 1 
                     DisplayCavern(Cavern, MonsterAwake) 
              ... 
                 if FlaskFound: 
                     DisplayWonGameMessage() 
                    # Python 2: 
                                                        pok to find the flask
              was', NoOfMoves 
                      # Alternative answer: 
                    print 'The number of moves you took to find the flask was 
                  str(NoofMoyes)ΕΧΔ
                              p print ('The Flash Was September of Movement
                     # Pyth<br>print(
               ' + str(NoOfMoves) 
                      # Alternative answer: 
                    print('The number of moves you took to find the flask was 
              {0}'.format(NoOfMoves)) #Py3 
              ... 
              if Eaten: 
                 DisplayLostGameMessage() 
                  # Python 2: 
                 print 'The number of moves that you survived in the cavern 
              for was', NoOfMoves 
                # Alternative answer: 
                 print 'The number of moves that you survived in the cavern 
              for was ' + str(NoOfMoves) 
                  # Python 3: 
                 print('The number of moves that you survived in the cavern 
              for was ' + str(NoOfMoves)) 
                # Alternative answer: 
                 print('The number of moves that you survived in the cavern 
              for was {0}'.format(NoOfMoves))
```
**Alternative Answer** 

#### **# Python 2**

**if Eaten:** 

**print 'The number of moves that you survived in the cavern for was', NoOfMoves else:** 

**print 'The number of moves you took to find the flask was', NoOfMoves** 

# **# Python 3**

**if Eaten:** 

**print('The number of moves that you survived in the cavern for was' + str(NoOfMoves)) else:** 

**print('The number of moves you took to find the flask was'** 

## **+ str(NoOfMoves))**

**A** .format(NoOfMoves)

## **Alternative answer**

```
if FlaskFound: 
   DisplayWonGameMessage(NoOfMoves) 
...
```
if Eaten:

DisplayLostGameMessage(NoOfMoves)

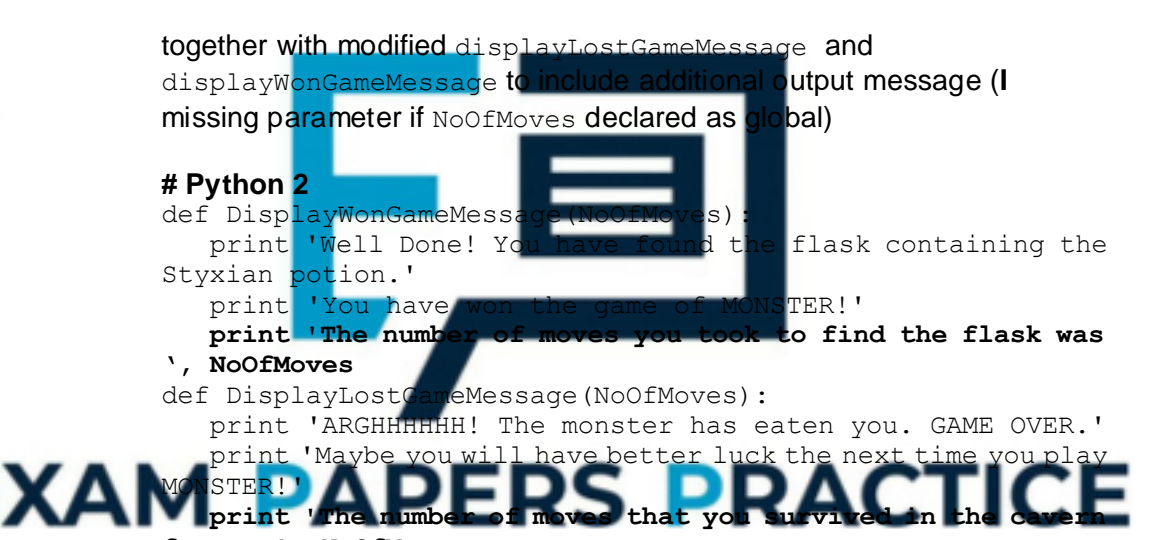

# **for was', NoOfMoves**

# **# Python 3**

def DisplayWonGameMessage**(NoOfMoves):**

print('Well Done! You have found the flask containing the Styxian potion.')

print('You have won the game of MONSTER!')

**print('The number of moves you took to find the flask was' + str(NoOfMoves))** 

def DisplayLostGameMessage**(NoOfMoves):**

print('ARGHHHHHH! The monster has eaten you. GAME OVER.') print('Maybe you will have better luck the next time you play MONSTER!')

**print('The number of moves that you survived in the cavern for was'+ str(NoOfMoves))** 

**5**

(ii) \*\*\*\*SCREEN CAPTURE(S)\*\*\*\*

*This is conditional on sensible code for (c)(i).*

Screen capture(s) showing correct cavern state:

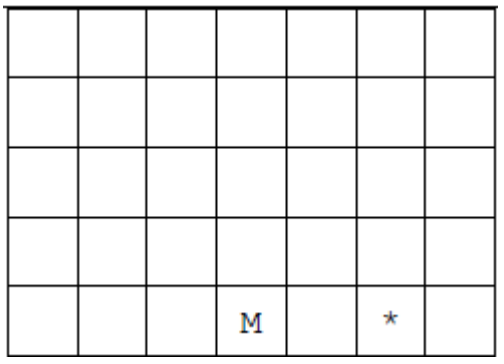

followed by message "The number of moves you took to find the flask was 3";

**A** Different message – if it matches code in (c)(i) and displays final value of NoOfMoves correctly

**R** If message "The number of moves that you survived …" is also shown

(iii) \*\*\*\*SCREEN CAPTURE(S)\*\*\*\*

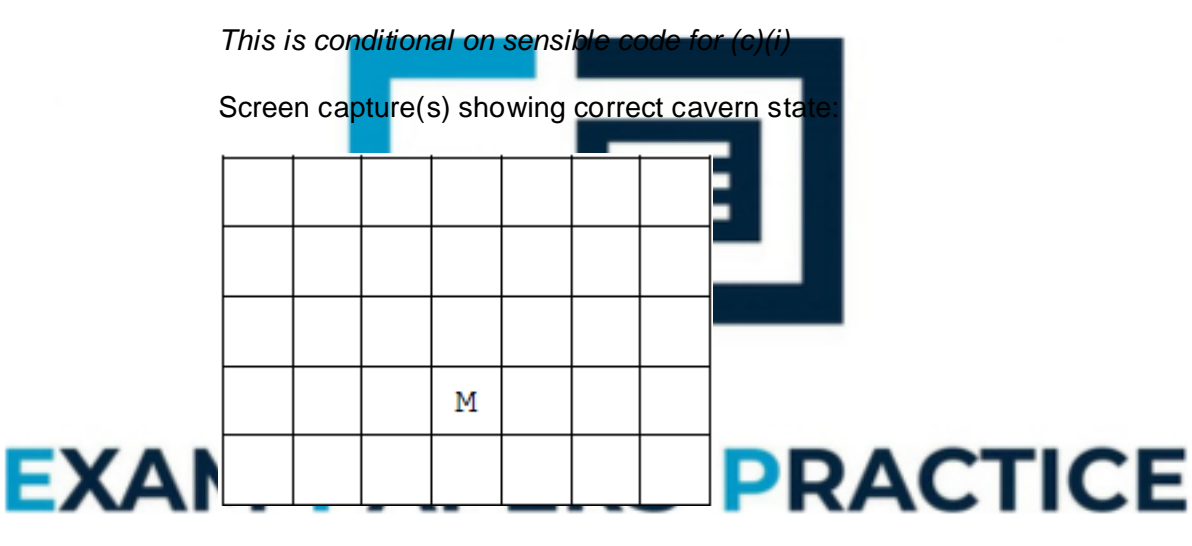

followed by message "The number of moves that you survived in the cavern for was 2";

**A** Different message – if it matches code in (c)(i) and displays final value of NoOfMoves correctly **R** If message "The number of moves you took…" is also shown

**1**

**1**

(d) (i) CalculateDistance subroutine created – with begin and end of subroutine; PlayerPosition and MonsterPosition passed as parameters to the CalculateDistance subroutine; **I** additional unnecessary parameters **R** global variables **A** four integer values instead of two CellReference values **R** passing by value for parameters of type CellReference (VB6 only)

Integer value returned by subroutine either as parameter passed by

reference or by function return value; **R** global variable **A** real value

Calculates difference between the NoOfCellsEast for the monster and the player; **R** if the result can be a negative distance

Calculates difference between the NoOfCellsSouth for the monster and the player; **R** if the result can be a negative distance

Calculates the total distance between the monster and the player; **A** Incorrect values for differences in NoOfCellsEast, and NoOfCellsSouth being added together

Distance calculated is actually returned by the subroutine; **A** use of global variable

**I** Case of identifiers **A** Minor typos in identifiers **I** Order of parameters in routine interface

#### **Pascal**

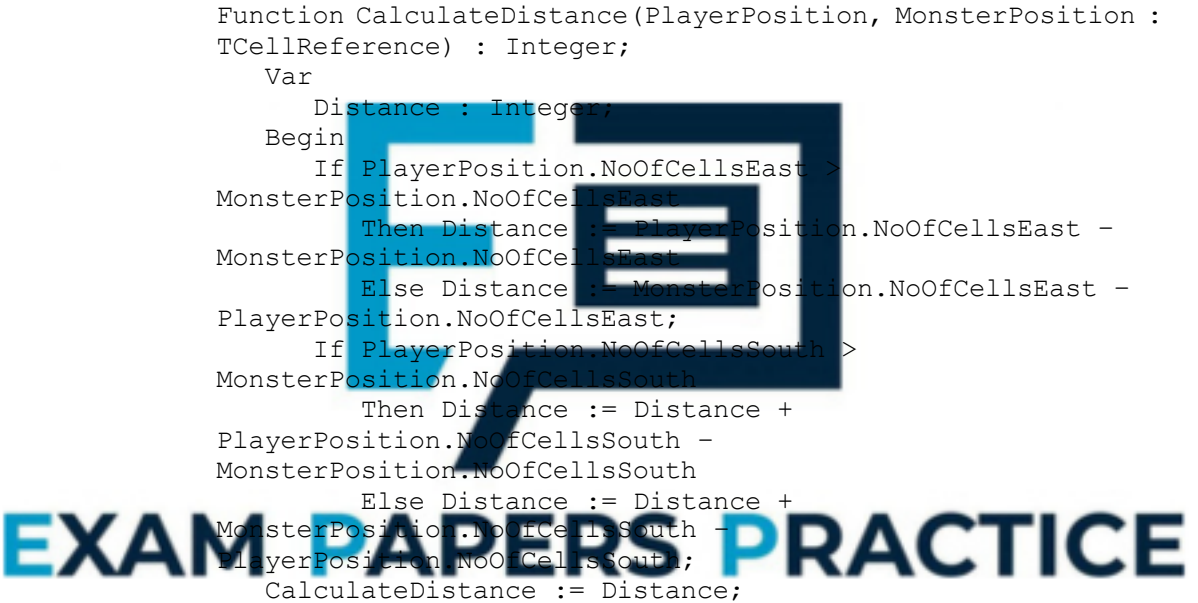

End;

#### **Alternative answer**

Distance := Abs(PlayerPosition.NoOfCellsEast -MonsterPosition.NoOfCellsEast) + Abs(PlayerPosition.NoOfCellsSouth – MonsterPosition.NoOfCellsSouth));

#### **Alternative answer**

```
Distance := Trunc(Sqrt(Sqr(PlayerPosition.NoOfCellsEast -
MonsterPosition.NoOfCellsEast)) + 
Sqrt(Sqr(PlayerPosition.NoOfCellsSouth –
MonsterPosition.NoOfCellsSouth)));
```
#### **Alternative answer**

```
Distance := Round(Sqrt(Sqr(PlayerPosition.NoOfCellsEast –
MonsterPosition.NoOfCellsEast)) + 
Sqrt(Sqr(PlayerPosition.NoOfCellsSouth –
MonsterPosition.NoOfCellsSouth)));
```
# **Alternative answer**

```
Distance2 : Integer; 
... 
Distance := PlayerPosition.NoOfCellsEast -
MonsterPosition.NoOfCellsEast; 
If Distance < 0 
   Then 
      Distance := Distance * -1;Distance2 := PlayerPosition.NoOfCellsSouth -
MonsterPosition.NoOfCellsSouth; 
If Distance2 < 0 
   Then 
      Distance2 := Distance2 * -1;Distance := Distance + Distance2; 
VB.NET
Function CalculateDistance(ByVal PlayerPosition As 
CellReference, ByVal MonsterPosition As CellReference) As 
Integer 
   Dim Distance As Integer 
   If PlayerPosition.NoOfCellsEast > 
MonsterPosition.NoOfCellsEast Then 
      Distance = PlayerPosition.NoOfCellsEast -
MonsterPosition.NoOfCellsEast 
  Else 
      Distance = MonsterPosition.NoOfCellsEast -
PlayerPosition.NoOfCell
   End If
   If PlayerPosition.NoOfCellsSouth
MonsterPosition.NoOfCellsSouth Then 
      Distance = Distance + PlayerPosition.NoOfCellsSouth -
MonsterPosition.NoOfCe
   Else 
      Distance = Distance + MonsterPosition.NoOfCellsSouth -
PlayerPosition.NoOfCellsS
   End If 
   CalculateDistance = Distance 
End Function
```
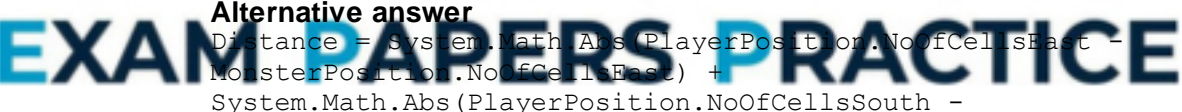

MonsterPosition.NoOfCellsSouth)

A this alternative answer if System.Math included A give benefit of doubt for this answer if no evidence of System. Math included

# **Alternative answer**

```
Distance = (((PlayerPosition.NoOfCellsEast -
MonsterPosition.NoOfCellsEast) ^ 2) ^ 0.5) +
(((PlayerPosition.NoOfCellsSouth -
MonsterPosition.NoOfCellsSouth) ^ 2) ^ 0.5)
```
# **Alternative answer**

```
Dim Distance2 As Integer 
... 
Distance = PlayerPosition.NoOfCellsEast -
MonsterPosition.NoOfCellsEast 
If Distance < 0 Then 
  Distance = Distance * -1End If
```

```
Distance2 = PlayerPosition.NoOfCellsSouth -
MonsterPosition.NoOfCellsSouth 
If Distance2 < 0 Then 
   Distance2 = Distance2 * -1End If 
Distance = Distance + Distance2
```
# **VB6**

```
Private Function CalculateDistance(ByRef PlayerPosition As 
CellReference, ByRef MonsterPosition As CellReference) As 
Integer 
   Dim Distance As Integer 
   If PlayerPosition.NoOfCellsEast > 
MonsterPosition.NoOfCellsEast Then 
      Distance = PlayerPosition.NoOfCellsEast -
MonsterPosition.NoOfCellsEast 
   Else 
      Distance = MonsterPosition.NoOfCellsEast -
PlayerPosition.NoOfCellsEast 
   End If 
   If PlayerPosition.NoOfCellsSouth > 
MonsterPosition.NoOfCellsSouth Then 
      Distance = Distance + PlayerPosition.NoOfCellsSouth -
MonsterPosition.NoOfCellsSouth 
   Else 
      Distance = Distance + MonsterPosition.NoOfCellsSouth -
PlayerPosition.NoOfCel
   End If
   CalculateDistance =
End Function 
Alternative answer 
Distance = (((PlayerPosition.NoOfCellsEast -
MonsterPosition.NoOfCellsEast) ^ 2) ^ 0.5) +
(((PlayerPosition)
MonsterPosition.NoOfCellsSouth) ^ 2) ^ 0.5)
Alternative answer 
Distance = Abs(PlayerPosition.NoOfCellsEast<br>MonsterPosition December - PACTICE
   sterPo
Abs(PlayerPosition
```
MonsterPosition.NoOfCellsSouth)

#### **Alternative answer**

```
Dim Distance2 As Integer 
... 
Distance = PlayerPosition.NoOfCellsEast -
MonsterPosition.NoOfCellsEast 
If Distance < 0 Then 
   Distance = Distance * -1 
End If 
Distance2 = PlayerPosition.NoOfCellsSouth -
MonsterPosition.NoOfCellsSouth 
If Distance2 < 0 Then 
   Distance2 = Distance2 * -1End If 
Distance = Distance + Distance2
```
#### **Java**

```
int calculateDistance(CellReference playerPosition, 
CellReference monsterPosition) { 
   int distance; 
if(playerPosition.noOfCellsEast>monsterPosition.noOfCellsEa
```

```
st){ 
   distance=playerPosition.noOfCellsEast-monsterPosition.no
OfCellsEast; 
   } else{ 
   distance=monsterPosition.noOfCellsEast-playerPosition.no
OfCellsEast; 
   } 
if(playerPosition.noOfCellsSouth>monsterPosition.noOfCellsS
outh){ 
distance=distance+playerPosition.noOfCellsSouth-monsterPosi
tion.noOfCellsSouth; 
   \left\{ \begin{array}{c} 1 \\ -1 \end{array} \right\}distance=distance+monsterPosition.noOfCellsSouth-playerPosi
tion.noOfCellsSouth; 
   } 
   return distance; 
}
```
## **Alternative Answer**

```
int calculateDistance(CellReference playerPosition, 
CellReference monsterPosition) { 
   int distance; 
   distance = Math.abs(playerPosition.noOfCellsSouth -
monsterPosition.noOfCellsSouth); 
   distance += Math.abs(playerPosition.noOfCellsEast -
monsterPosition.noOfCe
   return distance; 
}
```
#### **Alternative Answer**

```
distance=(int)Math.sqrt(Math.pow((double)(playerPosition.no
OfCellsSouth - monsterPosition.noOfCellsSouth), 2)) 
+(int)Math.sqrt(Math.pow((double)(playerPosition.noOfCellsE
ast - monsterPosition.noOfCellsEast), 2));
Alternative Answer 
distance=(int)Math.round(Math.sqrt(Math.pow((double)(player
```
Position.noOfCellsSouth - monsterPosition.noOfCellsSouth), 2))

+Math.sqrt(Math.pow((double)(playerPosition.noOfCellsEast monsterPosition.noOfCellsEast),

ACTICE ΕΧΔ **Alternative answer** 

```
int distance2; 
... 
distance = playerPosition.noOfCellsEast -
monsterPosition.noOfCellsEast; 
if (distance < 0) { 
   distance = distance * -1;} 
distance2 = playerPosition.noOfCellsSouth -
monsterPosition.noOfCellsSouth; 
if (distance2 < 0) {
   distance2 = distance2 * -1;
} 
distance = distance + distance2;
```
# **Python**

```
def CalculateDistance(PlayerPosition, MonsterPosition): 
   if PlayerPosition.NoOfCellsEast > 
MonsterPosition.NoOfCellsEast: 
      Distance = PlayerPosition.NoOfCellsEast -
MonsterPosition.NoOfCellsEast 
   else: 
      Distance = MonsterPositionNoOfCellsEast -
```

```
PlayerPosition.NoOfCellsEast 
   if PlayerPosition.NoOfCellsSouth > 
MonsterPosition.NoOfCellsSouth: 
      Distance = Distance + PlayerPosition.NoOfCellsSouth -
MonsterPosition.NoOfCellsSouth 
   else: 
      Distance = Distance + MonsterPositionNoOfCellsSouth -
PlayerPosition.NoOfCellsSouth 
   return Distance
```
## **Alternative Answer**

```
Distance = abs(PlayerPosition.NoOfCellsEast -
MonsterPosition.NoOfCellsEast) + 
abs(PlayerPosition.NoOfCellsSouth -
MonsterPosition.NoOfCellsSouth)
```
#### **Alternative Answer**

```
return abs(PlayerPosition.NoOfCellsEast -
MonsterPosition.NoOfCellsEast) + 
abs(PlayerPosition.NoOfCellsSouth -
MonsterPosition.NoOfCellsSouth)
```
#### **Alternative Answer**

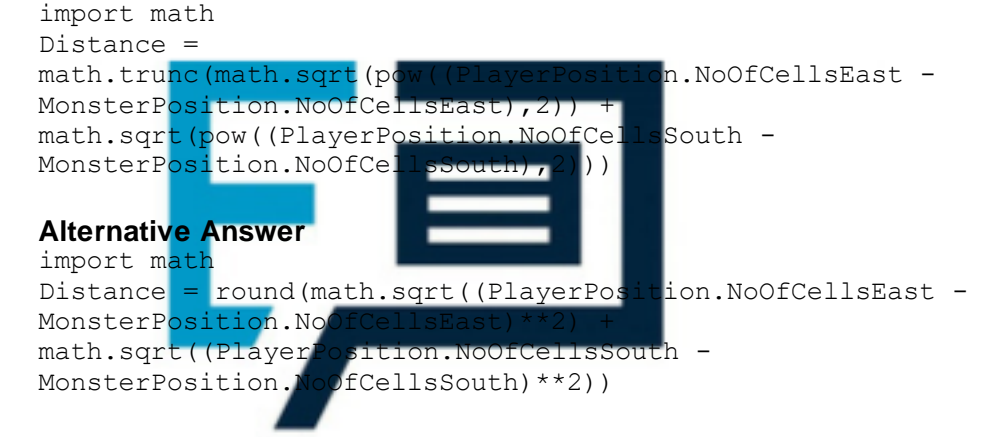

#### **Alternative Answer**

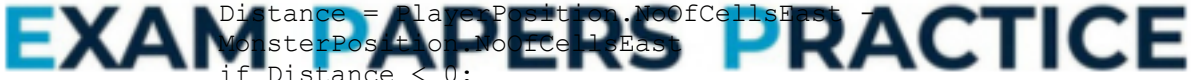

Distance Distance = Distance  $* -1$ Distance2 = PlayerPosition.NoOfCellsSouth - MonsterPosition.NoOfCellsSouth if Distance2 < 0: Distance2 = Distance2  $* -1$ Distance = Distance + Distance2

**7**

(ii) Call to CalculateDistance subroutine; **R** if parameter list does not match answer to (d)(i) Displays "Distance between monster and player: " in correct place; A. any place in code after call to DisplayMoveOptions and before call to MakeMove **A**. minor typos in prompt **I** capitalisation

Displays the calculated distance; **R**. if no evidence of any calculation for the distance **R**. if distance is displayed before call to CalculateDistance subroutine

**R.** if distance returned by CalculateDistance stored in a global variable

**R**. if distance calculated in part (d)(i) would not actually be displayed e.g. program would not compile/run

**A**. use of temporary variable to store the value returned by CalculateDistance with contents of temporary variable then displayed using output message

**I** Case of identifiers and output messages **A**. Minor typos in output messages **I** spacing in output messages

# **Pascal**

```
DisplayMoveOptions; 
Writeln('Distance between monster and player: ', 
CalculateDistance(PlayerPosition, MonsterPosition));
```
# **VB.NET**

```
DisplayMoveOptions() 
Console.WriteLine("Distance between monster and player: " & 
CalculateDistance(PlayerPosition, MonsterPosition))
```
## **VB6**

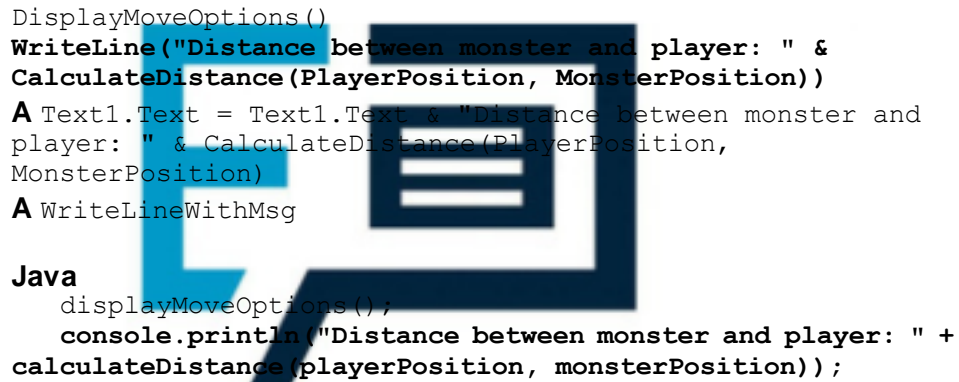

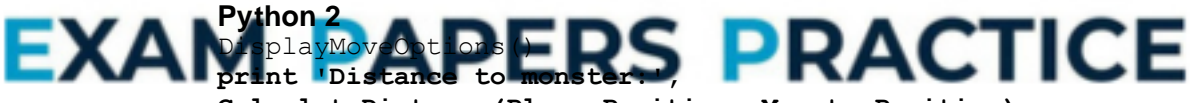

**CalculateDistance(PlayerPosition, MonsterPosition)** 

#### **Alternative answer**

DisplayMoveOptions() **print 'Distance to monster:' + str(CalculateDistance(PlayerPosition, MonsterPosition))** 

# **Python 3**

```
DisplayMoveOptions() 
print('Distance to monster:' + 
str(CalculateDistance(PlayerPosition, MonsterPosition))
```
**3**

(iii) \*\*\*\*SCREEN CAPTURE(S)\*\*\*\* *This is conditional on sensible code for (d)(i) and/or (d)(ii)* 

Player shown in the cell 3 south and 5 east of the northwest corner AND "Distance between monster and player: 3" shown;

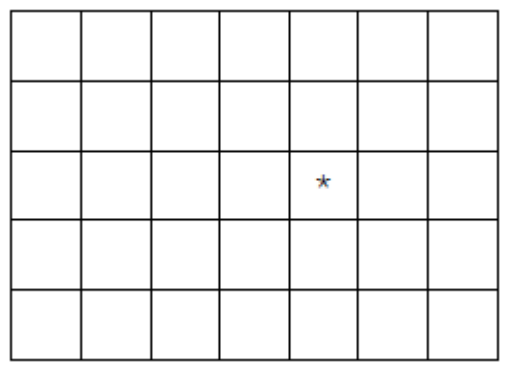

I monster symbol (M) displayed in the cavern

**1**

# (iv) \*\*\*\*SCREEN CAPTURE(S)\*\*\*\*

This is conditional on sensible code for (d)(i) and/or (d)(ii)

Player shown in the cell 2 south and 5 east of the northwest corner AND

```
"Distance between monster and player: 2" 
shown; 
                       \overline{a}\mathbb{R}^2\mathbf{r}\mathbb{R}^2
```
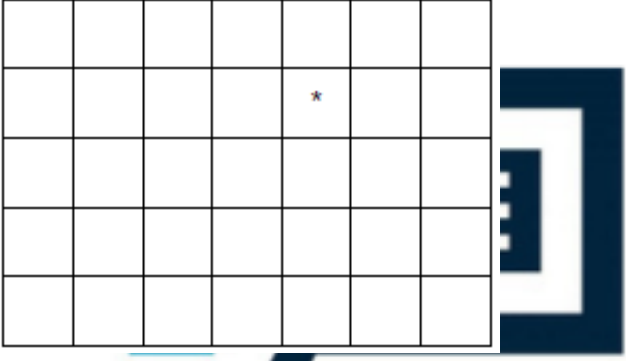

**I** monster symbol (M) displayed in the cavern

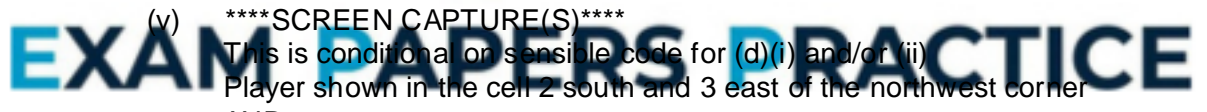

# AND

"Distance between monster and player: 2" shown;

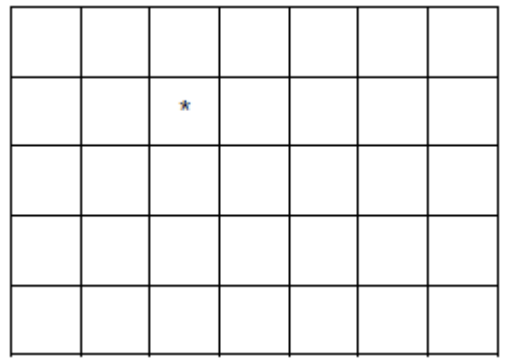

**I** monster symbol (M) displayed in the cavern

**35**

**1**

**Q11.**

(a) **Connected** // There is a path between each pair of vertices; **Undirected** // No direction is associated with each edge; **Has no cycles** // No (simple) circuits // No closed chains // No closed paths in which all the edges are different and all the intermediate vertices are different // No route from a vertex back to itself that doesn't use an edge more than once or visit an intermediate vertex more than once; **A** no loops **Alternative definitions:**

A simple cycle is formed if any edge is added to graph; Any two vertices can be connected by a unique simple path;

**Max 1**

(b) No route from entrance to exit / through maze; Maze contains a loop/circuit ; **A** more than one route through maze; Part of the maze is inaccessible / enclosed; **R** Responses that clearly relate to a graph rather than the maze

 $(n)$ 

**Max 1**

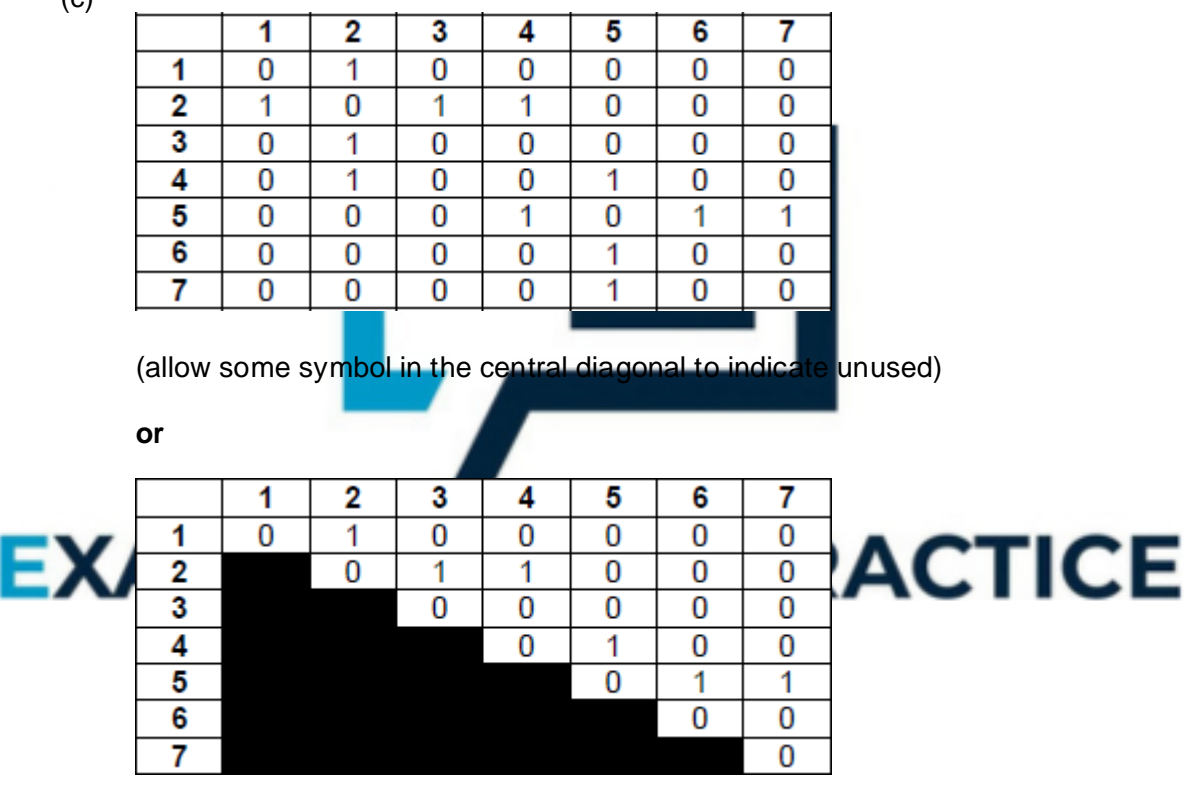

(with the shaded portion in either half – some indication must be made that half of the matrix is not being used. This could just be leaving it blank, unless the candidate has also represented absence of an edge by leaving cells blank)

*1 mark for drawing a 7x7 matrix, labelled with indices on both axis and filled only with 0s and 1s, or some other symbol to indicate presence/absence of edge. e.g. T/F. Absence can be represented by an empty cell. 1 mark for correct values entered into matrix, as shown above;*

(d) (i) Routine defined in terms of itself // Routine that calls itself; **A** alternative names for routine e.g. procedure, algorithm **NE** repeats itself

**2**

**1**

(ii) Stores return addresses; Stores parameters; Stores local variables; NE temporary variables Stores contents of registers; **A** To keep track of calls to subroutines/methods etc.

*Max 1*

Procedures / invocations / calls must be returned to in reverse order (of being called); As it is a LIFO structure; **A** FILO As more than one / many return addresses / sets of values may need to be stored (at same time) // As the routine calls itself and for each call/invocation a new return address / new values must be stored;

**2**

*Max 1*

Discovered Completely Explored  $\mathbf{1}$  $\overline{2}$ 5 1 з 5 6 7  $Ca11$ v U En 3 4 6 7 2 4 F dV 7 F F F F F F F F F F F F F F F L, L,  $\overline{2}$ 7  $\overline{\mathbb{R}}$ Ē F  $\mathbf{1}$ T F  $DFS(1.7)$  $\overline{7}$ T  $\overline{\mathbb{R}}$ Ē Ē Ē  $\overline{2}$  $\mathbf{1}$ Ŧ F F Ē F F Ē F  $DFS(2,7)$ 3 7  $\overline{\mathbb{R}}$ Ē Ē Ē Ť F Ē F  $\overline{2}$ 7 T Ē Ē 3 Ŧ T F  $DFS(3,7)$  $\overline{2}$  $\overline{4}$ 7 T F F F F  $DFS(2,7)$ F CE 7  $\overline{F}$  $\overline{F}$ F Ť T  $DFS(4,7)$  $\overline{4}$  $\overline{2}$ Ť Ŧ F Е Ē  $\overline{\mathbb{R}}$  $\overline{\mathrm{F}}$ 5 7 Ť Ē Ē Ť T F  $\overline{\mathbb{R}}$ T Ŧ т Е 7 Ť Ť T F 5 4 Ť F Ē  $\overline{\mathbb{F}}$ F T Ē  $DFS(5,7)$  $\overline{\mathbf{F}}$ 6 7 Ť Ī T Ē Ē T Ŧ Ė 7 5 Ť Ť T T T T F  $DFS(6,7)$ 6 Ţ 7 T 5 7 Ť Ť Ī  $DFS(5,7)$ T F 7 T Ī 7 5 T T T  $DFS(7,7)$ 7 5 T T Τ  $DFS(5,7)$ ÷ I T I Ι 1 7 T T T T т 4 T T  $DFS(4,7)$ T Τ ÷, 7 2 T Ť Ť T T T  $DFS(2,7)$ ÷ 7 Ī Ī  $\mathbf{1}$  $DFS(1,7)$ Ί ÷

*1 mark for having the correct values changes in each region highlighted by a* 

(e)
*rectangle and no incorrect changes in the region. Ignore the contents of any cells that are not changed.*

**A** alternative indicators that clearly mean True and False. **A** it is not necessary to repeat values that are already set (shown lighter in table)

# **[12]**

**5**

## **Q12.**

```
(a) VB.Net
     Sub Main()
         Dim Names(4) As String
         Dim Current As Integer
         Dim Max As Integer
         Dim Found As Boolean
         Dim PlayerName As String
         Names(1) = "Ben"
         Names(2) = "Thor"
         Names(3) = "Zoe"Names(4) = "Kate"
         :Max = 4Current = 1Found = FalseConsole.WriteLine("What player are you looking for?")
         PlayerName = Console.ReadLine
         While Found = False And Current \leq Ma
             If Names (Current) = P_{\text{layerName}} Th
                  Found = True
             Else
                  Current = CEnd If
         End While
         If Found = True Then
             Console.WriteLine("Yes, they have a top score")
         Else
              \overline{\text{Consider } M} is in \overline{\text{Cov}} . Sey do not have a top score \overline{\text{Cov}}IConsole.ReadLine()
    End Sub
     VB6
     Private Sub Form_Load()
         Dim Names(4) As String A. Names(1 To 4)
         Dim Current As Integer
         Dim Max As Integer
         Dim Found As Boolean
         Dim PlayerName As String
```

```
Names(1) = "Ben"
Names(2) = "Thor"
Names(3) = "Zoe"Names(4) = "Kate"
Max = 4Current = 1
Found = False
PlayerName = InputBox("What player are you looking for?")
While Found = False And Current \leq Max
    If Names(Current) = PlayerName Then
        Found = True
```

```
Else
            Current = Current + 1End If
    End While
    If Found = True Then
       MsgBox("Yes, they have a top score")
    Else
        MsgBox("No, they do not have a top score")
    End If
   End
End Sub
```
## **Pascal**

```
Program Question;
Var
   Names : Array[1..4] Of String;
   Current : Integer;
  Max : Integer;
   Found : Boolean;
   PlayerName : String;
Begin
   Names[1] := 'Ben';
   Names[2] := 'Thor';
   Names[3] := 'Zoe';
   Names[4] := 'Kate';
   Max := 4;
   Current := 1
   Found := False;
   Writeln('What player are you looking for?');
   Readln(PlayerName);
   While (Found = False) And \overline{C}Do
         Begin
            If Names [Cu]
               Then For
               Else Current := Current + 1;
         End;
   If Found = True
      Then Writeln('Yes, they have a top score')
        Lse Write La Die Post have police TICE
        Readln;
End.
```
## **Java**

```
public class Question {
```
AQAConsole console = new AQAConsole(); public Question() { String[] names = new String[5]; int max; int current; boolean found; String playerName;  $names[1] = "Ben";$  $names[2] = "Thor";$ names $[3] = "Zoe";$ names $[4]$  = "Kate";

//possible alternative, which declares and //instantiates in one. //String[] names={"","Ben","Thor","Zoe","Kate"};

```
current = 1;max = 4;
         found = false;
         playerName = console.readLine("What player are you 
     looking for? ");
         while ((found == false) &&&&(current <= max)) {
             if (names[current].equals(playerName)){
               found = true;
             } else {
               current++;
             } // end if/else
          } // end while
         if (found == true) {
              console.println("Yes, they have a top score");
          } else {
                     console.println("No, they do not have a top score");
          } // end if/else
     }// end CONSTRUCTOR
    /**
    * @param args the command line arguments
    */
    public static void main(String[] args) {
    new Question();
    }
}
Python 2.6
Names = \begin{bmatrix} 1 & 0 \\ 0 & 1 \end{bmatrix} \begin{bmatrix} 0 & 1 \\ 0 & 1 \end{bmatrix}Names[1] = "Ben"
Names[2] = "Thor"Names[3] = "Zoe"Names[4] = "Kate"# Or:
# Names["", "Ben","Thor", "Zoe","Kate"]
# Or:
                              RS PRACTICE
\# Names = ['''']s append (
# Names.append("Thor")
# Names.append("Zoe")
# Names.append("Kate")
Max = 4Current = 1Found = False
PlayerName = raw_input("What player are you looking
for?")
while (Found == False) and (Current \leq Max):
     if Names[Current] == PlayerName:
         Found = True
     else:
         Current += 1
if Found == True: # accept if Found:
     print "Yes, they do have a top score"
else:
     print "No, they do not have a top score"
A Answers where Max is set to 5 and loop condition of Current <
Max
A Answers where Max is set to 4 and loop condition of Current <
Max + 1
```

```
Python 3
Names = ["", "", "", "", ""]
Names[1] = "Ben"
Names[2] = "Thor"Names[3] = "Zoe"Names[4] = "Kate"# Or:
# Names["", "Ben","Thor", "Zoe","Kate"]
# Or:
# Names = [""]# Names.append("Ben")
# Names.append("Thor")
# Names.append("Zoe")
# Names.append("Kate")
Max = 4Current = 1Found = False
PlayerName = input("What player are you looking
for?")
while (Found == False) and (Current \leq Max):
     if Names[Current] == PlayerName:
         Found =else:
         Current += 1if Found == True: # accept
     print("Yes, they do ha
else:
     print("No, they do not have a top score")
A Answers where Max is set to 5 and loop condition of Current <
Max
A Answers where Max is set to 4 and loop condition of Current <
Mark as follows:
```
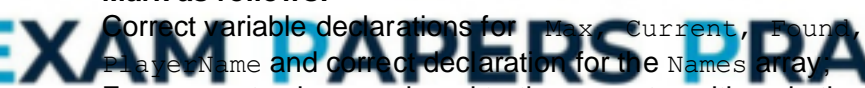

Four correct values assigned to the correct positions in the Names array; Max, Current, Found initialised correctly;

Correct prompt followed by PlayerName assigned value entered by user; WHILE loop formed correctly and correct conditions for the termination of the loop;

First  $IF$  followed by correct condition and  $IF$  statement is inside the loop; THEN followed by correct assignment statement within a correctly formed IF statement;

ELSE followed by correct assignment statement within a correctly formed IF statement;

Second IF followed by correct condition and IF is after the loop; THEN followed by correct output within a correctly formed IF statement; ELSE followed by correct output within a correctly formed IF statement;

**I** Case of variable names, player names and output messages

**A** Minor typos in variable names and output messages

**A** Max declared as a constant instead of a variable

**A** Alternative conditions with equivalent logic for the loop

**A** Array positions 0–3 used instead of 1–4 if consistent usage throughout program

(b) \* \* \* \* SCREEN CAPTURE\* \* \* \* *Must match code from (a), including prompts on screen capture matching those in code. Code for (a) must be sensible.*

## **Mark as follows:**

'What player are you looking for' + user input of ' Thor' ; 'Yes, they have a top scor' message shown; **I** spacing **R** If code for (a) would not produce this test run

(c) \* \* \* \* SCREEN CAPTURE\* \* \* \* *Must match code from (a), including prompts on screen capture matching those in code. Code for (a) must be sensible.*

## **Mark as follows:**

'What player are you looking for?' + user input of 'Imran' ; 'No, they do not have a top score' message shown; **I** spacing

**R** If code for (a) would not produce this test run

## **Q13.**

(a) **VB.Net/VB6** Const MaxSize **I** capitalisation

## **Pascal**

Const MaxSize = 4 **I** missing semicolon, capitalisation **NE** MaxSize

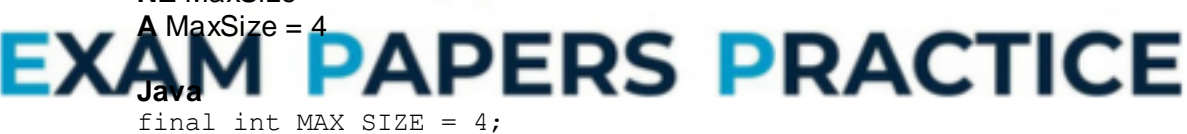

**I** missing semicolon, capitalisation **NE** MAX\_SIZE

#### **Python 2.6 and 3**  $MAX$   $SIZE = 4$

- (b) Improves readability of code // Easier to update the programming code if the value changes (**A** by implication) // reduce the likelihood of errors;
- (c) PlayerOneName // PlayerTwoName; **R** if any additional code **R** if spelt incorrectly **I** case & spaces **A** Max\_SIZE (Python only) **A** Currentfile (**R** for VB6/VB.Net)
- (d) LowestCurrentTopScore ; **A** PositionOfLowestCurrentTopScore;

**2**

**2**

**1**

**1**

**1**

**R** if any additional code **R** if spelt incorrectly **I** case & spaces

- **1**  $(e)$  b; **1** (f) True; **1** (g) False; **1** (h) UpdateTopScores; **R** if spelt incorrectly **I** case & spaces **1** (i) VirtualDiceGame; **R** if spelt incorrectly **I** case & spaces **1** (j) AppealDieResult; RollAppealDie; **R** if spelt incorrectly **R** RollAppealDie (Python only) **I** case & spaces **1** (k) Until PlayerOut // Until PlayerOut =  $True$  // until player is out;<br>A any unambiguous description of the leep termination conditi **A** any unambiguous description of the loop termination condition **1**
- (I) Because the scope; of the two variables is different Because they are both local variables; in different subroutines; **A** Because where they are
- (m) 3;

```
npares the score of the current record/position
with the lowest score found so far // with LowestCurrentTopScore;
if it is less than it then it changes the lowest score found so far; R swaps
```
and makes the position of the lowest top score equal to count / equal to the current position in the array;

**[18]**

**2**

**1**

**4**

# **Q14.**

```
(a) (i) VB.Net
         If VirtualDiceGame Then
             AppealDieResult = Int(Rnd() * 5) + 1Else
             Console.WriteLine("Please roll the appeal die and then 
         enter your result.")
             Console.WriteLine()
             Console.WriteLine("Enter 1 if the result is NOT OUT")
             Console.WriteLine("Enter 2 if the result is CAUGHT")
             Console.WriteLine("Enter 3 if the result is LBW")
             Console.WriteLine("Enter 4 if the result is BOWLED")
             Console.WriteLine("Enter 5 if the result is RUN OUT")
```

```
Console.WriteLine()
    Console.Write("Result: ")
    AppealDieResult = Console.ReadLine
    Console.WriteLine()
End If
```
## **VB6**

```
If VirtualDiceGame Then
    AppealDieResult = Int(Rnd() * 5) + 1Else
    WriteLine ("Please roll the appeal die and then enter your 
result.")
    WriteLine ("")
    WriteLine ("Enter 1 if the result is NOT OUT")
    WriteLine ("Enter 2 if the result is CAUGHT")
    WriteLine ("Enter 3 if the result is LBW")
    WriteLine ("Enter 4 if the result is BOWLED")
    WriteLine ("Enter 5 if the result is RUN OUT")
    WriteLine ("")
   AppealDieResult = ReadLine("Result:")
    WriteLine ("")
End If
```
**A** Text1.Text = Text1.Text & "Enter 5 if the result is RUN OUT" **A** WriteLineWithMsg

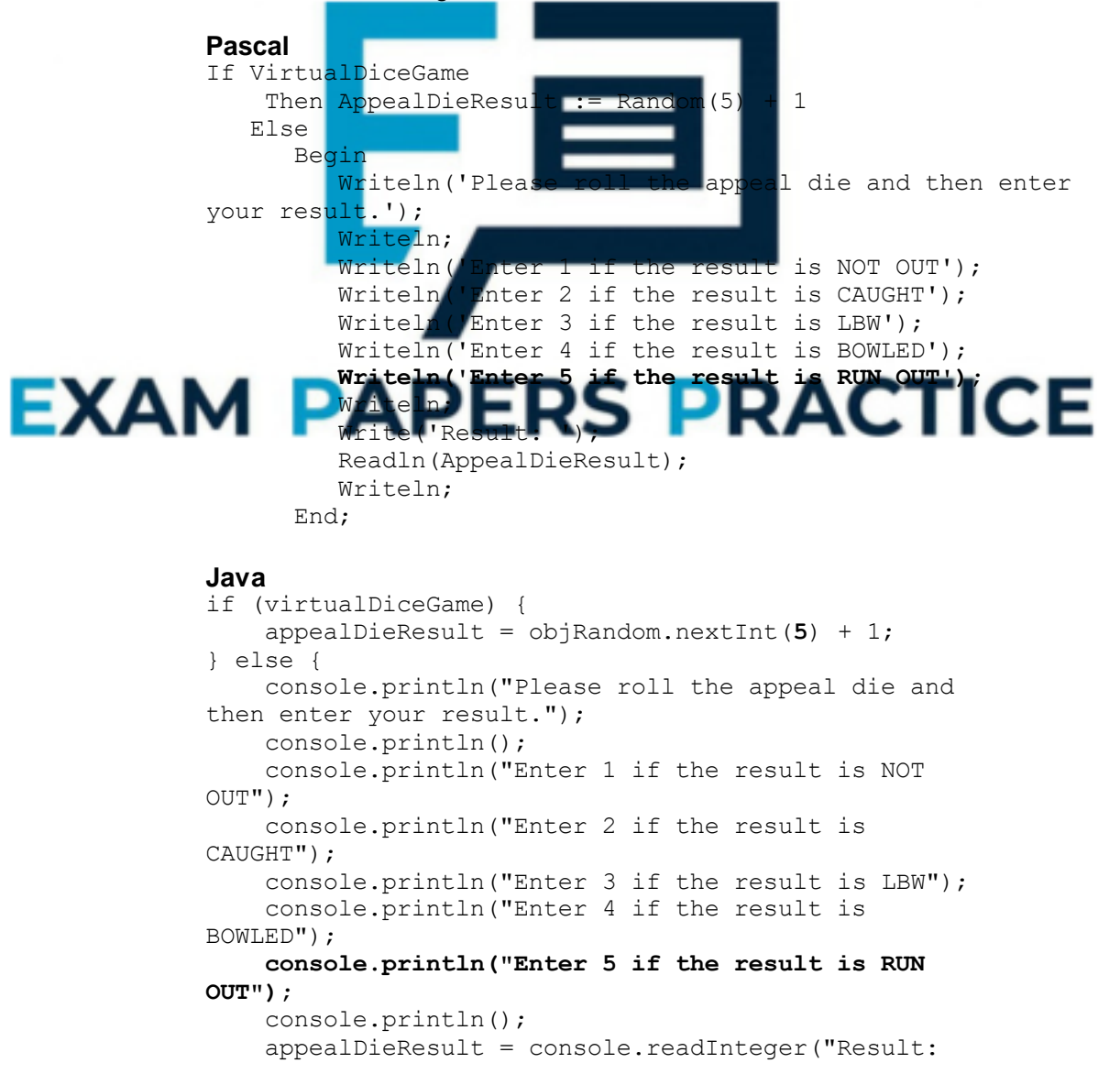

```
");
    console.println();
}
Python 2.6
def RollAppealDie(VirtualDiceGame):
     if VirtualDiceGame:
          AppealDieResult = random.randint(1,5)
     else:
         print "Please roll the appeal die and then enter your 
result."
         print ""
         print "Enter 1 if the result is NOT OUT"
         print "Enter 2 if the result is CAUGHT"
         print "Enter 3 if the result is LBW"
         print "Enter 4 if the result is BOWLED"
         print "Enter 5 if the result is RUN OUT"
         print ""
         AppealDieResult = input("Result: ")
         print ""
     return AppealDieResult
Python 3
def RollAppealDie(VirtualDiceGame):
     if VirtualDiceGame:
              alDieResult = random.random(1, 5)else:
          print("Please roll the appeal die and then enter your 
result.")
          print()
                "Enter 1 if the result is NOT OUT")
          print("Enter 2 if the result is CAUGHT")
          print("Enter 3 if the result is LBW")<br>nrint("Enter 4 if the result is BOWLE
                                           s BOWLED")
          print("Enter 5 if the result is RUN OUT")
          print()
          AppealDieResult = int(input("Result: "))
          print()
```
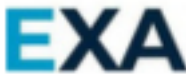

Generates random number between 1 and 5; Appropriate prompt added if real dice being used; **I** minor typos and capitalisation in prompt **A** alternative sensible prompt

**2**

**RACTICE** 

return AppealDieResul<sup>-</sup>

**k** as follow

### (ii) **VB.Net**

```
Select Case AppealDieResult
    Case 1
        Console.WriteLine("Not out!")
    Case 2
        Console.WriteLine("Caught!")
    Case 3
        Console.WriteLine("LBW!")
    Case 4
        Console.WriteLine("Bowled!")
    Case 5
        Console.WriteLine("Run Out!")
End Select
```
**VB6**

```
Select Case AppealDieResult
    Case 1
        WriteLineWithMsg ("Not out!")
    Case 2
        WriteLineWithMsg ("Caught!")
    Case 3
        WriteLineWithMsg ("LBW!")
    Case 4
        WriteLineWithMsg ("Bowled!")
    Case 5
        WriteLineWithMsg ("Run out!")
End Select
```
**A** WriteLine / WriteWithMsg / Msgbox instead of WriteLineWithMsg **A** Text1.Text = Text1.Text & "Run out!"

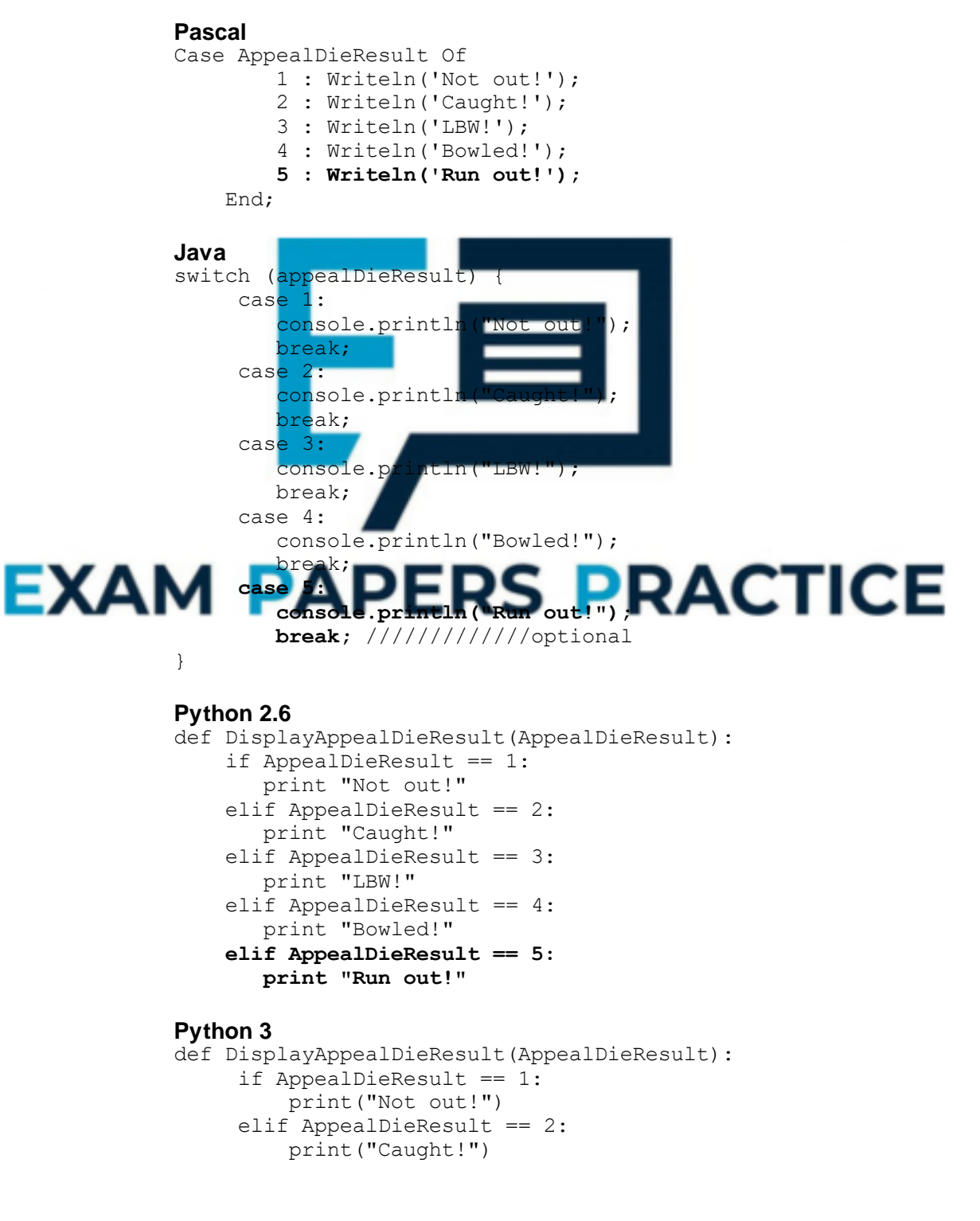

```
elif AppealDieResult == 3:
   print("LBW!")
elif AppealDieResult == 4:
   print("Bowled!")
elif AppealDieResult == 5:
   print("Run out!")
```
## **Mark as follows:**

5th case option added; Appropriate output message in  $5<sup>th</sup>$  case option; **I** minor typos and capitalisation in output message 2

(iii) \* \* \* \* SCREEN CAPTURE(S)\* \* \* \* *This is conditional on sensible code for (a)(i) and (a)(ii)*

Screen capture showing run out (option 5) message shown to user; User enters "5" and correct output message showing 'RUN OUT!'; **A** Alternative output message if matches code for (a)(i) / (a)(ii)

**2**

**2**

```
(b) (i) VB.Net
```
![](_page_45_Picture_6.jpeg)

![](_page_45_Picture_7.jpeg)

### **Pascal**

- If (PlayerOneScore > PlayerTwoScore) Then Writeln(PlayerOneName, ' wins!');
- If (PlayerTwoScore > PlayerOneScore) Then Writeln(PlayerTwoName, ' wins!'); **If (PlayerOneScore = PlayerTwoScore)**
	- **Then Writeln('A draw!');**

### **Java**

```
if (playerOneScore > playerTwoScore) {
    console.println(playerOneName + " wins!");
 // end ifif (playerTwoScore > playerOneScore) {
    console.println(playerTwoName + " wins!");
} // end if
if (playerTwoScore == playerOneScore) {
    console.println("A draw!");
}
```
**Python 2.6**

```
if PlayerOneScore > PlayerTwoScore:
          print PlayerOneName, " wins!"
     if PlayerTwoScore > PlayerOneScore:
          print PlayerTwoName, " wins!"
     if PlayerOneScore = = PlayerTwoScore:
          print "A draw!"
     Python 3
     if PlayerOneScore > PlayerTwoScore:
          print PlayerOneName, "wins!"
     if PlayerTwoScore > PlayerOneScore:
          print PlayerTwoName, "wins!"
     if PlayerOneScore = = PlayerTwoScore:
          print "A draw!"
     Mark as follows:
     IF statement;
     with correct condition;
     suitable output message shown under, and only under, correct
    circumstances;
                                                                        3
(ii) ****SCREEN CAPTURE(S)****
     Mark as follows:
```
![](_page_46_Picture_1.jpeg)

(c) (i) **VB.Net** Console. Write ("Result: BowlDieResult = Console.ReadLine() Console. WriteLine ( While BowlDieResult < 1 Or BowlDieResult > 6 Console.Writeline("Please enter a value between 1 and  $6$  only") BowlDieResult = Console.ReadLine

![](_page_46_Picture_3.jpeg)

```
Console.Write("Result: ")
    BowlDieResult = Console.ReadLine
    If BowlDieResult < 1 Or BowlDieResult > 6 Then
       Console.WriteLine("Please enter a number between 1 and 
6 only")
    End If
Loop Until BowlDieResult >= 1 And BowlDieResult <=6
```
### **VB6**

```
BowlDieResult = ReadLine("Result:")
While BowlDieResult < 1 Or BowlDieResult > 6
    BowlDieResult = ReadLine("Please enter a value
between 1 and 6 only")
End While
A InputBox instead of ReadLine
```
### **Alternative Answer – VB6**

```
Do
```

```
BowlDieResult = ReadLine("Result:")
If BowlDieResult < 1 Or BowlDieResult > 6 Then
   BowlDieResult = WriteLine("Please enter a value between
```

```
1 and 6 only")
   End If
Loop Until BowlDieResult >= 1 And BowlDieResult <=6
```
## **Pascal**

```
Repeat
  Write('Result: ');
  Readln(BowlDieResult);
  If (BowlDieResult < 1) Or (BowlDieResult > 6)
      Then Writeln('Please enter a value between 1 and 6 
only');
  Until (BowlDieResult >= 1) And (BowlDieResult \leq=6);
```
## **Alternative Answer - Pascal**

```
Write('Result: ');
Readln(BowlDieResult);
Writeln;
While (BowlDieResult < 1) Or (BowlDieResult > 6)
   Do
      Begin
          Writeln('Please enter a value between 1 and 6 only');
          Readln(BowlDieResult);
      End;
```
![](_page_47_Figure_5.jpeg)

![](_page_47_Figure_6.jpeg)

## **Python 3**

```
while BowlDieResult not in [1,2,3,4,5,6]:
while BowlDieResult not in range(1,7):
while BowlDieResult < 1 or BowlDieResult >6:
while not (1 \leq BowlDieResult \leq 6):
         BowlDieResult = int(input("Please enter a value 
between 1 and 6 only: "))
```
## **Mark as follows:**

Suitable iteration structure used in appropriate place in the Skeleton Program with one correct condition;

Use of OR logical operator and have second condition correct for iterative structure;

**A** Alternative logic using AND and NOT logical operators Correct error message and get choice from user – both inside the loop;

Error message is displayed if, and only if, invalid data entered by user;

**I.** minor typos and capitalisation in output message

(ii) \*\*\*\*SCREEN CAPTURE(S)\*\*\*\* *This is conditional on sensible code for (c)(i)*

#### **Mark as follows:**

Test showing a value of 0 entered and the correct output message; Test showing a value of 2 entered and the correct output message; Test showing a value of 7 entered and the correct output message;

**I** Order of tests **A** Alternative error message if matches code for (c)(i)

**3**

**1**

### (d) (i) **VB.Net**

Console.WriteLine("4. Display top scores") **Console.WriteLine("5. Save top scores")** Console.WriteLine("9. Quit")

## **VB6**

WriteLine ("4. Display top scores") **WriteLine ("5. Save top scores")** WriteLine ("9. Quit")

#### **Pascal**

![](_page_48_Picture_10.jpeg)

**Python 2.6** def DisplayMenu() print "Dice Cricket"

print ""

![](_page_48_Picture_13.jpeg)

**print "5. Save top scores"** print "9. Quit"

### **Python 3**

print("4. Display top scores") **print("5. Save top scores")** print("9. Quit")

**A** minor typos in output message

## (ii) **VB.Net / VB6**

If OptionChosen < 1 Or (OptionChosen > **5** And OptionChosen <> 9) Then

### **Pascal**

```
If (OptionChosen < 1) Or ((OptionChosen > 5) And
(OptionChosen <> 9))
    Then
Java
if ((optionChosen < 1) || ((optionChosen > 5) &&
```

```
(optionChosen != 9))) {
```
## **Python 2.6**

```
def GetMenuChoice():
     OptionChosen = input("Please enter your choice:")
     if (OptionChosen < 1 or (OptionChosen > 5 and
OptionChosen != 9)):
          Print ""
          print "That was not one of the allowed options. 
Please try again: "
     return OptionChosen
```
## **Python 3**

```
def GetMenuChoice():
     OptionChosen = int(input("Please enter your
choice: "))
     if (OptionChosen < 1 or (OptionChosen > 5 and
OptionChosen != 9)):
        print()
        print("That was not one of the allowed options. Please 
try again: ")
      return OptionChosen
```
**1**

## **Mark as follows:**

OptionChosen > 5 // OptionChosen >= 6;

# (iii) **VB.Net**

![](_page_49_Picture_201.jpeg)

# End Sub **VB6**

```
Private Sub SaveTopScores(ByRef TopScores() As
TTopScore)
Dim Count As Integer
Open "HiScores.txt" For Output As #1
For Count = 1 To MaxSize
    Print #1, TopScores(Count).Name & "," &
Str(TopScores(Count).Score)
Next
Close #1
End Sub
```
## **Pascal**

```
Procedure SaveTopScores(TopScores : TTopScores);
Var
   Count : Integer;
   LineToAddToFile : String;
   CurrentFile : TextFile;
Begin
   Assign(CurrentFile, 'HiScores.txt');
   ReWrite(CurrentFile);
  For Count := 1 To MaxSize
    Do
```

```
Begin
                       LineToAddToFile :=
             IntToStr(TopScores[Count].Score)
                       LineToAddToFile := TopScores[Count].Name + ',' + 
             LineToAddToFile;
                       Writeln(CurrentFile, LineToAddToFile);
                   End;
                 Close(CurrentFile);
             End;
             A Str(TopScores[Count].Score, LineToAddToFile);
             instead of
             LineToAddToFile := IntToStr(TopScores[Count].Score)
             Java
             void saveTopScores(TopScore[] topScores) {
                  AQAWriteTextFile currentFile = new
             AQAWriteTextFile();
                  currentFile.openFile("hitest.txt");
                  int count;
                  for (count = 1; count <= MAX SIZE; count++) {
                     String lineToAddToFile = topScores [count] .name + ", ";
                     lineToAddToFile = lineToAddToFile +
             String.valueOf(topScores[count].score);
                      currentFile.writeToTextFile(lineToAddToFile);
                  } // end for count
                 currentFile.closeF
             }
             Python 2.6
             def SaveTopScores(TopScores):
                 OutFile = open("HiScores.txt
                 Count = 1for Count in range(1, MAX_SIZE+1):
                      LineToAddToFile = TopScores[Count].Name + "," + 
             str(TopScores[Count].Score) +
                      OutFile.write(LineToAddToFile)
                 OutFile.clo
             # or more likely
             def SaveTopScores(TopScores):
ЕХД
                 Outfile = open("HiScores.txt","w")
                 For score in (TopScores[1], TopScores[2],
             TopScores[3], TopScores[4]):
                         Line = score.Name + ","+
             str(score.Score) + "\n"
             Outfile.write(line)
                         Outfile.close()
             Python 3
             def SaveTopScores(TopScores):
                   CurrentFile = open("HiScores.txt","w")
```

```
Count = 1for Count in range(1, MAX_SIZE+1):
           LineToAddToFile = TopScores[Count].Name + "," + 
str(TopScores[Count].Score) + "\n"
           CurrentFile.write(LineToAddToFile)
```

```
CurrentFile.close()
```
## **Mark as follows:**

Correctly named subroutine declared; **I** capitalisation **R** other mistakes in identifier File opened correctly (for output); First line to add into file consists of the 1st name; a comma and the

1st score; First line written to file correctly; 2<sub>nd</sub>, 3<sub>rd</sub> and 4th lines would be written to the file correctly; File closed correctly;

# **Additional marks for good programming practice=**

*(Max 3)*

TopScores array passed as a parameter; Use of iterative structure and counter used within iterative structure going from 1 to MaxSize (**R 4**); Sensible identifier names used for all variables/parameters;

Evidence of sensible commenting of source code;

![](_page_51_Figure_5.jpeg)

## **Pascal**

```
Until OptionSelected In [1..5, 9];
Writeln;
If OptionSelected In [1..5]
     Then
        Case OptionSelected Of
           1 : PlayDiceGame(PlayerOneName,
PlayerTwoName, True, TopScores);
           2 : PlayDiceGame(PlayerOneName,
PlayerTwoName, False, TopScores);
           3 : LoadTopScores(TopScores);
           4 : DisplayTopScores(TopScores);
           5 : SaveTopScores(TopScores);
```
End;

### **Java**

```
do {
   displayMenu();
   optionSelected = getMenuChoice();
} while (!((optionSelected >= 1 && optionSelected
```

```
\leq 5) || optionSelected == 9));
             if (optionSelected >= 1 && optionSelected <= 5) {
                 switch (optionSelected) {
                    case 1:
                        playDiceGame(playerOneName, playerTwoName, true, 
              topScores);
                        break;
                    case 2:
                        playDiceGame(playerOneName, playerTwoName, false, 
              topScores);
                        break;
                    case 3:
                        loadTopScores(topScores);
                        break;
                    case 4:
                        displayTopScores(topScores);
                        break;
                    case 5:
                        saveTopScores(topScores);
                        break; //optional
                 } // end case
              } // end if
             Python 2.6
             while OptionSelected != 9:
                 DisplayMenu()
                  Optionselected = Gewhile OptionSelected not in [1,2,3,4,5,9]:
                      DisplayMenu()
                      OptionSelected
                 print
                  if OptionSelected
                      if OptionSelected
                          PlayDi
              PlayerTwoName, T.
                      elif OptionSelected == 2:
              PlayDiceGame(PlayerOneName,
                          PlayerTwoName, False, TopScores)
                      elif OptionSelected == 3:
                                 p<mark>Scores (Top</mark>Score
EXAM
                                                              CTICE
                                 \texttt{Sel} octed =
                          DisplayTopScores(TopScores)
                      elif OptionSelected == 5:
                          SaveTopScores(TopScores)
              Python 3
             while OptionSelected != 9:
                  DisplayMenu()
                  OptionSelected = GetMenuChoice()
                  while OptionSelected not in [1,2,3,4,5,9]:
                       DisplayMenu()
                       OptionSelected = GetMenuChoice()
                  print()
                   if OptionSelected in [1,2,3,4,5]:
                      if OptionSelected == 1:
                          PlayDiceGame(PlayerOneName, PlayerTwoName, True, 
              TopScores)
                      elif OptionSelected == 2:
                          PlayDiceGame(PlayerOneName,
                          PlayerTwoName, False, TopScores)
                      elif OptionSelected == 3:
                          LoadTopScores(TopScores)
                      elif OptionSelected == 4:
                          DisplayTopScores(TopScores)
```
## **elif OptionSelected == 5: SaveTopScores(TopScores)**

## **Mark as follows:**

Additional case statement for OptionSelected being 5; Procedure call; Passing TopScores as a parameter; Loop terminating condition **and** selection condition range both changed from 1-4 to 1-5;

## (iv) \*\*\*\*SCREEN CAPTURE\*\*\*\*

Adapted menu is displayed; *This is conditional on sensible answer for question (d)(i)*

option 5 is selected, and accepted as valid input; *This is conditional on sensible answer for questions (d)(ii) and (d)(iv)*

**2**

**4**

## (v) \*\*\*\*SCREEN CAPTURE\*\*\*\* *This is conditional on sensible answer for (d)(ii), (ii) and (iv)*

Contents of file are **exactly** Ricky,12 Sachin,45 Brian,2 Janet,4 A Screen capture showing contents of text fil

**I** Minor typos & capital

**R** If Janet's name in the text file does not match the name used in (d)(iv)

![](_page_53_Picture_11.jpeg)

Create a list/array containing a list of possible bowl die results where there are more 1s and 5s than 3s and 4s; generate a random number between 1 and the list size and use the bowl die result in that position in the list/array;

## **Mark as follows:**

Generate a wider range of random numbers; Explain how the extra random numbers could be used to have a higher chance of getting a score of 1 or 0 than a score of 4 or 6;

**A** Replace case statement with if statements to allow different score values to have ranges of values associated with them (Pascal Only) **A** Other sensible suggestions for modifications to the Skeleton Program that would result in the desired behaviour change.

**MAX 1** if suggested changes would adversely effect other aspects of the game represented in the Skeleton Program e.g. does result in more lower scores than higher scores but would prevent a player from getting a result of out.

- **Q15.**
	- (a) An abstraction / leaving out non-essential details // A mathematical representation of reality;
	- (b) *1 mark for naming or describing two pointers from this list:*
		- Front/start/head pointer
		- Next node pointer
		- Previous node pointer
		- Rear/end/tail pointer **R** Next free space pointer

*1 mark for stating the purpose of one of the pointers that have been named:*

**1**

**2**

**1**

**[5]**

- (Front/start/head pointer) to indicate where to remove items from // who should be served next // who is currently being served; **NE** to points to start of list
- (Next node pointer) to link items in list together // to show order of list // so items can be inserted into middle of list // to traverse list;
- (Previous node pointer) to link items in list together // to show order of list // so items can be inserted into middle of list // to traverse list backwards;
- (Read / end / tail pointer) to indicate where to add new items to // so new people can be added to queue **NE** to point to end of list **A** Contextualised answers which refer to queue instead of list or adding people to a queue. **R** Answers which clearly relate to the use of a fixed-size array.
- (ii) Priority (queue);

![](_page_54_Picture_14.jpeg)

## **Q16.**

Meaningful/appropriate/suitable identifiers // **A** example; Indentation // effective use of white space; Subroutines / Procedures and functions/methods/modules; with interfaces // using parameters to pass values; Subroutines / Procedures and functions/methods/modules should execute a single task; Appropriate use of structured statements // use of (selection and repetition)/repetition; Avoid use of goto statements; Consistent use of case/style for identifier names; Use of named constants; Use of user-defined data types; Use of libraries;

House-style naming conventions // following conventions; **A** by explained example **A** Use of local variables **R** Commenting **R** "easier to understand"

*Max 3*

# **Q17.**

![](_page_55_Picture_235.jpeg)

*[3]*

**VB6**

![](_page_56_Picture_0.jpeg)

![](_page_57_Figure_0.jpeg)

## **Mark as follows:**

IF statement with condition YCoordinate<1, correct logic and second condition of YCoordinate>3;

Return a value of false if y coordinate is an illegal value; **R** if value would not actually be returned;

IF statement checking that move is valid so far;

IF statement comparing value of Board(XCoordinate, YCoordinate) with " ";

returning a value of false if cell is not empty; **R** if value would not actually be returned;

**A** Equivalent logic

**A** Alternative answers where Return statements are used after each validation check instead of assigning a Boolean value to ValidMove

## **Alternative Answer (Java, Python, VB.NET)**

Using only one IF statement **and** short-circuit evaluation operators, one mark

for each correct condition plus one mark for correct Boolean operators as

long as the check that the Board cell is empty is the last condition (if Board

cell is not the last condition marks can only be awarded for any correct conditions that appear before it). Operators for short-circuit evaluation: VB.NET AndAlso/OrElse instead of And/Or; Python and/or instead of &/|; Java &&/|| instead of &/|

## **Alternative Answer (Pascal)**

Using only one IF statement with all conditions connected by OR operators

and the check for non-empty cell being the last condition. If non-empty cell

test is not the last condition maximum of 4 marks.

## **Alternative Answer**

![](_page_58_Figure_8.jpeg)

## **Mark as follows:**

IF statement with condition YCoordinate<1, correct logic and second condition of YCoordinate>3;

Return a value of false if y coordinate is an illegal value; **R** if value would not actually be returned;

Correct use of nested ifs so that checking cell is empty on board only occurs if xcoordinate and ycoordinate are in the allowed range;

IF statement comparing value of Board(XCoordinate, YCoordinate) with " ";

returning a value of false if cell is not empty; **R** if value would not actually be returned

**A** Equivalent logic **A** Alternative answers where Return statements are used after each validation check instead of assigning a value to ValidMove (ii) \*\*\*\*SCREEN CAPTURE(S)\*\*\*\* *This is conditional on sensible code for (a)(i)* **Mark as follows:** Test showing coordinate (2,-3) and error message; Test showing coordinate (2, 7) and error message;

**R** other coordinates **A** In VB6 a test showing only Y value of the coordinate i.e. -3, 7 and error message.

**2**

**1**

**5**

# This is conditional on sensible code for (a)(i). Mark should not be awarded if code would not work. E.g. if Boolean values are assigned to ValidMove and there is no Return statement after the validation check. E.g. trying to reference a position in the array that is out of bounds and would result in an error **Mark as follows:** Screen capture showing board position, coordinates of illegal move **and**  error message; (b) (i) **VB.NET/VB6** If Board $(2, 2)$  = Board $(3, 3)$  And Board $(2, 2)$  = Board(1, 1) And Board(2, 2)  $\leftrightarrow$  " Then xOrOHasWon = True If  $\text{Board}(2, 2) = \text{Board}(3, 1)$  And  $\text{Board}(2, 2) =$ Board(1, 3) And Board(2, 2)  $\langle$  > " " Then xOrOHasWon = True

![](_page_59_Picture_4.jpeg)

### **Alternative answer**

(iii) \*\*\*\*SCREEN CAPTURE\*\*\*\*

```
If Board(2, 2) = Board(3, 3) Then
        If Board(2, 2) = Board(1, 1) Then
              If Board(2, 2) \iff " " ThenxOrOHasWon = True
              End If
        End If
   End If
   If Board(2, 2) = Board(3, 1) Then
        If Board(2, 2) = Board(1, 3) Then
             If Board(2, 2) \langle \rangle " " Then
               xOrOHasWon = True
            End If
       End If
   End If
Pascal
```

```
If (Board[2, 2] = Board[3, 3]) And (Board[2, 2] =Board[1, 1]) And (Board[2, 2] \leq ' '') Then xOrOHasWon :=
True;
If (Board[2, 2] = Board[3, 1]) And (Board[2, 2] =
```
Board $[1, 3]$ ) And  $(Board[2, 2] \iff '$  ) Then xOrOHasWon := True;

## **Alternative answer**

 $((Board [2, 2] = 'X') OR (Board [2, 2] = 'O'))$ *instead of <>* ' '

#### **Alternative answer**

```
If (Boad[2, 2] = Board[3, 3]) Then
   If (Board[2, 2] = Board[1, 1]) Then
        If (Boad[2, 2] \Leftrightarrow '') Then
            xOrOHasWon := True;
If (Board[2, 2] = Board[3, 1]) Then
   If (Boad[2, 2] = Board[1, 3]) Then
        If (Boad[2, 2] \Leftrightarrow '') Then
            xOrOHasWon := True;
```
#### **Java**

```
if (b \text{card}[1][1] == b \text{card}[2][2] &board[2][2] == board[3][3] &board[1][1] != ' ') {
  xOrOHasWon = true;
} // end if diagonal
if (b \text{card}[3][1] == \text{board}[2][2] & & & & & & & \end{bmatrix}
```
- $board[2][2] == board[1][3] &$ board[3] $[1]$  != xOrOHasWon = true;
- } // end if other diagonal return xOrOHasWon;

## **Python**

#### # check diagonals if  $(Board[2][2] == Board[3][3])$  and  $(Board[2][2] ==$ Board $[1]$  $[1]$ ) and  $xOrOHasWon = True # accept return True$ if  $(Board[2][2] = Board[3][1])$  and  $(Board[2][2] ==$ Board[1][3]) and  $(Board[2][2]$  != ' '): xOorOHasWon = True # accept return True

![](_page_60_Picture_11.jpeg)

Comparison of other cell on the diagonal with one of the two cells just checked; Check that the line is of Xs or Os (not blanks); Return True if line of three symbols found on the 1st diagonal; **R** if value would not actually be returned All correct conditions for 2<sub>nd</sub> diagonal; Return True if line of three symbols found on the 2nd diagonal; **R** if value would not actually be returned **I**. additional comparisons of cells – as long as they do not result in check for three symbols in a line not working *Max 4 if diagonal check is inside a loop.*

(ii) \*\*\*\*SCREEN CAPTURE\*\*\*\* *This is conditional on sensible code for (b)(i)*

## **Mark as follows:**

Screen capture showing winning message and three symbols in a line in positions [1,1], [2,2], [3,3] // Screen capture showing winning message **and** three symbols in a line in positions [1,3], [2,2], [3,1];

(iii) \*\*\*SCREEN CAPTURE\*\*\* *This is conditional on sensible code for (b)(i)*

#### **Mark as follows:**

(c) (i) **VB.NET**

Else

Endif

Screen capture showing winning message **and** three symbols in a line in positions [1,1], [2,2], [3,3] // Screen capture showing winning message **and** three symbols in a line in positions [1,3], [2,2], [3,1]; **R** Same diagonal line as shown in part (i)

**1**

**2**

```
VB6
             Else
                 MsgBox ("A draw this time!")
                 PlayerOneScore = PlayerOneScore + 0.5
                 PlayerTwoScore = PlayerTwoScore + 0.5
             End If
             Pascal
             Else
                 Begi
                     Writeln('A draw this time!');
                     PlayerOneScore := PlayerOneScore + 0.5;
                        PlayerTwoScore := PlayerTwoScore + 0.5;
                 End;
             Java
             } else {
                 console.println("A draw this time!");
                 playerOneScore = playerOneScore
                                                        CTICE
ΕΧΑ
                 playerTwoScore = playerTwoScore + 0.5f;
                  end
```
Console.WriteLine("A draw this time! ") PlayerOneScore = PlayerOneScore + 0.5 PlayerTwoScore = PlayerTwoScore + 0.5

## **Python 2**

else: print "A draw this time!" PlayerOneScore += 0.5 # accept PlayerOneScore = PlayerOneScore + 0.5 PlayerTwoScore += 0.5

#### **Python 3**

else: print("A draw this time!") PlayerOneScore += 0.5 # accept PlayerOneScore = PlayerOneScore + 0.5 PlayerTwoScore += 0.5

### **Mark as follows:**

At least one player's score changed within the existing IF statement; **A** if in THEN part of NoOfMoves=9 statement Both scores increased by correct amount;

## (ii) \*\*\*\*SCREEN CAPTURE\*\*\*\*

*This is conditional on sensible answer for (c)(i).*

Drawn board position with 9 symbols (as defined in preliminary material); Messages saying players have score of 0.5; **R** other scores

**2**

**1**

**1**

### (d) (i) **VB.NET**

Dim Board(4, 4) As Char

#### **VB6**

Dim Board(1 to 4, 1 to 4) As String

#### **Pascal**

TBoard =  $Array[1..4,1..4]$  Of Char;

### **Java**

char board[][] = new char[5][5];

## **Python**

![](_page_62_Figure_12.jpeg)

![](_page_62_Picture_13.jpeg)

## **Java**

```
if (noOfMoves == 16) {
      gameHasBeenDrawn = true;
}
```
## **Python**

if NoOfMoves == **16**:

**Mark as follows:** Value of 9 changed to 16;

### (iii) **VB.NET / VB6**

For Row = 1 To **4** For Column = 1 To **4**

#### **Pascal** For Row := 1 To **4** Do Begin For Column := 1 To **4**

```
Java
for (row = 1; row <= 4; row++) {
    for (column = 1; column \leq 4; column++) {
```
## **Python**

```
def ClearBoard(Board):
    for Row in range(1,5):
        for Column in range(1,5):
            Board[Column][Row] = ' '
```
**A** range(4) if candidate has used 0 for array position instead of 4.

## **Mark as follows:**

Outer FOR loop changed to iterate 4 times **and** Inner FOR loop changed to iterate 4 times;

**A** 0 to 3 instead of 1 to 4 – only if indicated 0th position would be used in answer to (d)(i).

![](_page_63_Figure_7.jpeg)

```
Python 3
def DisplayBoard(Board):
   print(' | 1 2 3 4 ')
   print('--+---------')
   for Row in range(1,5):
        print(Row, '|', end=' ')
        for Column in range(1,5):
            print(Board[Column][Row],end=" ")
        print()
  print('\n'\)
```
**A** range(4) if candidate has used 0 for array position instead of 4.

## **Mark as follows:**

Change message so that 4th column heading is shown; Outer FOR loop changed to iterate 4 times **and** Inner FOR loop changed to iterate 4 times;

**A** 0 to 3 instead of 1 to 4 – only if indicated 0th position would be used in answer to (d)(i).

**2**

(v) \*\*\*\*SCREEN CAPTURE\*\*\*\* *This is conditional on sensible answers for (d)(i) and (iv)*

![](_page_64_Picture_7.jpeg)

![](_page_64_Picture_8.jpeg)

### **Java**

if (xCoordinate < 1 || xCoordinate > **4**) validMove = false; //check the y Coordinate is valid if (yCoordinate < 1 || yCoordinate > **4**) validMove = false; //check the cell is empty

## **Python**

```
def CheckValidMove(XCoordinate, YCoordinate, Board):
   ValidMove = True
   if (XCoordinate <1) or (XCoordinate > 4):
        ValidMove = False
   if (YCoordinate <1) or (YCoordinate > 4):
        ValidMove = False
   if (ValidMove == True) and
(Board[XCoordinate][YCoordinate] != ' '):
        ValidMove = False
   return ValidMove
```
## **Mark as follows:**

Change upper boundary to 4 for both X **and** Y coordinates;

**A** Change lower boundary to 0 for both X and Y coordinates instead of upper boundary change – only if indicated  $0<sub>th</sub>$  position would be used in answer to (d)(i);

```
(vii) VB.NET / VB6
              For Row = 1 To 4
                  If Board(2, Row) = Board(3, Row) And (Board(2, Row) =
              Board(1, Row) Or Board(2, Row) = Board(4, Row)) and Board(2,
              Row) \langle \rangle " " Then xOrOHasWon = True
              Next
              Pascal
              For Row := 1 To 4
                  Do
                      If (Board[2, Row] = Board[3, Row]) And ((Board[2,
              Row] = Board[1, Row]) Or (Board[2, Row] = Board[4, Row]))
              And (Board[2, Row] \leq Y'Then xOrOHasWon := True;
              Java
              for (row = 1; row \leq 4; row++) {
                  if (board[1][row] == board[2][row] &&
                        board[2][row] == board[3][row] &board[2][row] != '' ')
                        xOrOHasWon =
                  } // end if
                   if (board[2][row] == board[3][row] &&
                        \text{board}[3][\text{row}] \equiv \text{board}[4][\text{row}] &&
                        board[row][2] !=
                        xOrOHasWon = true;
                  } // end if
              } // end column
              Python<br>if (Board[2][Row
                                  \equiv Board[3][Row]) and (Board[2][Row]
              = = Board[1][Row]) or (Board[2][Row] = = Board[4][Row])
              and (Board[2][Row] != ' '):
                         xOrOHasWon = True
                                                PRACTICE
ΕΧΑ
              Mark as follows:
```
Change FOR loop so it iterates 4 times; Board(4, Row); compared with Board(3, Row)/Board(2, Row); Solution works for all 8 legal winning positions on the rows;

**A** Two loops (both go from 1 to 4) – both loops need to be included in the

code shown by the candidate to get full marks

**A** Additional IF statements, as long as logic is correct

**Max 3** 4 IF statements instead of a FOR loop – one IF statement for each

row in the grid

**Max 2** if only works for four symbols in a row **Max 2** if solution detects a winning solution when it shouldn't **A** Answers coordinates using 0 instead of  $4$  – only if indicated 0th position would be used in answer to (d)(i).

(viii) \*\*\*\*SCREEN CAPTURE\*\*\*\* *This is conditional on sensible answers for (d)(i), (iv) and (vii).* **1**

Symbol shown in (2,4);

Winning message shown and three symbols in a horizontal line including a symbol in position (2,4); **R** if solution for 45 is for four symbols in a line, not three

The two possible positions for full marks (could be O instead of X):

![](_page_66_Figure_3.jpeg)

**A** If candidate has used array position 0 instead of 4, accept a winning position on either the bottom or top line of the board.

(ix) Declare Board as a 3-dimensional array; Board $(4,4,4)$  / /Board  $(6,4,4)$ ; OR

Declare 6 (one for each surface); 4x4 arrays; OR Declare 4; 4x4 arrays; **NE.** 3D **A**. Answer that imply creating a new data type / using array structure that will be used with the Board variable; that allows 64/96 cells to be represented; Description of further list nesting (similar to 3d array) **(Python only) Q19. PRACTICE (a) (i) \*\*\* SCREEN CAPTURE \*\*\*** "The new word?" + setter input 'EAGLE' ; input of correct guess 'EAGLE' ; (**A** 'eagle' if code in (b) has evidence for use of function Ucase, .ToUpper, etc.) correct logic demonstrated with "CORRECT" ; **NB** VB6 – all three stages must be evidenced (ii) \*\*\*\* SCREEN CAPTURE \*\*\*\* setter input 'BEAR'

"Your guess ?" + any incorrect guess ; correct logic demonstrated with "INCORRECT" ; **NB** VB6 – all three stages must be evidenced

## (b) **Visual Basic**

Dim NewWord As String Dim UserWordGuess As String Console.Write("The new word?") NewWord = Console.ReadLine

Console.Write("Your guess?")

**36**

**2**

**3**

**3**

**2**

```
UserWordGuess = Console.ReadLine
If UserWordGuess = NewWord
    Then Console.WriteLine("CORRECT")
    Else Console.WriteLine("INCORRECT")
End If
Pascal
Var
    NewWord : String;
```

```
UserWordGuess : String;
Begin
    Write('The new word?');
    Readln(NewWord);
    Write('Your guess?');
    Readln(UserWordGuess);
    If UserWordGuess = NewWord
      Then Writeln('CORRECT')
      Else Writeln('INCORRECT');
```
Readln;

End.

```
Mark as follows:
evidence of two variables declare
data types appropriate to the language for both variables;
correct two identifier names used - NewWord I UserWordGuess;
(A case variations)
```
correct user prompt "The new

correctly formed IF followed by condition; THEN clause followed by the logically correct output (**A** 'imprecise') ;

![](_page_67_Picture_7.jpeg)

## **JAVA**

```
class Question4 { 
    Console console = new Console(); 
    String newWord = ""; 
    String userWordGuess; 
    public Question4(){ 
        newWord=console.readLine("The new word?"); 
        userWordGuess=console.readLine("Your quess?");
        if(userWordGuess.equals(newWord)) { 
            console.println("CORRECT"); 
        } else { 
            console.println("INCORRECT"); 
        } // end if / else 
    } // end construct or 
    public static void main(String[] args) {
```
## **Python**

```
NewWord = raw_input("The new word?") 
UserWordGuess = raw_input("Your Guess?") 
if UserWordGuess == NewWord: 
   print "CORRECT" 
else: 
    print "INCORRECT" 
raw_input() # keep window on screen
```
## **Max 7 [27]**

**Max 7**

# **Q21.**

![](_page_68_Picture_230.jpeg)

(vi) DisplayMenu ; DisplayCurrentStatus ;

**Max 1**

**Max 1**

(c) (i) DisplayCurrentStatus ; AllLettersGuessedCorrectly ; SetUpGuessStatusArray ;

> Java only - GetNewPhrase ; Java / Python only - HasLetterBeenUsed ;  $C, C#,$  java – main

**1**

(ii) Check carefully with (c) (i)

![](_page_69_Picture_232.jpeg)

(Python Letter only)

- (d) takes the original word / phrase (**A** by implication); checks its length using characters; "a length of less than 10 is not permitted" / equivalent statement with the exact logic; **3**
- (e) (i) PhraseOK = True / PhraseOK = False / PhraseOK / or explained ;
	- (ii) program will continually prompt the setter for a new phrase ; there is a continuous loop ;

**Max 1**

(f) (i) a section of code needs to be repeated // **A** by implication e.g. "done for each character in the string" ;

**1**

**1**

**1**

- (ii) the number of iterations is known // the loop is to iterate a (**R** fixed ) known no. of times ;
- (iii) The number of characters (**R** Letters) / length of the phrase ;
- (g) Key positions are: 2; 5; 6; 10;

![](_page_70_Picture_260.jpeg)

Each correct index position ; (Max 4)

Some 'indicator' value e.g. True or equivalent used for all correct positions ; **A** could be the actual letters stored (all in correct positions)

- (h) No (change) // an attempt will be made to overwrite the existing 'F' entry at position 6 in the array ;
- **1**

**2**

**5**

**1**

**1**

(i) Key positions are:  $1 - 2 - 3 - 4$ ;

![](_page_70_Picture_261.jpeg)

First four cells used ; and contain the correct let

![](_page_70_Picture_11.jpeg)

(ii) No change followed by "the same letter is never stored more than once" / "the letter has already been entered" ;

**A** *different possible interpretation* … Changes followed by "Second 'B' character is stored at position 5" ;

**[29]**

**1**

## **Q22.**

(a) **Visual Basic** Sub DisplayMenu() Console.Writeline(" The console of  $\blacksquare$ ) Console.WriteLine("1. SETTER – Makes new word / phrase") Console.WriteLine("") Console.WriteLine("2. USER – Next letter guess") Console.WriteLine("") **Console.WriteLine("3. USER – Make a complete word / phrase guess") Console.WriteLine("")**

```
Console.WriteLine("5. End")
End Sub
Pascal
Procedure DisplayMenu;
Begin
 Writeln('_____________________________');
 Writeln;
 Writeln('1. SETTER - Makes new word / phrase');
 Writeln;
 Writeln('2. USER - Next letter guess');
 Writeln('');
 Writeln('3. USER – Make a complete word / phrase
guess');
 Writeln;
 Writeln('5. End');
 Writeln;
End;
Java
   private void displayMenu() {
console.println(" \qquad \qquad");
         console.println
         console.println("1. SETTER - Makes new 
word/phrase");
         console.println(
         console.println("2. USER - Next letter guess");
         console.println(
         console.println("3. USER - Make a complete 
word/phrase guess");
         console.pri
         console.println("5. End");
         console.println();
    } // end method displayMenu
                            S PRACTICE
Python
      \diamondplayMe
   print "
   print \sqrt{n}print "1. SETTER – Makes new word/phrase"
   print ""
    print "2. USER – Next letter guess"
   print ""
   print "3. USER – Make a complete word/phrase guess"
   print ""
   print "5. End"
    print ""
Mark as follows:
```
additional choice for option 3 shown (**A** minor typos) ; inside procedure DisplayMenu ; **VB6** – code added to listbox control lstMenu ; inside Form\_Load event ;

**2**

## (b) **Visual Basic**

```
Sub InputUsersCompletePhraseGuess()
    Console.WriteLine("Procedure
```
```
InputUsersCompletePhraseGuess has
    been called")
    Console.ReadLine()
End Sub
```
### **Pascal**

```
Procedure InputUsersCompletePhraseGuess;
    begin
         Writeln('Procedure InputUsersCompletePhraseGuess 
has been called
');
     end;
```
#### **Java**

```
private void inputUsersCompletePhraseGuess() {
    console.println("Procedure 
inputUsersCompletePhraseGuess has been called");
   } // end inputUsersCompletePhraseGuess
```
#### **Python**

```
def InputUsersCompletePhraseGuess():
    print "Procedure InputUsersCompletePhraseGuess has been 
called"
    raw input()
allow missing raw input() – only keeps window open.
(NB no explicit "end" statement as in Pascal /
Award mark for correct indentation of print stateme
Mark as follows:
New procedure InputUsersCompletePhraseGuess() defined ;
Contains the required output
VB6 = MsgBox " Appropriate text …"
```
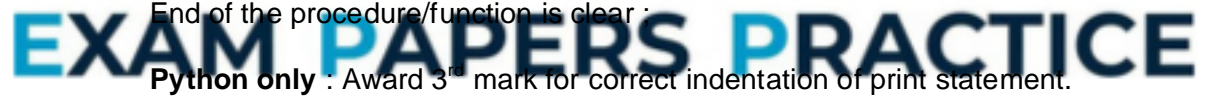

```
(c) Visual Basic
```
If Choice = 3 Then Call InputUsersCompletePhraseGuess()

**3**

#### **Pascal**

```
If Choice = 3
  Then
    Begin
      InputUsersCompletePhraseGuess
    End;
```
#### **Java**

```
if (choice == 3) {
      inputUsersCompletePhraseGuess();
   } // end if
```
#### **Python**

```
elif Response == '3':
     InputUsersCompletePhraseGuess()
```

```
Inverted commas needed to indicate string value as returned by 
        raw input() function
        Mark as follows:
        Call to procedure InputUsersCompletePhraseGuess ;
        IF statement for choice 3 ;
   (d) **** SCREEN CAPTURE *****
        Menu choice 3 selected ;
        'Correct' output message displayed - Must match text in code for (b) ;
   (e) Visual Basic
         Sub CountPhrasesFromFile()
               ' uses global variable NumberOfPhrasesInFile
               Dim TempPhrase As String
               FileOpen(1, "MyPhrases.txt", OpenMode.Input)
              NumberOfPhrasesInFile = 0
               Do
                    TempPhrase = LineInput(1)NumberOfPhrasesInFile = NumberOfPhrasesInFile
        + 1
                  Loop Until EOF(1)
                  FileClose(1)
             End Sub
        OR equivalent using the FileStream object and StreamReader method.
        Pascal
        answer with WHILE loop:
        Procedure CountPhrasesFromFile;
        { uses global variable NumberOfPhrasesInFile } 
EXA
                          PERS PRACTICE
        Begin
          Reset(MyPhrasesPipe);
          NumberOfPhrasesInFile:=0;
          While Not Eof(MyPhrasesPipe)
           Do
            Begin
              ReadLn(MyPhrasesPipe, TempPhrase);
              NumberOfPhrasesInFile:=NumberOfPhrasesInFile+1;
              End;
          Close(MyPhrasesPipe);
        End;
        Alternative implementations:
```
**2**

**2**

```
Procedure CountPhrasesInFile(Var NumberOfPhrasesInFile :
Integer);
Function CountPhrasesInFile(Var NumberOfPhrasesInFile :
Integer) :
Integer;
```

```
Java
private void countPhrasesFromFile() {
    String fileNameIn = "MyPhrases.txt";
    String newLine;
    numberOfPhrasesInFile = 0;
    try {
      BufferedReader phrasesFile = new
BufferedReader(new FileReader(fileNameIn));
      while ((newLine = phrasesFile.readLine()) != null {
           numberOfPhrasesInFile = numberOfPhrasesInFile + 
1;
      } // end while
     phrasesFile.close();
    } catch (IOException e) {
      System.out.println(e.toString());
      System.exit(0);
    } // end try/catch
    console.println("Number of phrases: " + 
numberOfPhrasesInFile);
```
} // end countPhrasesFromFile

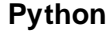

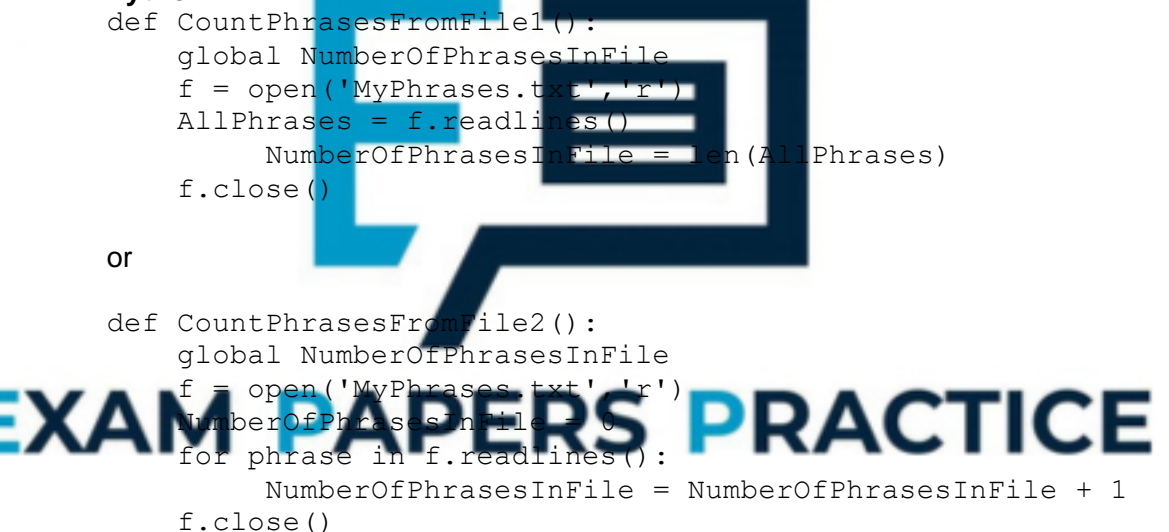

Accept NumberOfPhrasesInFile += 1

#### **Mark as follows:**

open file correctly formed ; correctly formed loop (post or pre condition); terminates with 'EOF' ; each phrase read from file ; temporary variable used to store the next line of text ; file closed ; "NumberOfPhrasesInFile" initialized ; "NumberOfPhrasesInFile" incremented ; return of the phrase count / assigned to global variable ;

### **Alternative solutions which include all or some of the following:**

– **declaring a dynamic array**; **A** by implication if supported in language opening file / specifying the file;

read entire text file into string; split string into array; closing file; read size of array; return of the phrase count / assigned to global variable; **N.B.** More than one mark may be awarded if command combines multiple functions e.g. ReadAllLines which opens (1) and closes (1) file, reads entire text file (1) and splits into an array (1) is worth 4 marks

– Solutions which (do not require the loop structure and) **compute thenumber of phrases from object methods.**

The table below is an indicative (but not exhaustive) list so you need to checkany other feasible answers you see, particularly if the screen shot appears to work.

**Max 7**

Table 1 shows some of the methods for the supported languages which will be used for an alternativesolution.

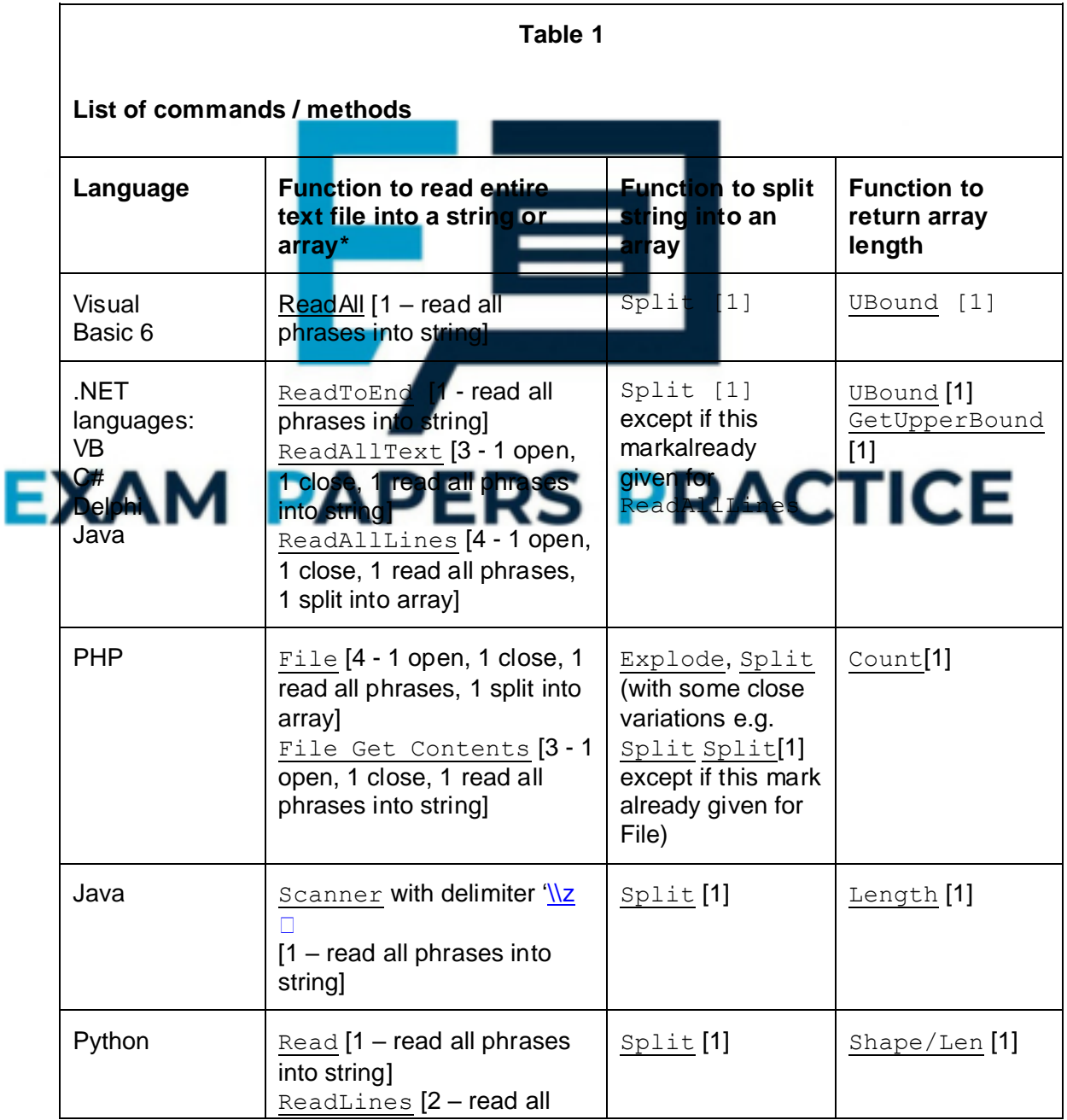

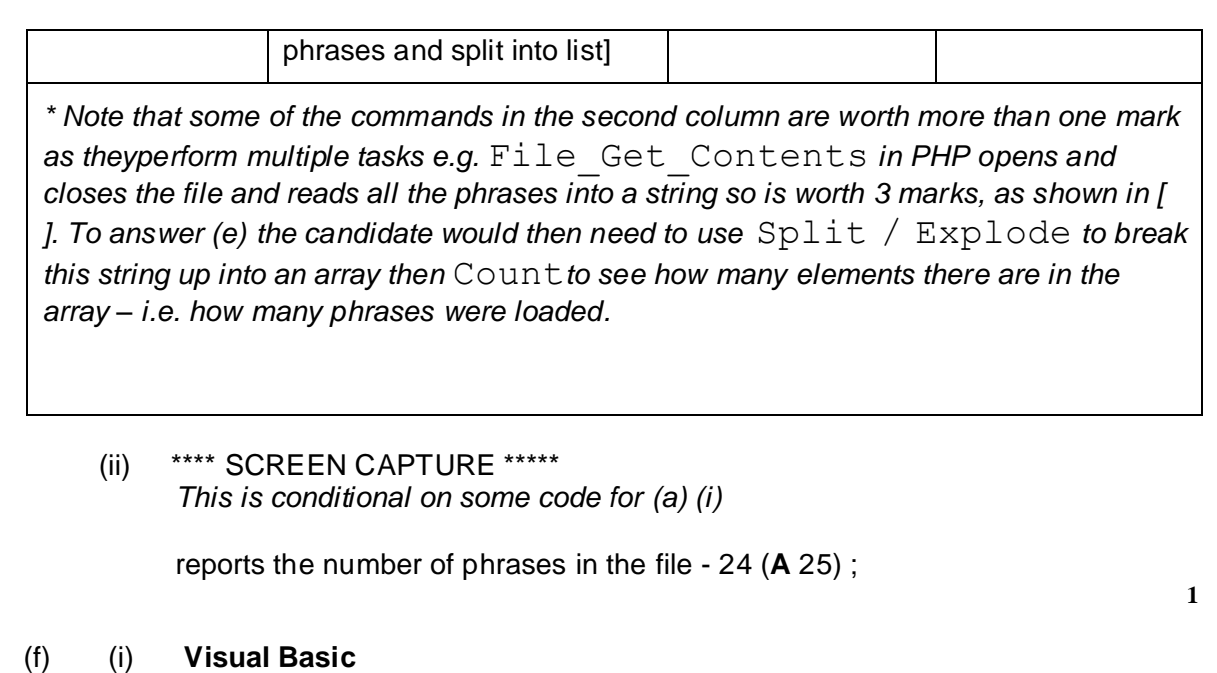

```
Sub GenerateRandomPhraseNumber()
    ' uses global variables NumberOfPhrasesInFile
               and PhraseNumber
      Randomize()
      ThisPhraseNumb
NumberOfPhrasesInFile) + 1
    End Sub
Pascal
Procedure GenerateRandomPhraseNum
{ uses global variables NumberOfPhrasesInFile and
PhraseNumber
Begin
   Randomize;
   PhraseNumber:=Trunc(Random(NumberOfPhrasesInFile))
+1;
```
End; **RACTICE** ΕΧΑ **Alternative Implementations**

NB Several alternative implementations possible for both Pascal and Visual Basic

### **e.g. Pascal**

```
Procedure GenerateRandomPhraseNumber
                         (Var
NumberOfPhrasesInFile:Integer);
Function GenerateRandomPhraseNumber : Integer;
Function GenerateRandomPhraseNumber
                    (Var 
NumberOfPhrasesInFile:Integer):
Integer;
Java
   private void generateRandomPhraseNumber() {
      // .nextInt(n) produces nos [0..n[
      phraseNumber =
```

```
generator.nextInt(numberOfPhrasesInFile) + 1;
   } // end generateRandomPhraseNumber
```
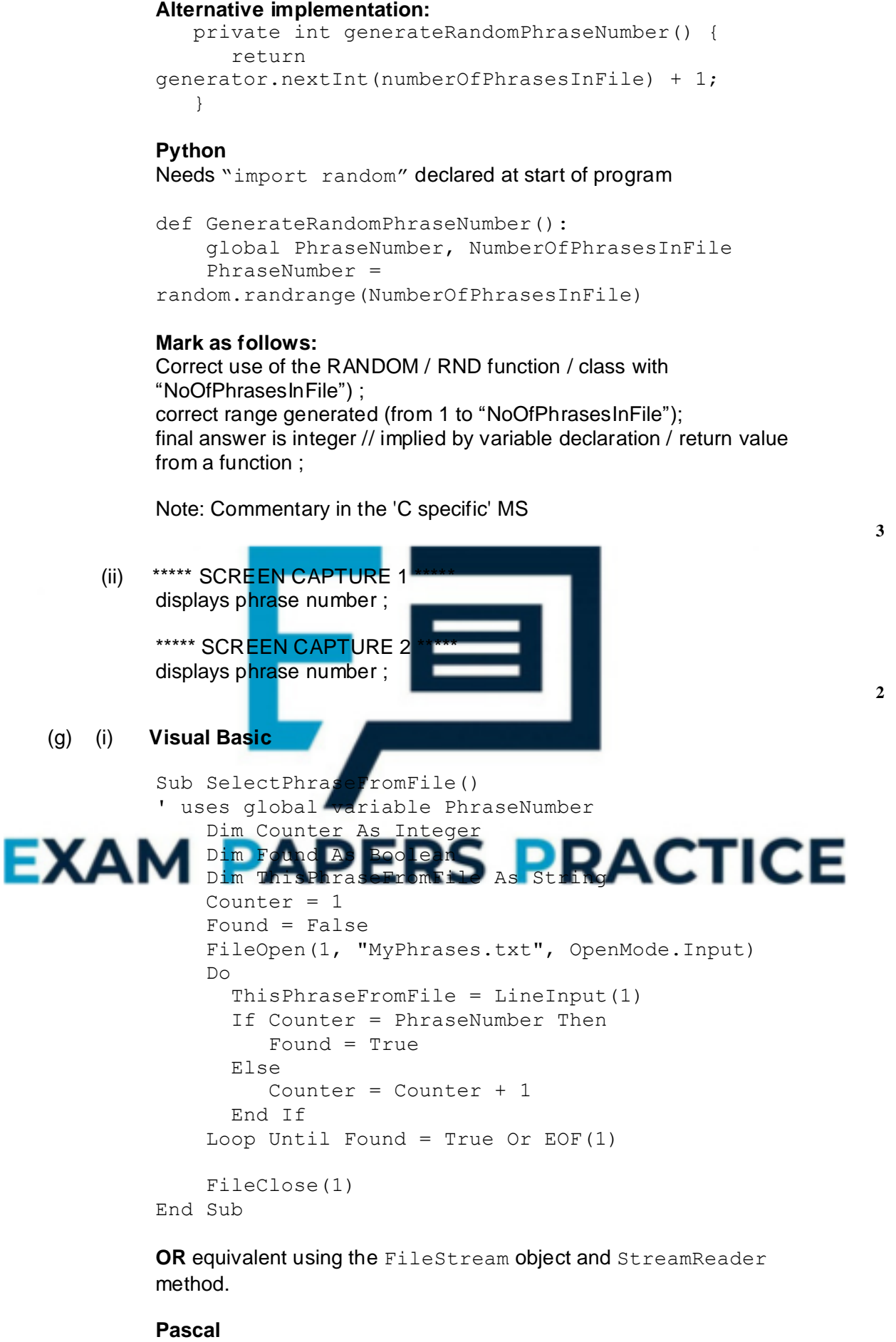

Procedure SelectPhraseFromFile;

```
{ uses global variable PhraseNumber }
Var
  Counter:Integer;
  MyPhrasesPipe : TextFile;
  ThisPhraseFromFile : String;
Begin
  Assign(MyPhrasesPipe, 'MyPhrases.txt');
  Reset(MyPhrasesPipe);
  Counter:=0;
  While (Not Eof(MyPhrasesPipe)) And
(Counter<>PhraseNumber)
    Do
      Begin
         Readln(MyPhrasesPipe, ThisPhraseFromFile);
         Counter:=Counter+1;
      End;
    Close(MyPhrasePipe);
```
End;

#### **Mark as follows:**

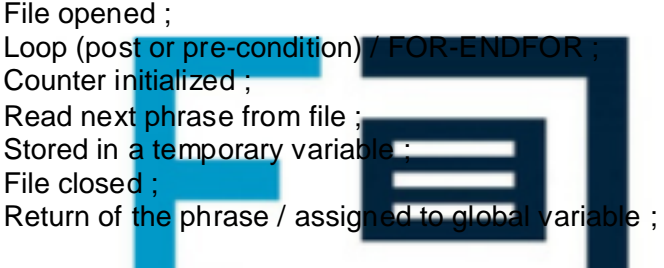

For loop only For 1 TO X ;

Conditional loop on Counter incremented ;

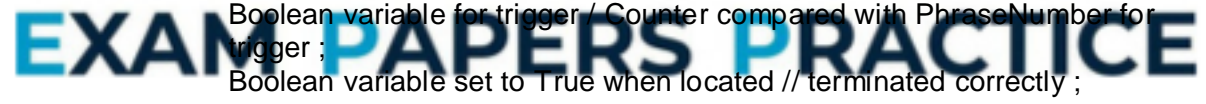

#### **Alternative solution if entire text file read at once:**

**- declaring a dynamic array; A** by implication if supported in language opening file / specifying the file;

read entire text file into string;

split string into array;

closing file;

access correct cell in array;

return of the phrase / assigned to global variable;

**N.B.** More than one mark may be awarded if command combines multiplefunctions e.g. ReadAllLines which opens (1) and closes (1) file,

reads entire text file (1) and splits into an array (1) is worth 4 marks

#### **- solutions which use object methods**

As for Question (e)(ii), look for solutions which compute the phrase in this way. Refer to **Table 1** shown with (e)(i).

#### **Java**

private void selectPhraseFromFile() {

```
String fileNameIn = "MyPhrases.txt";
         int counter = 1;
         try {
             BufferedReader phrasesFile = new
BufferedReader(new FileReader(fileNameIn));
             while ((counter !=
phraseNumber)&((thisPhraseFromFile = 
phrasesFile.readLine()) != null) ) {
                   counter = counter + 1;
              } // end while
             console.println("Phrase/phrase selected 
is: " + thisPhraseFromFile);
             phrasesFile.close();
         } catch (IOException e) {
             System.out.println(e.toString());
             System.exit(0);
         } // end try/catch
    } // end selectPhraseFromFile
Mark as follows:
File opened;
Loop (FOR, post or pre-condition) used to search for the phrase;
```
Counter initialised; Counter used to control position in the file; Counter incremented;

Test for 'EOF'; Boolean variable for trigger / counterphraseNumber for trigger; Boolean variable set to true when located; File closed;

#### **Python**

def SelectPhraseFromFile(): global PhraseNumber, ThisPhraseFromFile

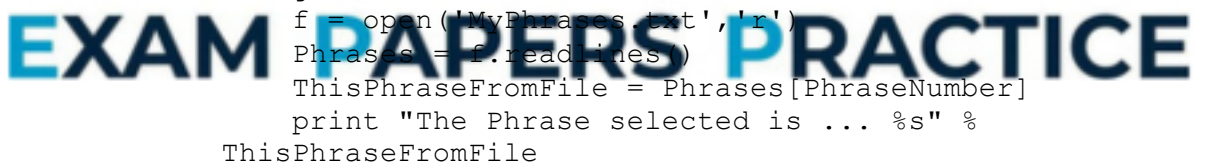

#### or

print "The Phrase selected is ... ", ThisPhraseFromFile f.close()

**Max 7**

### (ii) \*\*\*\* SCREEN CAPTURE 1 \*\*\*\*

\*\*\*\* SCREEN CAPTURE 2 \*\*\*\*

Evidence for two different words selected ;

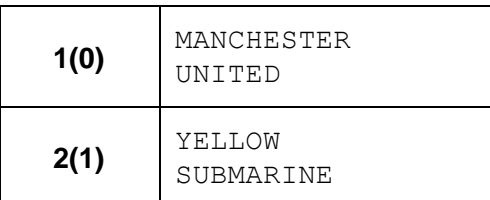

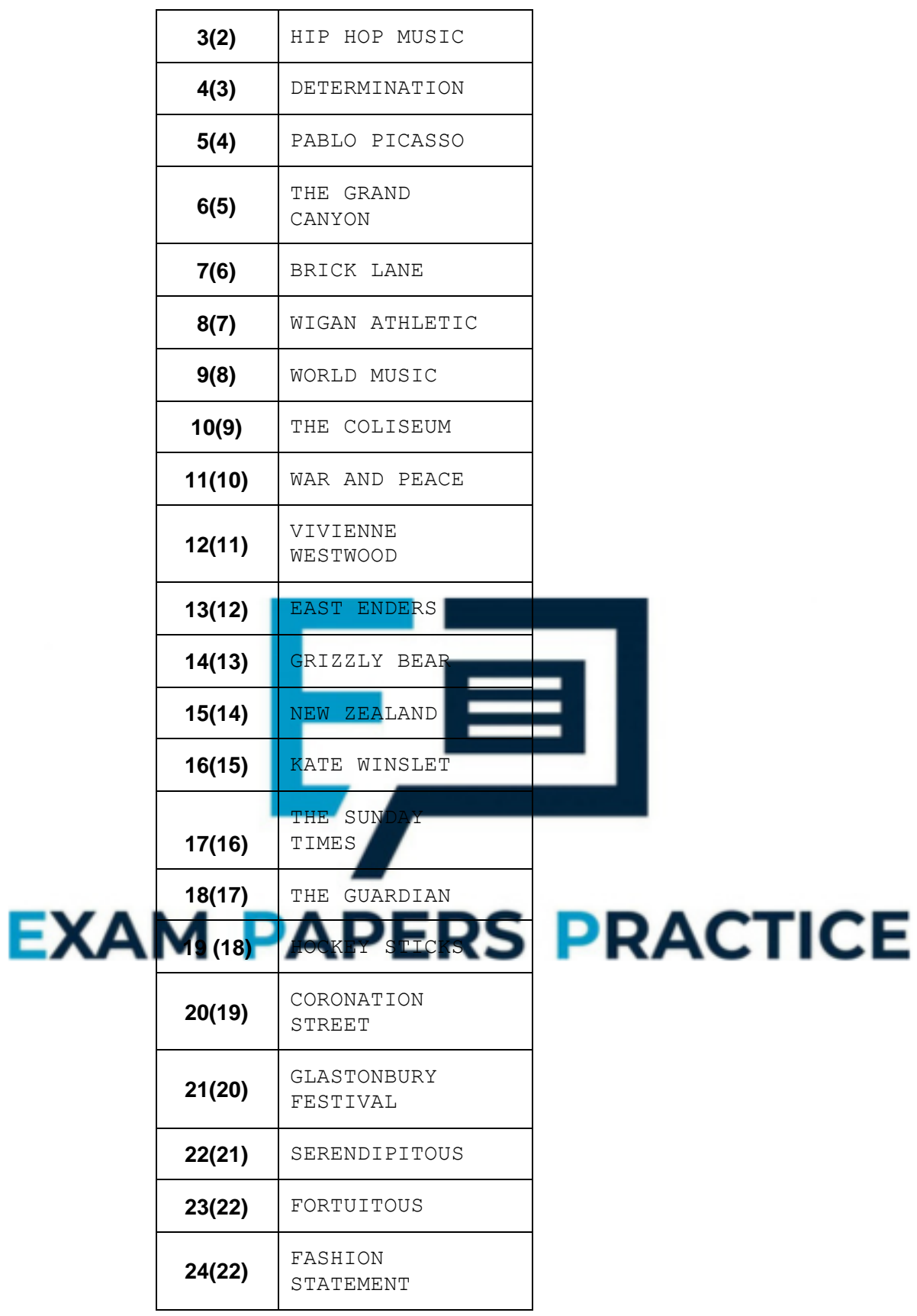

#### (h) **Visual Basic**

Dim NumberOfPhrasesInFile As Integer Dim PhraseNumber As Integer

Dim ThisPhraseFromFile As String

**2**

### **Pascal**

```
Var
   NumberOfPhrasesInFile : Integer;
   PhraseNumber : Integer;
   ThisPhraseFromFile : String;
```
### **Java**

```
int numberOfPhrasesInFile;
int phraseNumber;
String thisPhraseFromFile;
```
### **Python**

Declare NumberOfPhrasesInFile / PhraseNumber and initialiseat start of program to assign data type.

```
NumberOfPhrasesInFile = 0
PhraseNumber = 0
ThisPhraseFromFile = ''
```
### **Mark as follows:**

```
declare NumberOfPhrasesInFile / PhraseNumber /
ThisPhraseFromFile or any plausible variable (Max 1) ;
correct matching plausible data type (Max 1) ;
Python only: Data type is implied
e.g. PhraseNumber = 0A if complete code listing given and additional variable is identified
```
**Max 2 [33]**

### **Q23.**

(a) A procedure/routine that calls itself/ is defined in terms of itself;

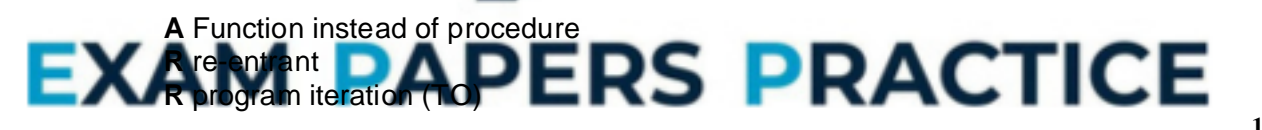

(b) (i)

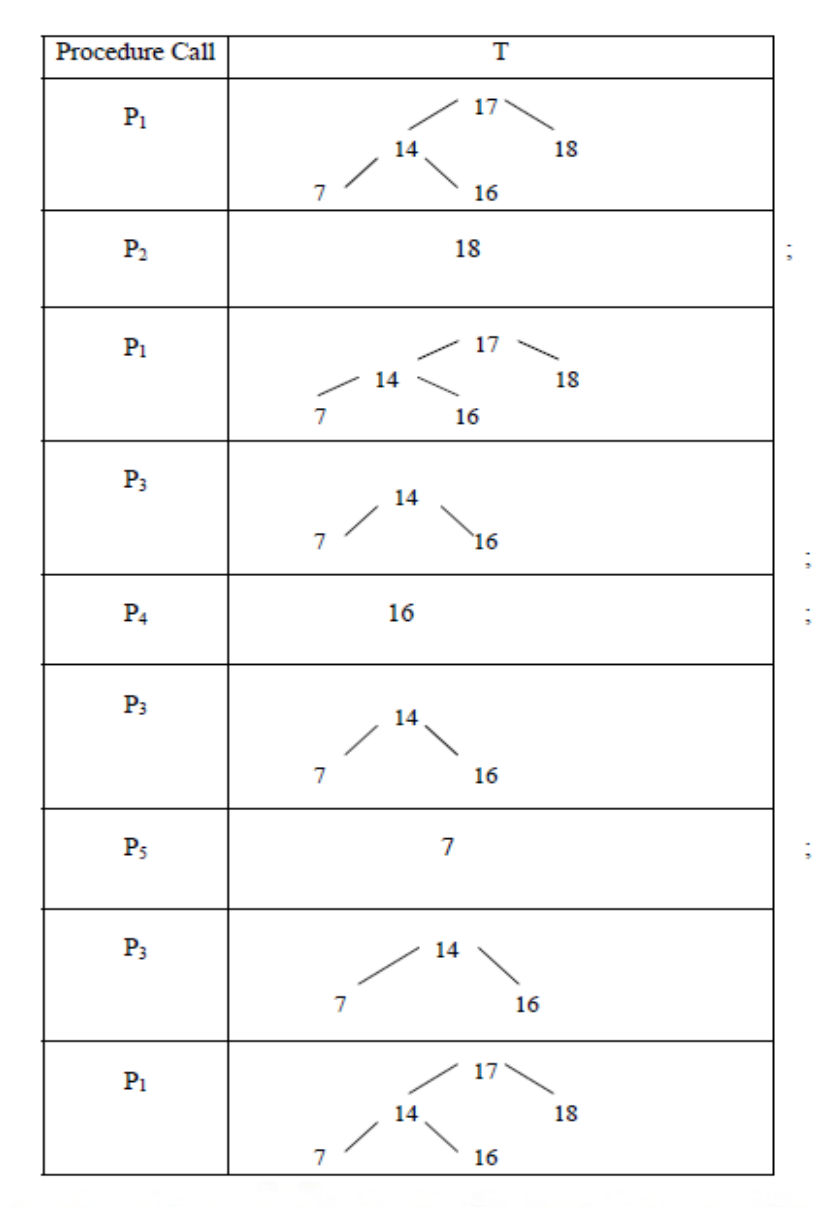

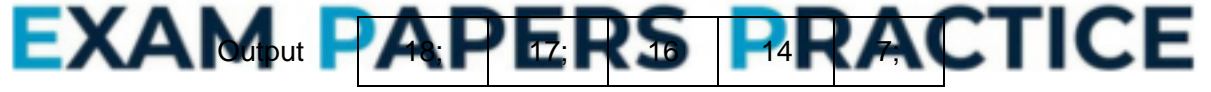

(ii) Reversed Inorder; Tree traversal; **I** Sort/ Re-arrange

## **Q24.**

(a) A procedure/routine that calls itself/ is defined in terms of itself; **A** Function instead of procedure **R** re-entrant **R** program **R** iteration

**1**

**7**

**2**

**[10]**

(b) (i)

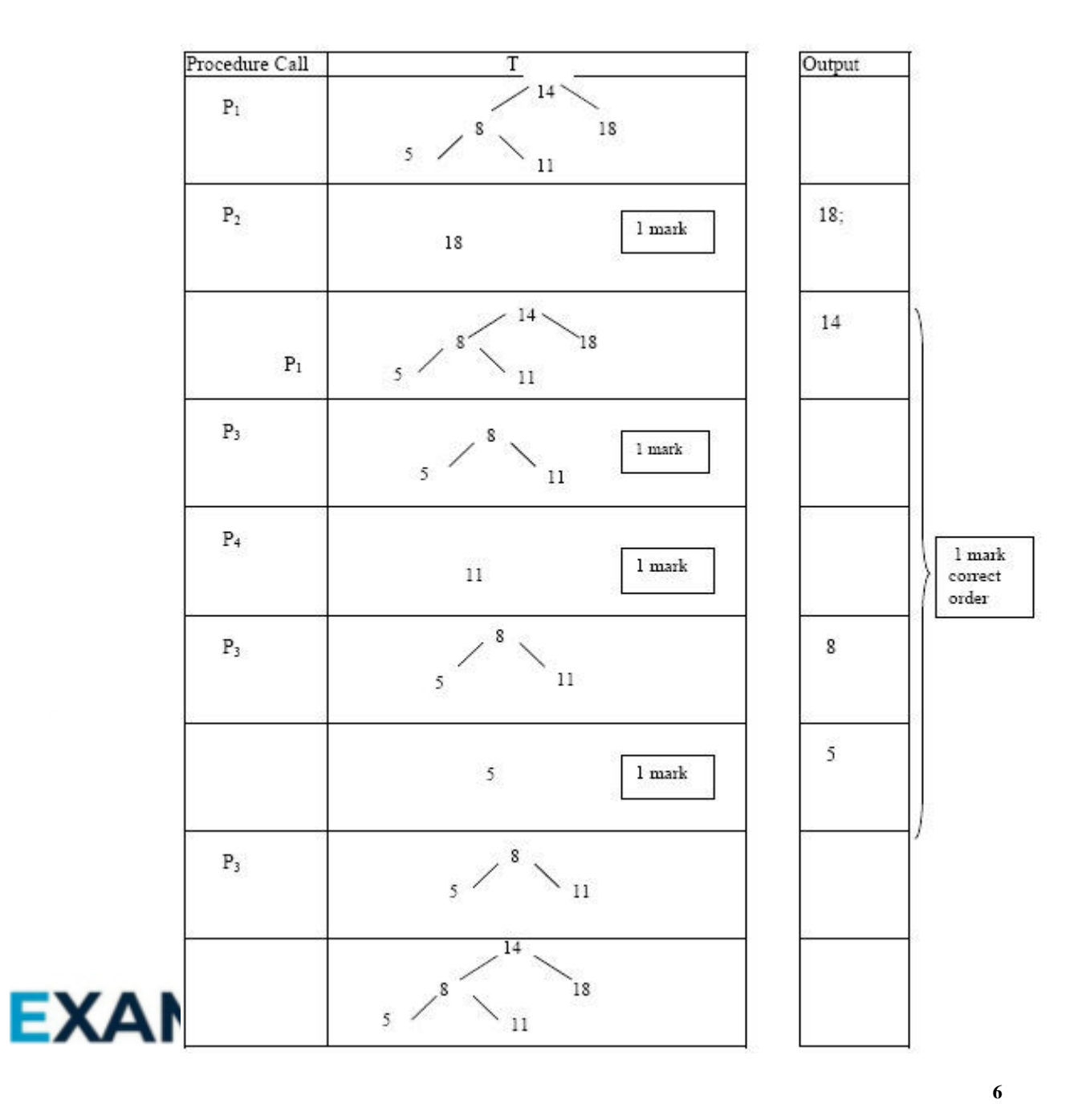

(ii) Reverse Inorder// Reverse order; (tree) traversal;

**2**

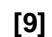

## **Q25.**

(a) (i) (User defined) functions // program // object // class // data type // constant // record// label //control/component/ by example e.g. textbox ;

**Max 2**

(ii) Maximum number of characters ; No <Space> or other punctuation characters ; No use of reserved words ; Must not start with a digit character ; Case sensitive / permitted case only ; Cannot define the same identifier name more than once ; **R** any reference to filenames

- **Max 1** (b) Their use matches closely the (modular/structured) design ; Code can be used 'repeatedly' within the same program; Code may originate from a program library/module ; To make program debugging/testing/maintenance easier ; **Max 1** (c) (i) 10 ; **1**  $(ii)$  -1; **1 [6] Q26.** (a) (i) String / Text / Char ; **R** alpha / alpha-numeric / character **1** (ii) Integer / Date (and Time) ; **A** String **1** (iii) Boolean ; **R** Yes/No **1** (b) (i) Book ; **1** (ii) False / F / No // f/t from the (a) (iii) answer e.g. stated as integer - value 0/1 **1** True / T / Yes // f/t from the (a) (iii) answer e.g. stated as intege E) 1/0 Max 1 for (ii) and (iii) if no indication of meaning **1** (c) (i) T76542 ; 1 ; **2**
	- (ii) T ; **I**. the quote marks (i) and (ii)

**1**

(iii)

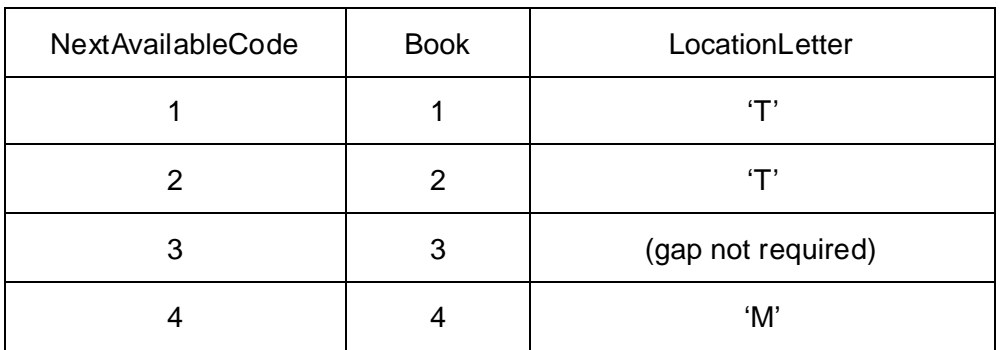

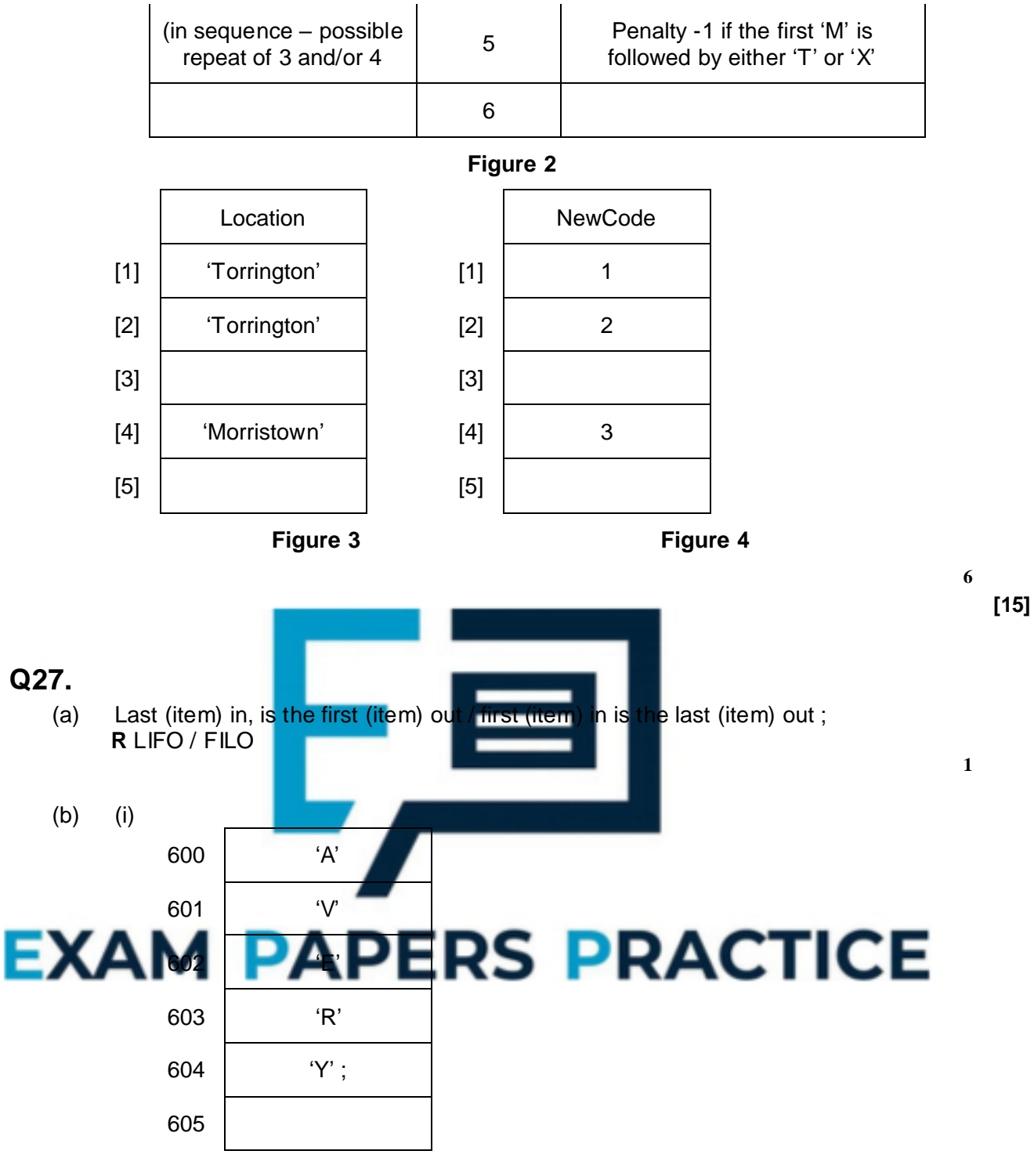

*All items in the correct locations*

**1**

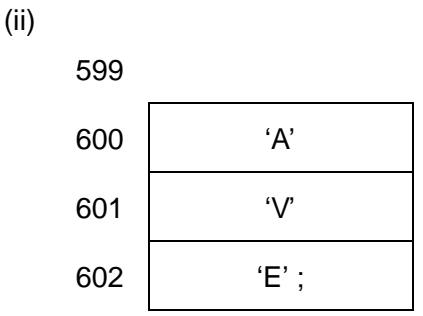

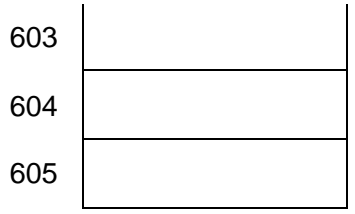

Correct three items // ft from an incorrect (i) including 605 as the first location used ;

**1**

**A** 'R' and 'Y' entries indicated in some way as 'deleted'

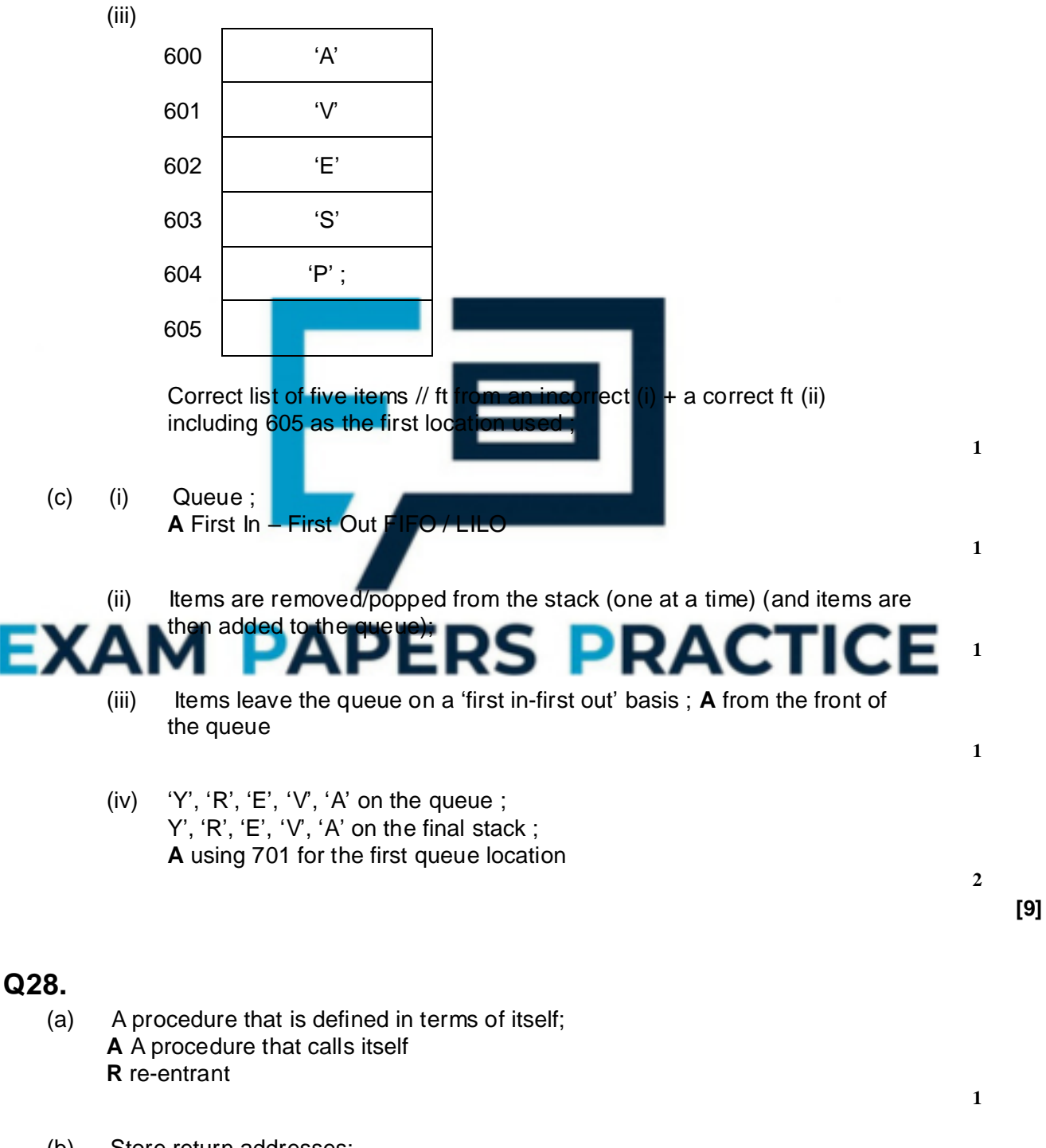

(b) Store return addresses; Store parameters; Store local variables/ return values;

**4**

**1**

**1**

**1**

**3**

**[10]**

**Max 1**

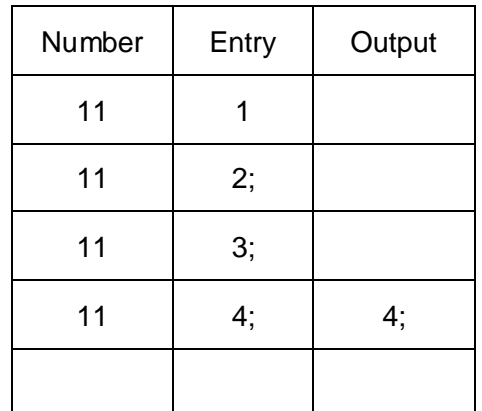

- (d) A linear search// To find/output the position/index of Number in Items;
- (e) Number is not an entry in Items// Stack overflows;
- (f) Test for reaching the end of Item
- (g) Binary Search; An iterative solution;

**Q29.**

(a) *Any three from*

Procedures which have an interface / using parameters to pass values

Use of modules / use of libraries Avoid global variables / use of local variables;

Meaningful identifier/variable/constant/ procedure / function / program / parameter names; Consistent use of case for identifiers ; Use of selection / loops / iteration ; Avoid the use of GoTo structures ; Effective use of white space / indentation; **R** spacing/ space out the Code Use of named constants ; Use of user-defined data types ; Use of pseudo-code / top down approach / Jackson methodology / process Decomposition ; **R** the use of comments/documentation **R** declaration of variables

(b) (i)

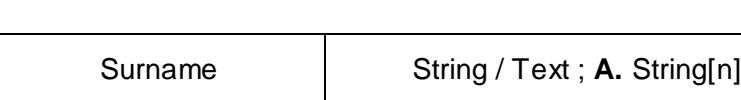

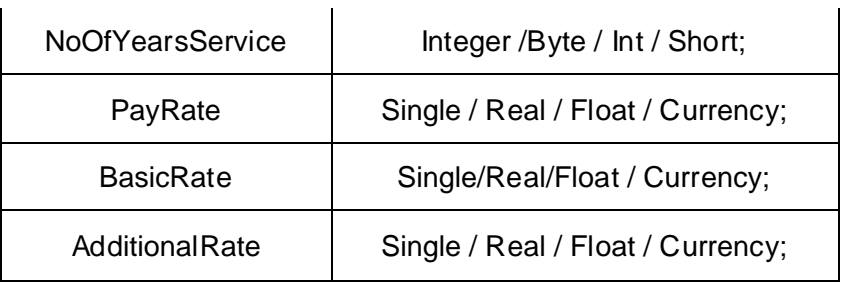

*Sensible name + correct data type for single mark*

*BUT Penalise once occurrence of names containing space/other illegal character(s) which would have scored*

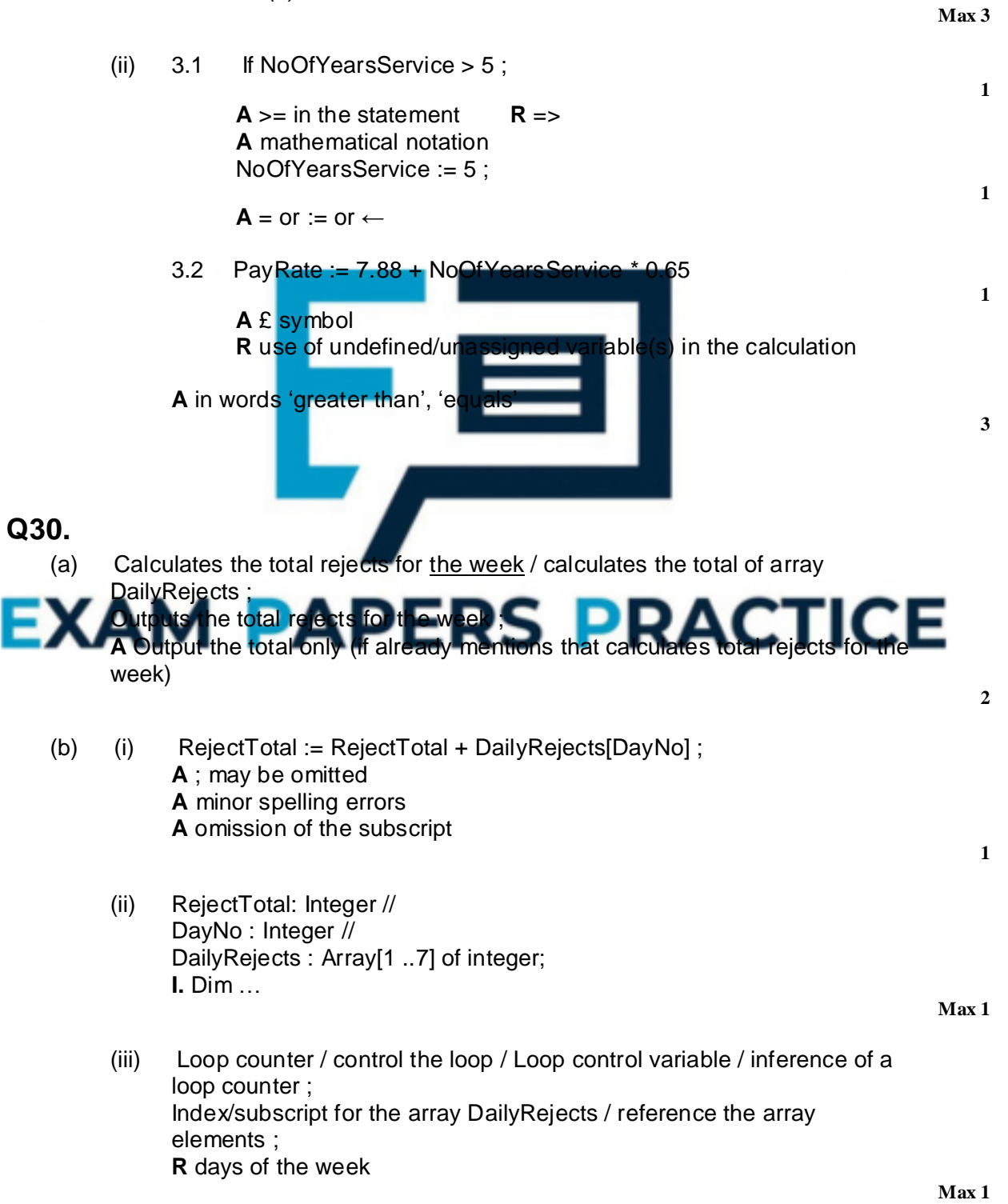

**[9]**

- (iv) Array of integers // array
- (c) If  $RejectTotal > 7$  ; Then WriteLn ('Investigate') Else WriteLn ('Inside weekly tolerance') ; **A** reversed logic for both parts
- (d) *Library program …* Tried and tested routines should reduce the debugging time; Evelopment time may be reduced ; **A** less code to write Code can be dynamically loaded only when needed ; Library files can be shared between different applications ; **A** previously written/saved program code can be reused/ **A** program routines were previously saved/compiled ; **A** program code is available and used from third party providers ;
- **Max 2**

**1**

**2**

(e) (i)  $3 / [3] /$  SupervisorTotal[3] := etc .....;

**1**

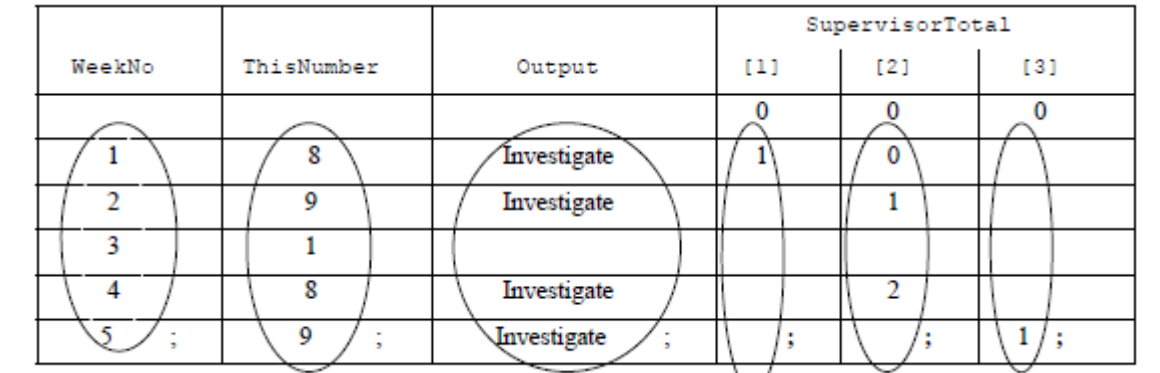

# **6 [17]**

## **Q31.**

(ii)

(a) Salesperson 7; April /month 4; The number of storecards 'taken out';

**Max 2**

**2**

**2**

- (b) StoreCards + sensible subscripts [1..10, 1..6] / (1 to 10, 1 to 6) / [0..10, 0..6] / (0 to 10, 0 to 6) / (10,6) / [10] 6]; StoreCards + Integer / Byte;
- (c) StoreCards (8, 1);  $= 13 / := 13 / \leftarrow 13;$ Must be an assignment statement
- (d) Key in / Input the employee number; the program calculates the total number of store cards for a single person // print/outputs/displays the total for a single person; over six months;

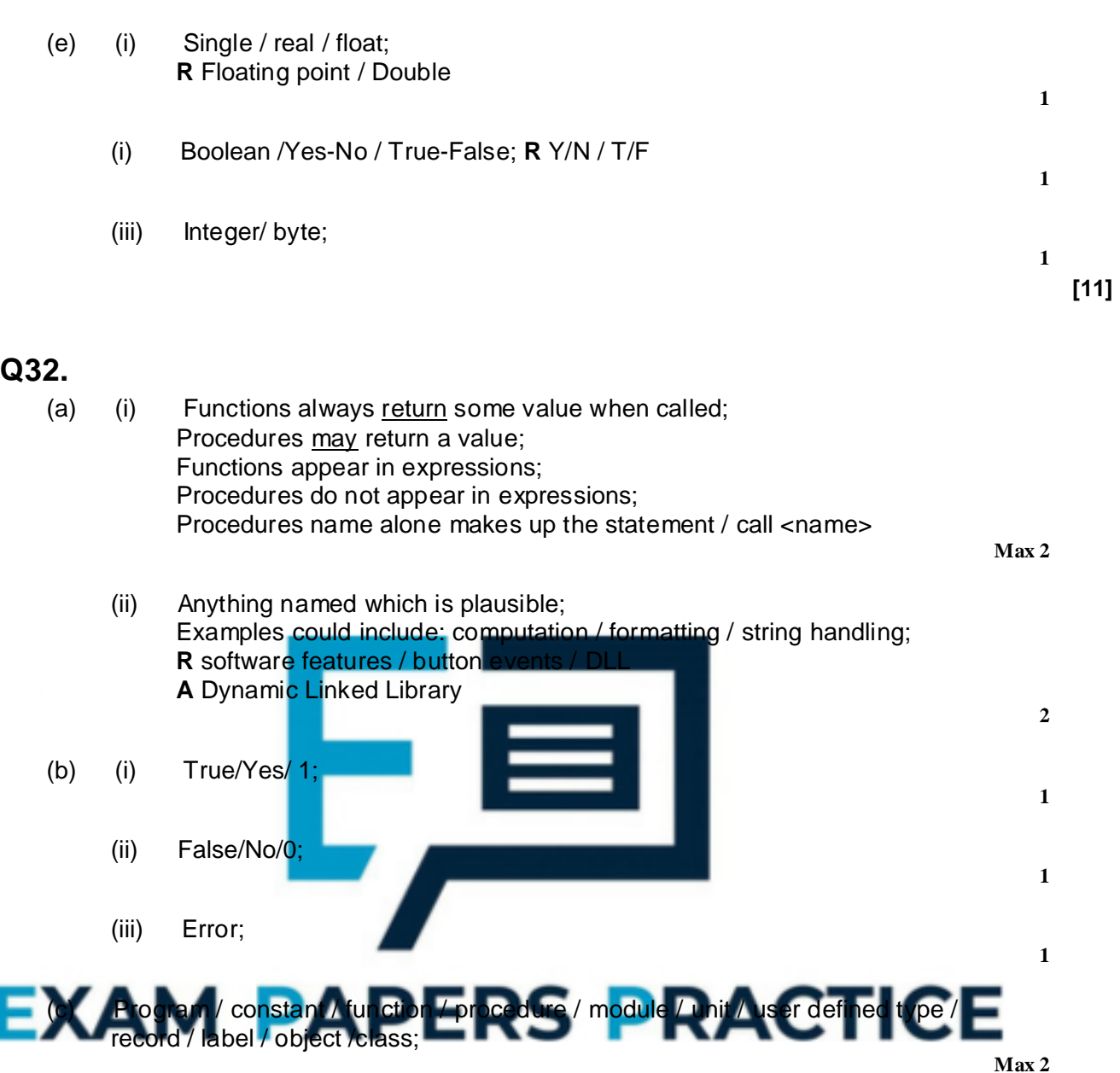

### (d) **Advantage of an Interpreter:**

- Should allow faster/easier program development // faster/easier testing / debugging / finding errors;
- Correcting mistakes is less time consuming;

*Max 1*

### **Advantage of a compiler:**

- The executable code/object code/program will run faster;
- Once the executable file has been produced no further action;
- Software distribution requires no further software to be available to the user;
- Prevents tampering of the code by users other than the developer;

*Max 1*

**2**

**[11]**

**Max 2**

**Q33.**

- (a) (i) poorly structured code;
	- uses GoTo statements;
	- the flow of control jumps out of a loop;
	- nothing reported to the user when no matching name found;
	- abbreviated variable for 'position' variable;
	- ReadLn is better than Read;
	- Program only iterates once / considers only the first array element;
	- (if duplicates) only the first matching surname is found;
	- (loop terminates at 20) does not allow for additional array /name entries;
	- **A** poor layout excessive indentation used;

**I.** variable declaration // reference to the syntax

**Max 2**

(ii) All statements must have correct identifier name correct data type (String / Text // Integer / Byte / Word / Int / Shortint / Short as appropriate)

In addition, either array must have brackets to indicate an 'array' 19/20 to indicate a range;

**Max 2**

(b) Intialisation of counter or Boolean P :=  $1 / P$  :=  $0 / F$ or P := 1 to 20  $// F$  Is Found := False Looping LOOP UNTIL // DO WHILE // WHILE DO // REPEAT UNTIL and used at the beginning/end of a code block as Some loop condition is met  $(P = 20/21)$  OR IsFound = TRUE / P = 20/21 // IsFound = TRUE / IsFound; IF with use of the array IF NoOfClaims [P]; **PERS PRACTICE** condition  $>47$   $>=5$ : Loop counter incremented

 $P = P + 1$ 

Final output Correct logic followed with OUTPUT 'Yes' **A** multiple times

Final output Correct logic followed with OUTPUT 'No' **R** Multiple times **R** 'Prose' scores 0

## **Q34.**

(a) (i) Empty entries waste space // Maximum/fixed/static size **A** stack may overflow

**5**

**[9]**

(ii) Space used by pointers // more complex to program; **1** (b) (i) The size of the stack /amount of data is known/limited/predictable Memory saved since no pointers (if not given in a (ii)) **R** easier to program **1** (ii) The size of the stack is unknown// The stack is volatile/ number of items fluctuates widely; **1**

**[4]**

**1**

## **Q35.**

- (a) A procedure/routine that calls itself/ is defined in terms of itself; **A** Function instead of procedure **R** re-entrant **R** program **R** iteration
- (b) (i)

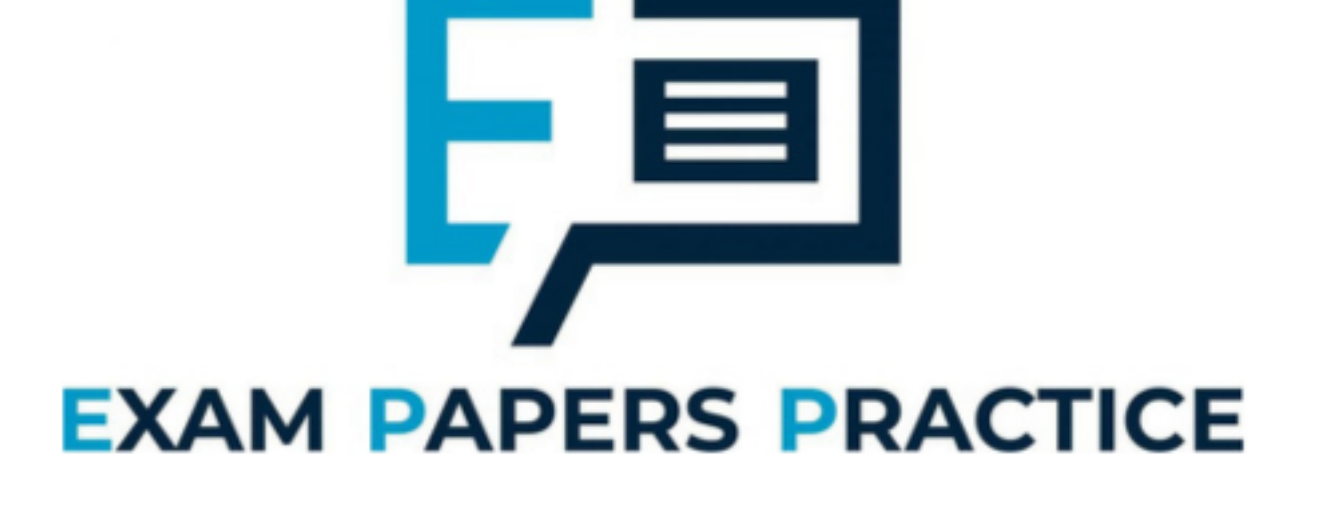

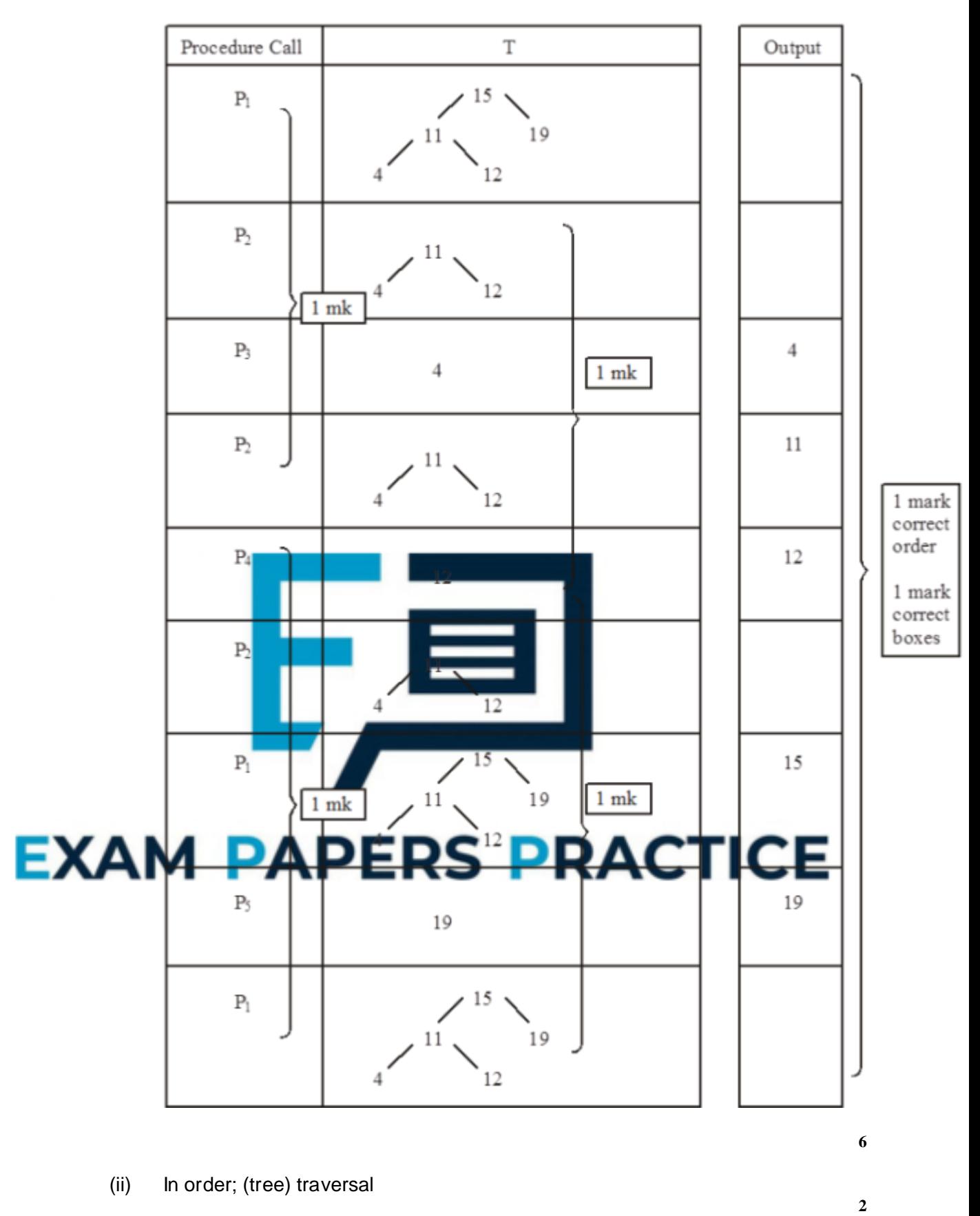

**[9]**

## Examiner reports

## **Q1.**

Answers to Section C were often of poor quality and very few students achieved good marks on this question. A number of students are still including additional code when asked for the name of an identifier (parts (a)-(c)). This means that they are not getting the marks for these questions as they have not made it clear which entity is the identifier (sometimes there is more than one identifier in lines of code that they have copied from the Skeleton Program).

Most students were able to identify that NoOfCardsTurnedOver was a stepper role variable but fewer were able to correctly identify the roles of Choice and SwapSpace. Many answers made it clear that the problem with the algorithm had been identified for part (g) but fewer were able to describe the changes that needed to be made to correct the problem. For part (i), search was the most frequently seen answer which was not worth a mark.

### **Q2.**

(a) This was a fairly straightforward programming question with most students getting good marks. Some students did not read the question carefully and created a selection structure instead of a loop that would repeatedly get a value from the user until a valid value was entered. A number of answers were seen where a recursive solution was attempted but the name entered was not actually returned to the calling routine.

A significant number of students did not complete the test specified in the question, often entering their own name as test data.

(b) Most students got reasonable marks on this question. Less able students sometimes got confused between the < and > operators and a number of students only compared the suits of the two cards – forgetting to compare for rank equality.

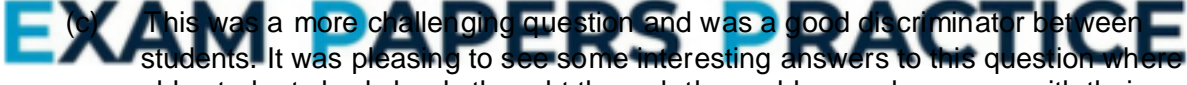

able students had clearly thought through the problem and come up with their own method for solving it under exam conditions.

Most students were able to adapt the code so that it would allow a joker to be played, though a number did not attempt to write code that would limit the number of jokers that could be played.

(d) It was disappointing that a large number of students did not include any attempt at answering the question. There was a mark available just for creating a correctly-named subroutine (even if the subroutine did not do anything or use any parameters) and a mark for displaying a message (even if the message did not include the calculated probability). Students should be encouraged to include partial solutions to questions they have not been able to answer wholly successfully.

As was the case for the last few years, less able students often struggled to create a new subroutine even though there are numerous examples of subroutines in the Skeleton Program. Again, a number of students developed a solution that would correctly calculate the probability but just included code inside the subroutine that displayed this value rather than setting up a mechanism to return the calculated number to the calling routine.

# **Q3.**

Most students did well on this question, with well over half getting 20 or 21 marks out of 21.

Students need to be aware that an algorithm is not the same as a program and that simply copying the algorithm into their development environment will not result in a working program in any of the COMP1 programming languages. The pseudo-code / flowchart needs to be adapted to match the syntax of the programming language they are using. As in previous years, a number of students simply copied parts of the algorithm into their program code, for example, trying to use a keyword of OUTPUT or students using VB.Net adding the word DO to their WHILE loops. These appeared to be less able students who generally struggled on the Section D programming as well. The vast majority of students were able to convert the algorithm successfully into working program code. Minor differences between the messages / prompts in the given algorithm from those used in the student's program were not penalised but a number of students dropped marks by using substantially different messages / prompts in their program.

# **Q4.**

Answers to Section C were often of poor quality and very few students achieved good marks on this question. A number of students are still including additional code when asked for the name of an identifier (parts  $(a) - (c)$ ). This means that they are not getting the marks for these questions as they have not made it clear which entity is the identifier (sometimes there is more than one identifier in lines of code that they have copied from the Skeleton program). To reduce the chance of errors, when asked to give the name of an identifier students should be encouraged to copy and paste the identifier from the Skeleton program, rather than typing the identifier into the EAD.

Part (d) was well-answered with most students giving a correct example. Parts (e) and (f) asked for students to explain parts of the Skeleton program code with very few getting good marks on these questions. Answers were often given that were too vague or about completely different parts of the Skeleton program. Some students described what Mod 26 does instead of explaining why it was needed. Students often seemed to be unfamiliar harts getting few, if any, marks for parts

## **Q5.**

Candidates demonstrated a pleasing understanding of the use of syntax diagrams and Backus Naur Form to specify language syntax.

For (a), the overwhelming majority of candidates scored at least three of the four available marks. Candidates had most trouble identifying that the third example procedure square (s:real) was not valid, perhaps because they just assumed that real was a valid type rather than checking it against the diagrams.

For (b)(i), the majority of candidates recognised that the BNF definitions incorrectly included a new "char" data type and almost half also identified that the BNF definitions did not allow for a procedure to have no parameters.

Part (b)(ii) was well answered with most candidates achieving a mark for recognising that there could be any number of parameters. Pleasingly, some also went on to explain that recursion had to be used because BNF does not support iteration. The most commonly

seen incorrect response was to simply define what recursion was instead of addressing the specific question.

## **Q6.**

The majority of students got full marks for this question.

## **Q7.**

This question was generally well-answered. For part (a), some students did not use the number of bits specified in the question and some used even parity instead of odd parity. Part (b) was the first COMP1 question about Hamming code. Many students were able to give an advantage of Hamming code although occasionally answers were too vague, eg, "It can detect errors" and there were some students who clearly had no understanding of the topic and were just guessing eg, "It uses less memory."

## **Q8.**

For the first time a flowchart was used to represent an algorithm in a COMP1 exam. There was no increase in difficulty resulting from this and the standard of answers was the same as seen in the previous year.

Some students did not follow the algorithm given and instead developed their own program to convert binary to denary. This resulted in them not getting many marks as they had not answered the question.

Students using VB6 tended to get lower marks on this question than those using the other languages available for COMP1. This was partly due to not providing the correct evidence for the testing (screen captures needed to show the data entered for the test as well as the result of the test), although many students using VB6 also seemed to have weaker programming skills.

Students need to be aware that an algorithm is not the same as a program and that simply copying the algorithm into their development environment will not result in a working program in any of the COMP1 programming languages – the pseudo–code/flowchart

needs to be adapted to match the syntax of the programming language they are using. As in previous years, a number of students simply copied parts of the algorithm into their program code eg trying to use a keyword of OUTPUT. These appeared to be less able students who generally struggled on the Section D programming as well. The vast majority of students were able to convert the algorithm successfully into working program code and the marks obtained on this question were virtually identical to those achieved on Section B on the 2011 COMP1 exam.

## **Q9.**

Answers to this section were often of poor quality and very few students achieved good marks on this question.

A number of students are still including additional code when asked for the name of an identifier. This means that they are not getting the marks for these questions as they have not made it clear which entity is the identifier (sometimes there is more than one identifier in lines of code that they have copied from the Skeleton Program). To reduce the chance of errors, when asked to give the name of an identifier students should be encouraged to copy and paste the identifier from the Skeleton Program, rather than typing the identifier into the EAD.

Very few students showed any understanding of binary files, even though these were

used in the Skeleton Program. Part (a) was answered better than most other parts of Section C with most students able to give at least one reason why the use of global variables should be avoided. The majority of students were also able to state an advantage of using a named constant.

## **Q10.**

(a) This was a fairly straightforward programming question with most students getting close to full marks. Some students did not check their code carefully and subtracted one from NoOfCellsSouth or NoOfCellsEast (instead of adding one).

Care needs to be taken with screen captures of testing as for part (d) a number of students showed the after state of the cavern and the selection of option (iv), but did not show the original state of the cavern and thus the screen capture(s) provided did not include sufficient evidence for the mark to be awarded.

A common mistake made by weaker students in all Pascal, VB and Java was to try to combine into one instruction (using a AND Boolean operator) an instruction to increment the NoOfCellsSouth and an instruction to increment the NoOfCellsEast – suggesting that they did not know how to write a case statement that contains more than one instruction.

(b) A number of students had clearly anticipated that this question would be asked and prepared thoroughly for it. Weaker students struggled to write the correct conditions for the selection structures and often wrote code that would either prevent all moves in the northernmost row of the cavern or all moves northwards. A number of answers included code to prevent the player moving out of bounds in each of the four possible directions (and some also prevented illegal moves in a southeast direction as well). This was not necessary as it was not what the question asked. Some weaker students ended up with more errors in their answers by trying to add (incorrect) code to prevent the other possible illegal moves.

(c) Most students obtained marks on this question. A number of students did not follow the question specification and changed the messages to be displayed to the user or ded one to the NoOfMoves variable in the wrong place (often this was done inside repetition structure used to ensure that a valid move had been would mean that the NoOfMoves variable would be incremented even when a valid move had not been entered). Students should be aware that if a question specifies a particular message to display then this is the message that their program must display – minor typos were ignored, but when a message was different by a whole word or more the mark was not awarded.

(d) This was the most challenging of the programming questions and was a good discriminator between students. It was pleasing to see some interesting answers to this question where able students had clearly thought through the problem and come up with their own method for solving it under exam conditions. One unusual correct answer seen from a few students was to pass a copy of the Cavern array to the CalculateDistance subroutine and use a loop inside the routine to count how many calls were made to the MakeMonsterMove subroutine until the monster and player were in the same cell.

The most commonly used method to calculate the distance was to subtract the monster's east value from the player's east value followed by a selection structure to deal with the scenario of a negative difference, then to do the same for the difference between the two south values and finally to add the two differences together. A number of students lost marks by dealing with negative values after

adding the east difference and south difference together – this would only calculate the correct distance between the monster and player under some circumstances.

It was disappointing that a significant number of students did not include any attempt at answering the question. There was a mark available just for creating a correctly-named subroutine (even if the subroutine did not do anything or use any parameters). Students should be encouraged to include partial solutions to questions they have not been able to answer wholly successfully.

Less able students often struggled to create a new subroutine even though there are numerous examples of subroutines in the Skeleton Program. A number of students, particularly those using VB, developed a solution that would correctly calculate the distance between the monster and the player but did not set up a mechanism to return the distance to the calling routine. This was often because they had used a procedure, rather than a function (although a few students did use passing by reference correctly as a return mechanism).

## **Q11.**

Part (a): Two thirds of students were able to identify one property that a graph must have to be a tree. A small number confused a tree with a rooted tree and made assertions such as that a tree must have a root, which is incorrect.

Part (b): This question part tested students' understanding of the method being used to represent a maze as a graph. The majority of students correctly identified a feature of the maze that would stop its graph being a tree. The most commonly seen correct response identified that there could be a loop in the maze. Other possibilities included that part of the maze could be inaccessible or that part of the maze might only be traversable in one direction. Some students failed to achieve the mark because they re-answered part (a), discussing a feature of a graph that would stop it being a tree, rather than a feature of a maze.

Part (c): Students were asked to represent the graph of the maze as an adjacency matrix. Three quarters of students scored both marks for this question part. Responses where symbols other than 0s and 1s were used in the matrix were accepted, as long as they

cild be viewed as an accurate representation of the graph ∙

Part  $(d)(i)$ : The vast majority of students were able to identify that a recursive routine would call itself. A small number asserted that a recursive routine would repeat itself, which was not considered to be enough for a mark as this could equally have been a description of iteration.

Part (d)(ii): Most students scored some marks for this question part, but less than a fifth achieved both. The most widely understood point was that the data would need to be removed from the stack in the reverse of the order that it was put onto it so that the recursion could be unwound. Less well understood was the types of data that would be stored, such as return addresses and local variables.

Part (e): Most students achieved some marks on this question part and around a quarter achieved all five for a fully complete trace. The most commonly made mistake was to update, incorrectly, the Completely Explored array as the recursive calls were made, as opposed to when the recursion unwound.

## **Q12.**

This task was a more challenging question than those on the 2009 and 2010 COMP1 question papers. However, it was based on a standard algorithm (linear search) that is on the specification. Despite the Preliminary Material clearly stating that candidates should be familiar with declaring and using arrays (and there being examples of arrays in the Skeleton Program), a significant number of candidates were unable to write a syntactically correct array declaration in their programming language. A number of candidates provided screen captures that had not been produced by the programming code they had given in their answer for part (b); this meant that they did not get any marks for their screen captures. Candidates should understand that they could get marks for test runs which show only part of their program working correctly, but they will not get any marks for "correct" test evidence that was not produced by their programming code.

Most candidates were still able to score good marks on this question despite the increased difficulty of this task.

## **Q13.**

Most candidates were not well prepared for this section and did not do as well on these questions about the Skeleton Program as they did on the questions where they were asked to modify the Skeleton Program. In particular, little understanding of structure charts or decision tables was shown by a significant number of candidates.

It was pleasing to note that most candidates only gave the name of an identifier when asked to do so – those who copied and pasted sections of code from the Skeleton Program did not get the marks for these questions as they had not demonstrated that they understood what an identifier is (some candidates gave answers that contained multiple identifiers). Some candidates did not get the mark for giving an example of a constant declaration as they provided only the name of the constant. Candidates should ensure<br>that when asked for the name of an identifier they provide only the identifier in their that when asked for the name of an identifier they provide answer and when asked for an example of a type of program statement that the entire program statement is given in their answ

For part (n) many candidates described the repetition structure rather than the selection structure inside the repetition structure.

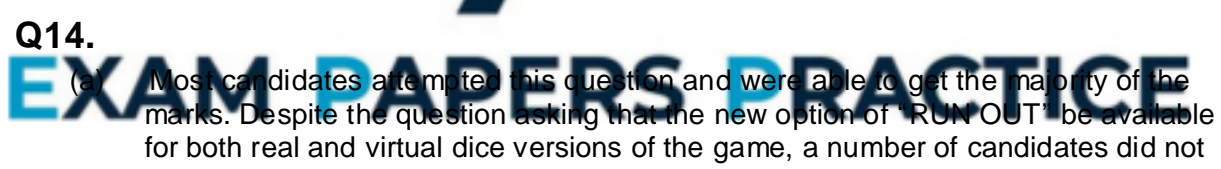

alter the Skeleton Program to generate a random number between 1 and 5. (b) For question (b) candidates were asked to adapt the DisplayResult subroutine so that an appropriate message would be displayed if the result of a game was a draw.

- Many candidates got good marks on this question. The most common mistake was to add an else clause to one of the existing IF statements rather than adding an additional IF statement – this would result in the message about a drawn game being displayed if one of the player's had won the game as well as when a game was drawn. Some candidates adapted the Skeleton Program correctly, but then did not provide evidence for the test asked for in the question – a test showing both players getting a score of 0 was needed. Some candidates provided test evidence when the players have obtained a score of 1 or more.
- (c) While there were a lot of good answers to this question, candidates generally found question (c) more difficult than questions (a) and (b). Candidates often used the incorrect logic. Common mistakes included using the wrong logical connective for the two conditions (i.e. AND instead of OR / OR instead of AND) and using the wrong logical operator with a numeric value e.g. ">=6" instead of ">6" or ">=7". It was clear that a significant proportion of candidates following the AS Computing

course struggle to understand the logic of selection/repetition structures which have multiple conditions. A number of candidates did not read the question sufficiently carefully and did not include a repetition structure inside the RollBowlDie routine – only using a selection statement.

- (d) Many candidates had clearly anticipated that they would be asked to write a routine to save the top scores to a file and did very well on this question with able candidates often obtaining full marks. Some candidates seemed to have tried to memorise the code for this task and then were unable to reproduce it under exam conditions (or simply copied and pasted the SaveTopScores subroutine and then tried to modify it) as they did not sufficiently understand the task they had been practising. For part (iv), a number of candidates did not modify the main program block to allow the 5th option to be selected.
- (e) A wide range of responses were seen to this question. A large number of candidates were unable to express their ideas clearly and their description of how their suggested changes could be made was too vague to get full marks. Some answers would have achieved the desired result of getting the low scores more than the high scores, but also resulted in adverse, undesired changes to the Skeleton Program (e.g. a player could no longer get 2 runs and could never get a result of "out").

## **Q15.**

Part (a): This question part was poorly answered with many candidates giving vague responses or explaining what a simulation is rather than a model. In this context, a model is an abstraction of the real-world problem that leaves out unnecessary details. Some candidates confused a model with a pro

Part (b)(i): Again, this question part was poorly answered. A significant number of candidates appeared to have no understanding of what was being asked, although more than half got at least one mark. Candidates who made a reasonable attempt at an answer often named two pointers, but then offered inadequate explanations of their purpose. For example, the purpose of the pointer to the end of the list is to enable new items to be added to the list, not simply to know where the end is.

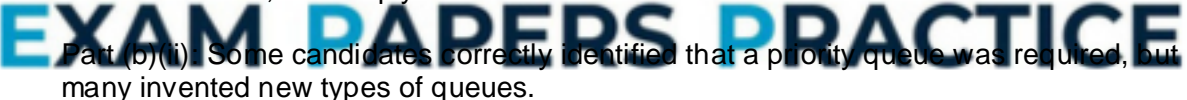

Part (c): This question part was well answered with many candidates giving well thought out answers such as determining whether the next person entering the cafeteria was a student or teacher or generating a time taken to serve the person at the front of the queue. The most common incorrect answer was the number of people / students / teachers in a queue. In each case, the number in a queue would be a consequence of other randomly determined occurrences rather than determined randomly itself.

## **Q16.**

This was a straight-forward question. Most candidates got good marks on it although a surprising number of candidates gave incorrect answers.

## **Q17.**

(a) In general, candidates were better prepared for Section C this year and candidates demonstrated a good understanding of the Skeleton Program.

When asked for the name of an identifier a one word answer is expected. A

significant number of candidates included an entire line of code that included the name of a relevant identifier in it. Answers for parts (i), (ii), (vi), (vii), (viii) that gave a correct answer as part of a declaration were accepted this year; answers that included the identifier as part of some other statement (e.g. within an assignment statement) were rejected. In future examinations, any answer that includes anything other than the name of the identifier will **not** be deemed creditworthy.

Part (iii) was generally well-answered though some candidates gave an answer that global variables are declared at the start of a program. This is often true, but it is possible to declare global variables in other places in a program and this was not sufficient (on its own) for a mark.

Most candidates were able to answer part (iv). The most common error was stating that the instructions would stop being repeated when an 'X' or 'Y' is entered (instead of 'X' or 'O'). Some candidates just copied and pasted code from the Skeleton Program rather than describe the stopping condition.

Most candidates seemed to be aware of the role of variables. More were able to identify stepper role variables than fixed-value role variables. The most common incorrect answers for the fixed-role variables were PlayerOneSymbol (this is given a value inside a loop and so its value can change several times) and StartSymbol (which changes value after each game).

Part (ix) was answered well, but some candidates gave a declaration rather than an assignment statement and others copied in several lines of code rather than just the assignment statement. A few candidates copied in the code for the entire subroutine which showed that they did not understand what an assignment statement was. Good answers for part (x) referred to how the value 'X'/'O' would be assigned to the **variable** WhoSta<mark>rts. Most</mark> answers obtained so<mark>me marks, but often referred</mark> to how a value of 'X'/'O' would be returned – this was not a description of the selection statement, but the subroutine as a whole.

(b) The definition of boundary data was often unclear and most answers for part (i) did not get the mark available. Very few candidates stated that boundary data is that which is at the limit of what is allowed, just before the limit and just after the limit. Some candidates gave answers in which they wrote about boundary data being data which is only just allowed and then gave a (correct) example of boundary data as

being 4 (which would not be allowed). Some candidates did not get the mark for the screen capture of the test as their test did not show both the data entered and the behaviour that resulted from their test.

## **Q18.**

(a) The checks for a valid  $YCoordinate$  were done correctly by most candidates. Some candidates dropped marks by having code that would not return the correct value from the function (by adding the validation checks after the value was assigned to the function) or by combining the XCoordinate and YCoordinate checks in one statement with an AND operator (this would not work unless brackets were added in the correct places).

The check for overwriting moves was harder and was not done as well as the YCoordinate check. Code that would not compile was often seen. Many candidates did not ensure that the overwriting of moves was only checked for if the coordinates were valid – this would result in checking an out-of-bounds position on an array which could cause the program to crash when run (e.g. VB.Net) or to return spurious results by checking a different memory location (e.g. Pascal). A few candidates (mostly in Java and C#) used exception handling to deal with this problem. While this was not on the mark scheme it was deemed to be worthy of the mark available,

though it would be better practice to write code where exception handling was not needed.

Some candidates had either code that would not compile for the overwriting check or code that would crash when tested with an out-of-bounds coordinate but they had included screen captures for part (ii). Marks were not awarded for part (ii) in these cases as the marks were dependent on the code from part  $(i)$  – these candidates had run a different version of their code for their testing from that they had included for part (i).

(b) Most candidates did very well on this question and had obviously anticipated that this would be asked and prepared for it accordingly.

Some answers clearly demonstrated that checking for a win on a row/column being in a loop had not been understood, as they put the check for a line in a diagonal in a loop that repeated three times unnecessarily e.g.

```
For Diagonal = 1 To 3
    Do
        If Board(1,1) = Board(2,2) And Board(2,2) = Board(3,3)And Board(2, 2) " " Then XorOHasWon := True
```
- (c) Most candidates answered this question well. A few dropped marks for part (ii) by showing a drawn position for a second or third game in a match. Part (i) asked for the code for the selection structure used in the Skeleton Program – if this was not included (i.e. candidate only included the code for adding to the scores) then only one mark could be awarded. Some candidates added a new selection structure one mark could be awarded. Some candidates added a new selection structure rather than amending the existing structure as asked for in the question – again rather than amending the existing structure as asked for in the question – again only one mark was awarded in this cas
- (d) Answers to this question were generally good with many candidates getting full marks for parts (i) to (vi). The most common incorrect answer for part (ii) was to change the maximum number of moves to 12, not 16. Part (vii) was more challenging and many candidates dropped marks here. Many incorrectly gave (correct) code for 4-in-a-row rather than 3-in-a-row. Another common error was to

add a second loop for the rows that went from 2 to 4 instead of 1 to 4. Some

candidates did not read the question carefully and gave an answer that checked for a win in a column not a row. Part (viii) was done well by those who had done part (vii); some candidates did not read the question carefully and did not test for a winning row in the position asked for. There were a lot of correct answers for part (ix) although some dropped a mark by stating the change and not describing it as well. It is important that candidates recognise key words used in questions, like describe and explain, and understand how these should be answered. The most common correct answer was actually the one not on the specification about using a 3D array. A significant number of candidates did not describe how the data structure could be represented and instead wrote about how the displaying of the board would have to be modified.

## **Q19.**

The format of this paper – where candidates were required at an early stage to program a task from scratch for a relatively straight forward specification – seemed to work well and a large number of candidates scored the maximum seven marks for the program source code. The question assessed the candidate's ability to implement the given problem description using the basic constructs of a high level language. However, candidates need to be made aware that the algorithm given had to be seen as a formal specification where the wording in any output or user prompts in their program code had to match exactly that

given in the algorithm. The mark scheme reflected this and, as a result, candidates frequently lost marks for their screen shots because of their lack of attention to detail.

## **Q21.**

Questions (a) to (c) required candidates to identify certain features of the Skeleton Program and this was generally well answered. Many candidates did not associate the term '*pre-defined function*' to mean a built-in function and hence did not score the mark for question (b)(ii).

For question (e)(i) candidates were able to describe the condition which controlled the loop 'PhraseOK=True' and to describe for question (e)(ii) that the consequence would be a continuous loop. However, the explanation of why the programmer had used a 'For' loop was often poor with candidates unable to give a convincing explanation for this choice (and not a 'repeat-until' structure). Also candidates were unable to use precise language to describe a 'known' number of iterations.

This question was well answered with many candidates scoring the maximum 10 marks. Better answers for question (g) scored the final mark by describing a Boolean flag or an integer value of 1 indicating that a particular letter had been guessed. If the candidate described the letter itself stored as the indicator, then this was deemed creditworthy.

There was possible ambiguity between the wording of the stem for question (j)(i) and the statement in the Preliminary Material that 'An entered letter is never stored more than once.' As a result an answer of either yes or no for question  $(i)(i)$  scored the 1 mark and this followed through into the marking of

## **Q22.**

(a) By this stage of the examination, weaker candidates were either starting to find the paper in the two hours. paper challenging or were struggling to complete the paper in the two hours. Attempts at this question ranged from not attempted (which were relatively few) to a completely correct solution. The question – similar to question (c)(ii) – required that the candidate followed precisely the specification given to gain full marks. It was suspected that many candidates' practice for the examination had included the

coding of a guess of the complete phrase and so included this code even though it had not been asked for in the question. Candidates should be reminded of the need to answer the question set; not one that they wish had been set! Candidates seemed to understand fully what was meant by a 'procedure / function stub' and followed the instructions to produce all the evidence required.

(b) The majority of candidates had clearly read the suggestions in the Preliminary Material and were well prepared for this task. As a general principle, no credit was given for any screen shot evidence  $-$  e.g. question (e)(ii)  $-$  which was not supported by relevant and plausible code. The able candidates had no difficulty answering this question and often gained very close to the maximum mark. Common shortcomings were solutions which read the phrases into an array which had been set to a particular size (24 or 25) and so assumed prior knowledge of the number of phrases in the file.

For question (f)(i) a common shortcoming was code which generated a random number between 1 and 24, not 1 and 'the computed number of phrases in the file'.

Many candidates for question (h) included a complete listing of their final program code (possibly because this was a requirement on the COMP1 Specimen Paper). This was not in the rubric of the operational examination question.

# **Q23.**

It was pleasing to see the number of candidates that scored highly on this question. Most candidates were able to obtain the mark for part (a) and a large number did very well on part (b). It must be emphasised that candidates were asked to dry run the algorithm and complete the trace table. A small number of candidates were able to produce the correct output but did not produce a satisfactory trace. Marks were given for the trace and so it is essential that candidates fill this in correctly. Although most candidates obtained one mark for part (b)(ii), few obtained two. Candidates must realise that correct technical terminology should be used.

## **Q24.**

Most candidates obtained the mark for part (a). It was also very pleasing to see the number of candidates who were able to correctly trace the algorithm. Many candidates obtained good marks on this question. Although many candidates did go wrong with the trace, very few candidates failed to attempt it.

## **Q25.**

- (a) (i) Well answered with the most popular answers being constants and functions.
	- (ii) Many candidates then misunderstood what was wanted here and proceeded to give answers which generally described how programs were constructed with loops, selection statements, etc.

Due to the range of differences with different languages, a wide range of answers were considered acceptable; the most popular being 'it must not contain any <Space> characters' and 'the use of reserved words is not permitted'. Some candidates confused what is allowed in a programming language with what is permitted by the operating system, proceeding to explain what was not allowed for filenames. Worse, was the suggested answer that 'names must be more than 6 haracters long' which suggested that the rules about the choice of passwords were

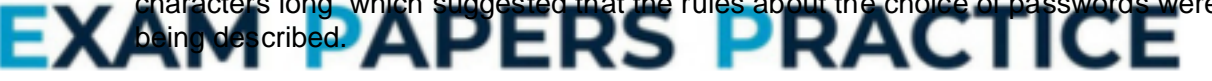

- (b) No great detail was expected for the mark and most candidates were able to give an answer which mapped to those on the mark scheme. Use of language was an issue for some candidates who described 'chunks of program code'! There were also answers which clearly were answering 'last year's question' suggesting procedures may or may not return values, contrasting with functions which always return a value.
- (c) This was similar to questions which have previously been set and was well answered.

## **Q26.**

In general the dry run was poorly answered and left completely blank on too many scripts.

(a) Many candidates scored the maximum three marks for identifying the data types. Some candidates lost a mark for suggesting that 'yes/no' or a 'check box' was an acceptable data type. This comes from their practical experience with database design software and a visual programming language, but candidates should appreciate they are not acceptable names for programming language data types.

- (b) This was a different style of question from that previously seen. Candidates seemed to cope well with being asked to 'fill in the blanks' in the algorithm.
- (c) (ii) Answers were often incorrect, but then inexplicably candidates were able to use the same function correctly in part (iii).

## **Q27.**

- (a) The majority of candidates were able to describe a stack structure as a 'first in last out' or 'last in first out' operation.
- (b) The weaker answers seen here moved values to a different memory location once additions and deletions occurred, or used location 605 as the first available and so qualified for a maximum of two (only) 'follow through' marks.
- (c) Many candidates were clear about the basic operation which was taking place but then their communication skills let them down in the descriptions required for (ii) and (iii). For (ii) the answer looked for was the idea that items leave the stack one after the other. For (iii) a description was required for the principle of operation of a queue.

### **Q28.**

Candidates generally scored well on this question. Recursively-defined was well understood although many candidates were unable to describe the use of the stack well enough. It was pleasing to see the majority of candidates obtaining most of the marks on part (c). Candidates often failed to obtain the mark for part (d) due to inadequate descriptions. Although many candidates provided a situation where the algorithm will fail, fewer were able to suggest a suitable modification. Once again this was often due to an inability to express themselves well. A wide range of answers were supplied for part (g) but a substantial number of correct

### **Q29.**

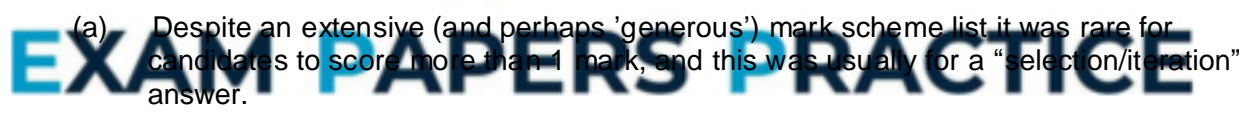

- (b) (i) Candidates often failed to score three easy marks. The inclusion of <Space> or other illegal characters used in the identifier names was penalised once only. The other common error was the suggestion of incorrect data types, the most common being 'Number' and 'Decimal'. However, this was answered significantly better than on previous papers.
	- (ii) Despite a question of this type not having been set previously, it was clear from answers seen that candidates knew what was required. The most common error was simply not to make the connection between part (b)(i) and (b)(ii); for example, by introducing new identifiers to answer (ii) which gained no credit.

## **Q30.**

A general observation was that candidates scored significantly better with tracing the algorithm than with the first part of the question where they were asked to recognise various components of the given program.

(a) Almost all candidates got the idea that the program was calculating a weekly total.

Very few stated for the second mark that it output the result.

- (b) (i) A common error was to copy the first assignment statement which appeared, ignoring the rubric that it should 'perform a calculation'.
	- (ii) A common error was the statements that RejectTotal:=0 was a declaration statement.
	- (iii) Very few answers scored here. The most common (wrong) answer was that it represented the day of the week.
- (c) This should have been an easy two marks. Common errors were for candidates to introduce their own output messages, or to use incorrect logic; typically where the equality condition produced both messages.

A wide variety of answers were considered acceptable including the use of two separate IF statements.

- (d) This is only the second paper on which an explanation of the use of library programs was required and it is clearly still not well understood. The most common correct answers were that library programs are pre-written code which has the potential for reuse or code which is purchased from 3rd party suppliers. Such answers were however rare and there were far too many vague answers with statements such as "their use will make life easier for the programmer".
- (e) An encouraging sign on this paper, continuing on from June 2006, is much improved answers seen for the trace table question, especially as this question contained a procedure which had not appeared in previous questions. contained a procedure which had not appeared in previous questions.

### **Q31.**

This was the first question paper on which two-dimensional arrays had been set and the answers seen were encouraging.

(a) Most candidates correctly described that this was the issues figure for salesperson h 4. Some candidates described the figu hich gained no credit.

- (b) Only better candidates wrote an acceptable declaration statement which required the correct identifier StoreCards with the correct subscripts in the correct order.
- (c) Few acceptable statements were seen.
- (d) Encouragingly, this was well answered, with most candidates able to describe the purpose of the algorithm. Answers which did little more that re-write statement(s) from the given algorithm into a narrative form - e.g. "person total set to zero" - which was little different, did not gain credit. The common error was stating that the algorithm calculated a total for 'each' salesperson.
- (e) Somewhat surprisingly despite similar questions on previous papers candidates were often unable to state a correct data type, which would suggest the fundamental concept in programming that "identifiers will have a stated or implied data type" is not understood.

For (ii) almost all gave Boolean, with every possible phonetic spelling, and some gave integer for (iii). Real/Float or other acceptable alternatives for (i) were rare.

- **Q32.**
	- (a) Many candidates were able to explain that functions always return a value but few candidates were able to distinguish this from the way a procedure behaves.

For candidates who had covered this theory in a practical context this was an easy two marks. Candidates should have been exposed to a subset of the functions available in their programming language. The final part of the question stem "…or when using a generic software package" was intended to help the weaker candidates in triggering some of the functions they would have used; unfortunately, candidates often gave answers describing features of a generic software package.

- (b) This question was generally well answered, although it was noticeable that the standard of answers varied between centres. Candidates who found the question easy were undoubtedly those who had practical experience of using functions which required none, one or two parameters when used.
- (c) The most popular answer was to use identifier names for constants, followed by procedures and functions.
- (d) This was well answered with most candidates able to score marks. The key word in the question stem was "advantage" and so answers required more than just a description of a compiler and an interpreter.

### **Q33.**

(a) (i) The use of GoTo statements has not previously been examined on this paper and most candidates struggled to suggest a single reason why this was poorly designed code, despite a large number of acceptable answers. The most common correct answers were that the use of GoTo statements gives rise to code which is difficult to follow and trace; there is no output produced when the SearchName value is not found; when there is more than one occurrence of SearchName in the PolicyHolder array, the program will output the number of claims value for the first occurrence of the name only.

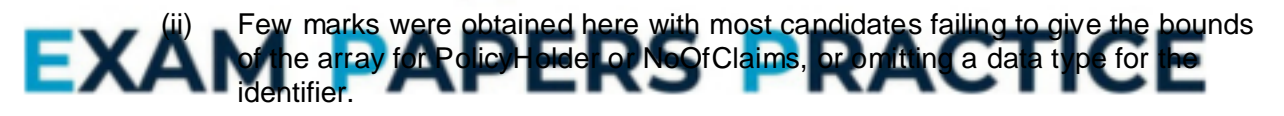

(b) Candidates should be able to write small amounts of program code in a unit that has the word 'programming' in its title. Knowledge of loops other than a For loop was rare. It was hoped that candidates would have constructed a Repeat – Until or While loop which terminated when a NoOfClaims value of 5 or more was found. Candidates who used a For loop were, however, still able to score the maximum 5 marks.

Examiners were not looking for the correct use of exact syntax for the language as stated by the candidate.

The use of IF statements was better understood, but this often did not extend to using an array index for the NoOfClaims as part of the IF statement. Very many candidates used the maths operator incorrectly, e.g.  $\geq$  or more usually =>. Quite a few candidates reversed the logic testing for <5 and gave appropriate output for which they gained marks. Most popular languages seen were Pascal and Visual Basic but the candidates that used C on the whole answered the question very well indeed.
## **Q34.**

Although a short question, it proved difficult for most candidates. Many missed the point that both part (a) and part (b) were about the *implementation* of a stack, and in part (b) gave answers that were about applications that were suitable for a linked list or an array. However, we can note one particularly lucid answer to part (a)(i): "This is a static data structure with a finite pre-declared capacity."

## **Q35.**

This was another question which most candidates found difficult, if not impossible. However, some good candidates produced very good answers.

Most candidates were able to answer part (a).

The examiners only rarely awarded full marks for the trace table. A lot of candidates abandoned the trace once they realised that the numbers were being output in ascending order. This limited their reward to two or three marks at best since half of the marks depended on the trace being completed. Many candidates had difficulty logging the procedure calls even when they made a good attempt at showing the tree in the T column.

Some candidates got the two marks for part (b)(ii) without attempting the trace while others who showed the right output in (i) called the procedure a search or a bubble sort.

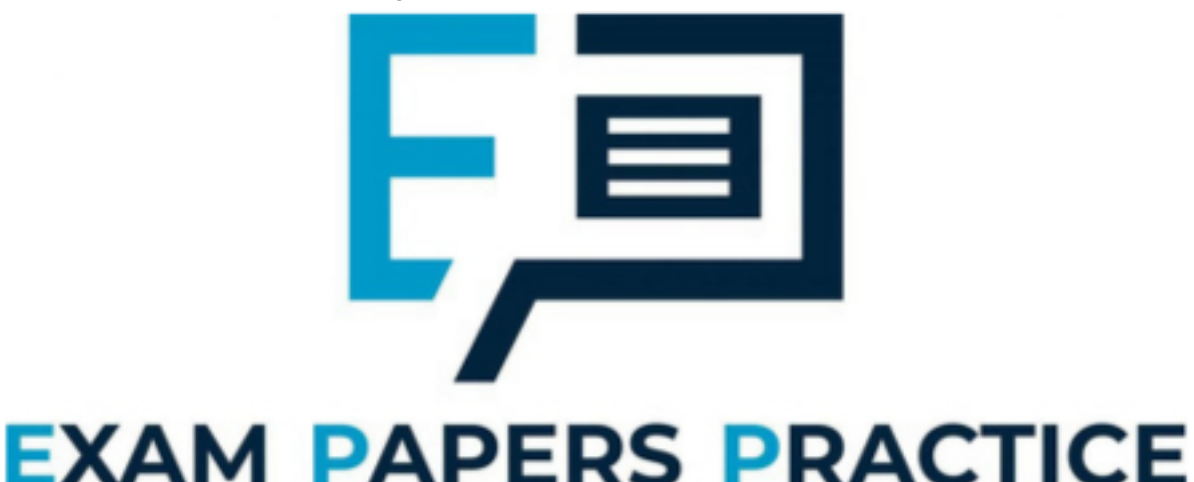